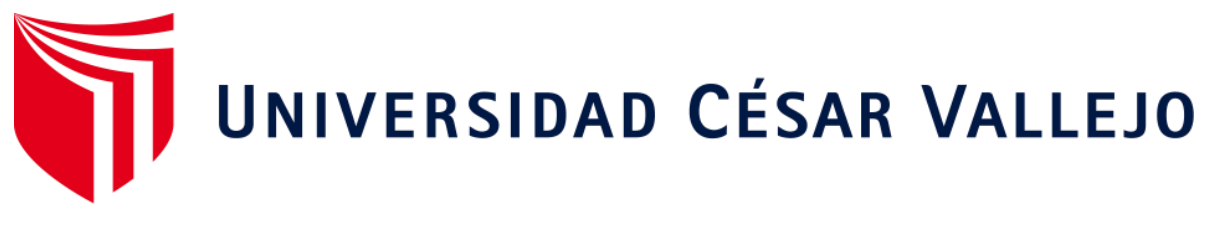

# FACULTAD DE INGENIERÍA Y ARQUITECTURA **ESCUELA PROFESIONAL DE INGENIERÍA DE SISTEMAS**

Machine learning para precedir el rendimiento académico en la IE Nª116 Abraham Valdelomar San Juan de Lurigancho 2022.

# **TESIS PARA OBTENER EL TÍTULO PROFESIONAL DE:**

Ingeniero de Sistemas

# **AUTORES:**

Acosta Portocarrero, Antony Christian (orcid.org/0000-0001-6191-1666)

Ruiz Vargas, Paul (orcid.org/0000-0001-9003-2695)

# **ASESOR:**

Mg. Pacheco Pumaleque, Alex Abelardo (orcid.org/0000-0001-9721-0730)

# **LÍNEA DE INVESTIGACIÓN:**

Sistemas Información y Comunicaciones

# **LÍNEA DE RESPONSABILIDAD SOCIAL UNIVERSITARIA:**

Desarrollo económico, empleo y emprendimiento

LIMA – PERÚ

2022

#### **Dedicatoria**

Esta investigación está dedicada a nuestros hijos e hijas, quienes han sido y seguirán siendo nuestro motor que nos permita seguir adelante por el camino de la vida y construir nuestro futuro con la honestidad y humildad.

#### Agradecimiento

A través de estas líneas expresamos nuestro profundo agradecimiento al Mg. Pacheco Pumaleque, Alex Abelardo por su contribución como asesor y mentor durante el desarrollo de esta tesis, fundamental para el éxito de este proyecto.

También nuestro reconocido agradecimiento a vuestros padres por haber hecho de nosotros persona perseverante en nuestros objetivos.

Y asimismo agradecer a los docentes de la Universidad, colegas que compartieron críticas y posiciones sobre el desarrollo de la investigación.

<span id="page-3-0"></span>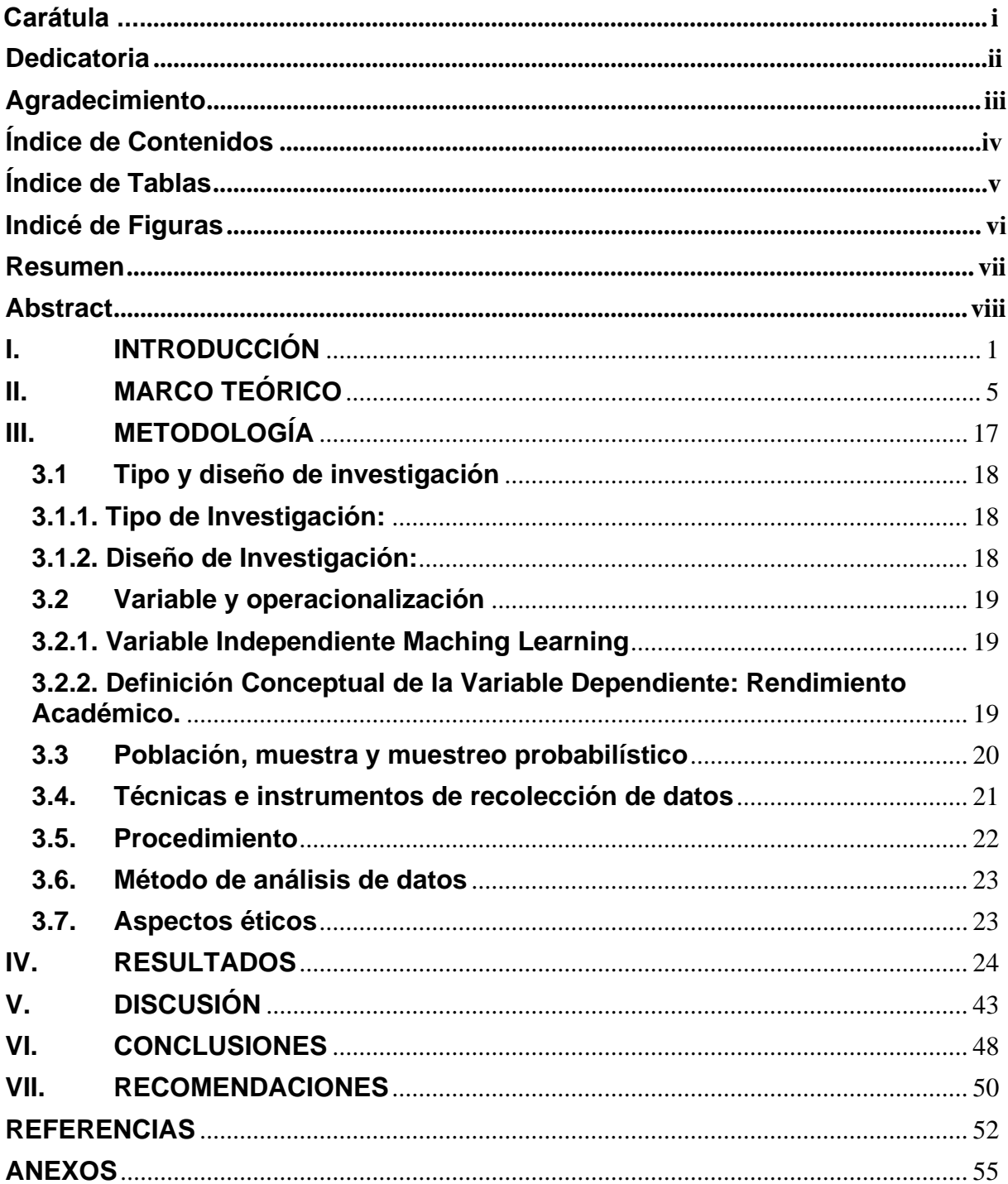

# Índice de Contenidos

# **Índice de Tablas**

<span id="page-4-0"></span>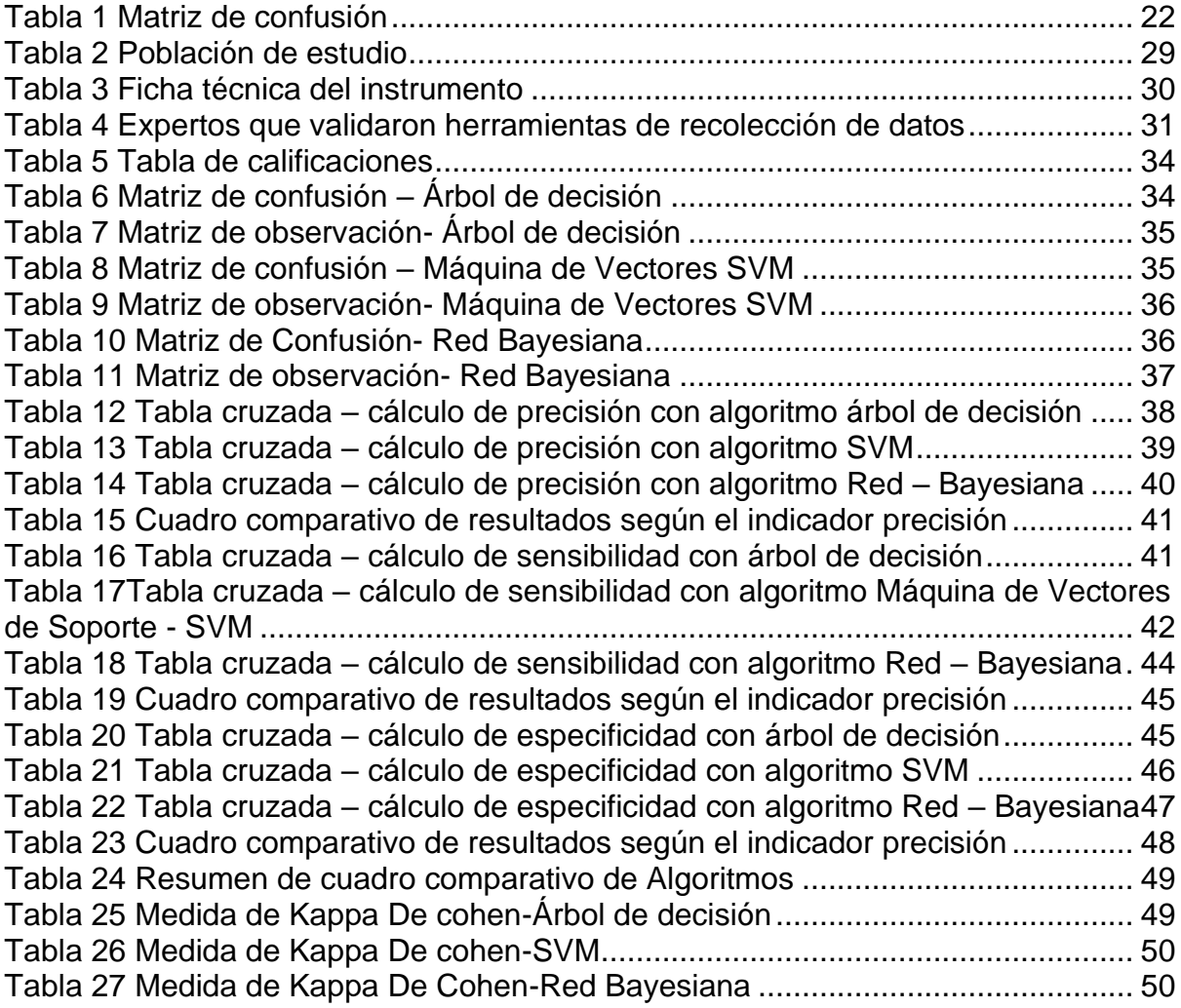

# **Indicé de Figuras**

<span id="page-5-0"></span>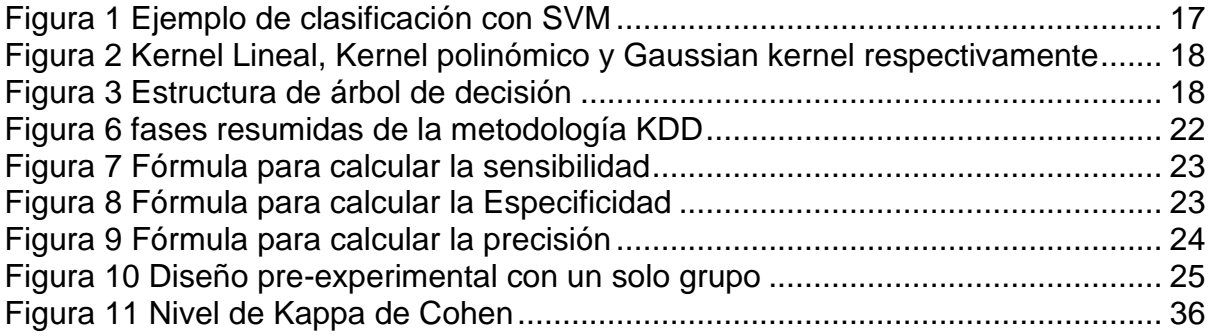

#### Resumen

<span id="page-6-0"></span>En esta investigación se elaboró un modelo predictivo de Machine Learning, para predecir el rendimiento académico de los alumnos del 4to. Y 5to. Año de secundaria de la IE N°116 "Abraham Valdelomar **–** San Juan de Lurigancho, para lograr el objetivo se utilizó la metodología KDD, así mismo herramientas como SPSS statistic Ver. 26 y SPSS Modeler Ver.18.

El objetivo de la investigación es determinar en qué porcentaje Machine Learning permite predecir el rendimiento académico con precisión, sensibilidad y especificidad, con el fin de poder identificar a los alumnos con probabilidad de éxito o fracaso.

Para la investigación se utilizó una población de 101 alumnos, y se utilizó la totalidad de la población como muestra. El estudio es de tipo aplicada, con un diseño de investigación experimental de tipo pre-experimental de un solo grupo, lo que se obtendrá luego de aplicar el modelo predictivo de Machine Learning se podrá observar con los resultados y validar la medición.

Se obtuvo como resultado para los indicadores de precisión, sensibilidad y especificad para el algoritmo Árbol de Decisión los siguientes valores porcentuales: (Precision-84.73, Sensibilidad-61.54, Especificidad-90.47), Maquina de vectores SVM (Precision-100.00, Sensibilidad-100.00, Especificidad-100.00) y Red-Bayesiana (Presicion-99.60, Sensibilidad-99.00, Especificidad-99.75), con base a estos resultados se concluye que el algoritmo que pudo predecir el rendimiento académico de los estudiantes de la IE N°116 "Abraham Valdelomar" con mejores resultados fue Maquina de vectores (SVM) con un valor de 100%.

**Palabras clave:** Machine Learning, rendimiento académico, métricas de precisión.

#### **Abstract**

<span id="page-7-0"></span>In this research, a predictive model of Machine Learning was developed to predict the academic performance of 4th grade students. And 5th. High school year of IE No. 116 "Abraham Valdelomar - San Juan de Lurigancho, to achieve the objective the KDD methodology was used, as well as tools such as SPSS statistic Ver. 26 and SPSS Modeler Ver.18.

The objective of the research is to determine in what percentage Machine Learning allows predicting academic performance with precision, sensitivity and specificity, in order to be able to identify students with a probability of success or failure.

For the investigation, a population of 101 students was used, and the entire population was used as a sample. The study is of an applied type, with a pre-experimental experimental research design of a single group, what will be obtained after applying the Machine Learning predictive model can be observed with the results and validate the measurement.

The following percentage values were obtained for the indicators of precision, sensitivity and specificity for the Decision Tree algorithm: (Precision-84.73, Sensitivity-61.54, Specificity-90.47), SVM vector machine (Precision-100.00, Sensitivity-100.00 , Specificity-100.00) and Red-Bayesiana (Presicion-99.60, Sensitivity-99.00, Specificity-99.75), based on these results it is concluded that the algorithm that could predict the academic performance of the students of the IE N°116 "Abraham Valdelomar" with the best results was Vector Machine (SVM) with a value of 100%.

**Keywords**: Machine Learning, academic performance, precision metrics.

# <span id="page-8-0"></span>**I. INTRODUCCIÓN**

Una de las tareas más importantes a nivel mundial es la observación simultánea de los datos con el procesamiento estadístico. En tal sentido como enfoque principal de este estudio es entender como el aprendizaje automático se trasforma en la base del procesamiento de datos a gran escala, en los sectores siguientes: Tecnologías de la información, salud, educación y turismo. Estos sectores mencionados han encontrado en las últimas décadas solución a esta compleja tarea del aprendizaje y predicción, disciplinas procedentes de la ingeniería artificial. A esta herramienta informática se le llama Machine Learning. (C. Batanero,2019).

Su aplicación en el sector Educación seria de mucha utilidad, ya que los sistemas son capaces de la evaluación de cada estudiante y a la vez realizando un plan de trabajo con necesidades, también permitirá al maestro enfocarse en reemplazar los defectos de cada estudiante. Por lo expresado líneas arriba nos permite afirmar que unas de las tareas del Machine Learning es dotar a la educación de un recurso faltante en la misma, que para muchos es la calidad.

En el Perú, el desempeño estudiantil es uno de los temas más discutidos y de mayor preocupación para nuestras autoridades y padres de familia. No solo en nuestro país, sino también en muchos otros países latinoamericanos y otros continentes (Lamas, 2015).

Lo que significaría el éxito o el fracaso del estudiante, que es considerado importante la institución que lo acoge y sobre todo del futuro del país. Por lo tanto, es necesario identificar objetivamente a todos los estudiantes que se desempeñan bien o mal en su ciclo de aprendizaje para sugerir mejoras en su educación.

El COVID-19 ha provocado muchos cambios en el mundo. Algunos de estos han tenido un impacto directo en la educación, pasando del aprendizaje presencial al aprendizaje virtual, y han impactado el rendimiento escolar de los adolescentes y, por lo tanto, se están extendiendo por todo el país y en todo el mundo, superando las expectativas en el hogar y en las escuelas. (Ramírez Abad, 2022).

En este sentido, los algoritmos de aprendizaje automático nos permiten predecir los resultados del aprendizaje con una precisión similar, lo que nos permite identificar a los estudiantes que corren el riesgo de tener un bajo rendimiento.

Asimismo, es razonable decir lo siguiente: La problemática de la IE N°116 "ABRAHAM VALDLEOMAR "es la deserción de los alumnos por problemas de pandillaje, drogadicción y problemas económicos a que conlleva a los estudiantes a no culminar sus estudios secundarios, ante esta problemática se plantea brindar diversas opciones educativas y así poder lograr un buen desarrollo estudiantil y pueda tener buenos profesionales para que tengan una mejor calidad de vida. Se justifica teóricamente ya que permite medir las habilidades y talentos (resultados académicos) de los alumnos de la IE No. 116 Abraham Valdelomar para que continúan con su desarrollo mental y estado social. Además, la Justificación práctica es brindar conocimientos a los docentes de la IE N° 116 Abraham Valdelomar para que tengan una visión no solo de la deserción educativa de la IE N°116; sino también de la realidad (educación social) presente en la educación institucional y la sociedad peruana, lo cual contribuirá a la formación de lideres talentosos y competitivos que la sociedad necesita.

Además, se propone el siguiente objetivo general, determinar qué el aprendizaje automático predice el rendimiento de aprendizaje del IE N°116 Abraham Valdelomar. como objetivos específicos; Primero, determinar en qué medida el aprendizaje automático predice con precisión los resultados de aprendizaje de la IE N° 116 Abraham Valdelomar-San Juan de Lurigancho; como Segundo: determinar en qué medida el aprendizaje automático predice con sensibilidad los resultados de aprendizaje de la IE N° 116 Abraham Valdelomar-San Juan de Lurigancho y finalmente determinar en qué medida el aprendizaje automático predice con especificidad los resultados de aprendizaje de la IE N° 116 Abraham Valdelomar-San Juan de Lurigancho.

Estos objetivos nos permiten establecer la siguiente hipótesis general: El aprendizaje automático predice el rendimiento académico de la IE N°116 Abraham Valdelomar-San Juan de Lurigancho. Como hipótesis específicas; en primer lugar: El aprendizaje automático predice con precisión el rendimiento académico de la IE N°116 Abraham Valdelomar-San Juan de Lurigancho, en segundo lugar: El aprendizaje automático predice con sensibilidad el rendimiento académico de la IE N°116 Abraham Valdelomar-San Juan de Lurigancho, y finalmente, el aprendizaje automático predice con especificidad el rendimiento académico de la IE N°116 Abraham Valdelomar- San Juan de Lurigancho.

# <span id="page-12-0"></span>**II. MARCO TEÓRICO**

Para el estudio y el desarrollo de esta tesis se consultaron fuentes internacionales y nacionales, las mismas que se detallan a continuación.

Como dice Candía (2019), en su disertación preparatoria en Perú "Predicting UNSAAC Students' Academic Performance from Their Admissions Data Using Machine Learning Algorithms", dijo que ha desarrollado modelos predictivos utilizando el método CRISP-DM y herramientas WEKA, tomando en cuenta datos demográficos. y factores educativos. Datos de análisis de estudiantes del 2014-I al 2018-I por la Universidad Nacional San Antonio Abbado Del Cusco, totalizando 12,698 estudiantes matriculado manifiesta que la investigación es cuantitativa, correlacional y no experimental. De manera similar, el algoritmo utilizado es el siguiente: la precisión del árbol de decisión J48 es del 67,3 %, el algoritmo del bosque aleatorio es del 69,4 %, el algoritmo del vecino más cercano es del 63,8 %, la función logística es del 68 % y finalmente la cognición multicapa. Es 68%. Estudia conceptos bien definidos y estructurados para dar cuenta de factores relacionados con los resultados del aprendizaje (Candia, 2019).

Según Menacho Chiok (2017 p. 2), "Aplicación de las técnicas de minería de datos para predecir el rendimiento académico fueron "desarrolladas en Perú", expresó su preocupación por los resultados de aprendizaje de los estudiantes y concluyó que el problema más importante para la educación superior es resolver el problema, y las técnicas de minería de datos (TMD) aplicadas a los datos producidos en las instituciones educativas probadas se convertirán en una herramienta eficaz para predecir el efecto de la enseñanza de los estudiantes. En general, los resultados mostraron que la red Naive Bayes (red bayesiana que muestra gráficamente la dependencia e independencia de tres variables aleatorias, especialmente la independencia condicional) tuvo la tasa de clasificación correcta más alta (71,0).(Menacho Chiok, 2017).

Según Chahuán (2019) publicó un artículo sobre la predicción del rendimiento de los estudiantes mediante el aprendizaje automático en la Segunda Conferencia Internacional sobre Avances en Ciencia y Tecnología (ICAST) (Instituto de Tecnología de la Información KJ Somaiya, Mumbai, India). Según el objetivo principal es crear un motor de aprendizaje que pueda predecir el GPA (Promedio de

calificaciones) de un estudiante (2015-2019) basado en datos de cursos anteriores de informática Las técnicas utilizadas son técnicas de regresión como ANN, arboles de decisión, SVM (Support Vector Machines), bosques aleatorios y regresión lineal Se concluyó que el método de regresión lineal múltiple es óptimo con un error cuadrático de 0.0 0, un error cuadrático medio de 0.2, un error absoluto de 0.1 9 y un R.- al cuadrado de 0.9 0. La importancia de este estudio es la posibilidad de comparar modelos con mayor precisión, en este caso métodos de adquisición de regresión múltiple. (Chauhan, 2019).

El estudio es tan importante que concluye que el GPA (Grade Point Average) es un término utilizado para cuantificar las calificaciones obtenidas por los estudiantes. Esta técnica se puede utilizar para mejorar el rendimiento académico a través de la técnica de regresión descrita anteriormente.

Según Burman (2019) en (Conferencia Internacional de Amity sobre Inteligencia Artificial 2019 (AICAI, Dubái, Emiratos Árabes Unidos) utilizando un vector de soporte para predecir el rendimiento de aprendizaje de los estudiantes; según él, el objetivo es ayudar a los estudiantes a mejorar su aprendizaje a través de la inteligencia artificial. Creó una predicción. modelo basado en una función de vector de soporte (SVM) que clasifica a los estudiantes en tres categorías: alto, medio y bajo. El método de desarrollo propuesto por el autor incluye seis etapas: entrada de datos con un clasificador de máquina de vector de soporte (SVM), una etapa de entrenamiento con núcleos lineales y radiales, modelo de prueba de paso y estudio comparativo. Se recolectó información a través de cuestionarios sobre criterios psicológicos, motivaciones, estrategias psicosociales, estrategias de enseñanza per, según estilos de enseñanza y nivel socioeconómico y un total de 1000 conjuntos de datos.

En resumen, se recolectaron datos para análisis, el 70% de los cuales fue para capacitación y el 30% para validación o prueba. Para dar fidelidad al modelo a la sensibilidad, especificidad y precisión de la validación del modelo, se obtuvieron mejores resultados con una función de base de radio del 90 % en comparación con un kernel lineal del 64 %. A partir de este trabajo, el algoritmo SVM para Support Vector Machines y su modelo predictivo son instructivos**.** (Burman & Som, 2019).

Para obtener datos, realizamos una encuesta a los estudiantes matriculados desde 2022 con 36 preguntas, teniendo en cuenta otros factores confirmados en la encuesta, como el auto concepto, la motivación, los estilos de aprendizaje, los factores socioculturales, la educación de los padres, la inteligencia emocional. A partir de este estudio, se concluye que se tendrán en cuenta el procedimiento de compilación de datos y los factores de rendimiento.

Para respaldar completamente el estudio, utilizamos referenciales teóricos que explican la enseñanza automática, algoritmos supervisados como Maquina de Vectores de Soporte - SVM, Árboles de Decisión y Red Bayesiana; utilizando Metodología KDD, los resultados de evaluar la precisión de los modelos predictivos y, en última instancia, los resultados de la ciencia.

Según Arthur Samuel (1959) definió por primera vez el término aprendizaje automático como la rama de la ciencia que permite a las computadoras aprender sin programación explícita" (Bhavsar et al., 2017). Él autor Tom Mitchell define el Machine Learning en uno de sus libros "MACHINE LEARNING" como el estudio de algoritmos computacionales que mejoren automáticamente su rendimiento en función de la experiencia. (Álvaro, 2018). Se puede argumentar que el aprendizaje automático es la parte de la inteligencia artificial que permite que las computadoras aprendan de algoritmos que mejoran con la experiencia.

Como dice Segura-Morales & Loza-Aguirre (2017) en su investigación realizada en Las Vegas, NV, EE. UU. "(Predecir el rendimiento académico basado en factores socioeconómicos usando árboles de decisión). Su objetivo es determinar cómo los factores socioeconómicos afectan la educación tomando datos socioeconómicos y científicos, seguidos de la aplicación de técnicas de algoritmos de clasificación y métodos de estudio automático. Esta investigación nos explica que el factor económico afecta a los alumnos en su rendimiento académico debido a que no cuentan con los recursos pertinentes debidos como materiales de escritorio y tecnológicos por eso se ve afectado su rendimiento académico (Segura-Morales & Loza-Aguirre, 2017).

Como dice Díaz (2021) en Arbitraje Científico (Venezuela) Telos. Su propósito es evaluar el progreso de los estudiantes en la Maestría en Educación. En este sentido, utilizando el algoritmo WEKA J 8, se construye el modelo utilizando tecnología de árboles de decisión, minería de datos y herramientas de inteligencia artificial, teniendo en cuenta factores como educación, familia, nivel socioeconómico, hábitos y costumbres. Usando el coeficiente kappa de Cohen, la precisión del modelo con 237 estudiantes de una universidad pública en Perú fue del 66%. En conjunto, los resultados muestran un método para crear un sistema de evaluación de estudiantes basado en un tipo de resultado de aprendizaje. Esta clasificación ayuda a identificar a los estudiantes que probablemente tengan problemas de rendimiento en una etapa temprana. Por lo tanto, las medidas simultáneas y mitigadoras pueden implementarse de inmediato. (Díaz, 2021).

Según Vega (2019) Los algoritmos de aprendizaje automático son utilizados en su tesis en Perú, "Modelo predictivo del producto docente de los estudiantes del plan de estudios básico de la Universidad Ricardo Palma". Su objetivo es utilizar técnicas de aprendizaje automático para predecir el número de estudiantes exitosos y no exitosos. Todo el estudio está respaldado por referencias teóricas, incluido el aprendizaje automático, y se describe utilizando algoritmos supervisados como Support Vector Artifice (SVM), un algoritmo de seguimiento de entrenamiento para muchos problemas de clasificación y regresión, árboles de decisión, K-Neighbors y redes neuronales; El método KDD es un proceso asistido por un profesional de la industria, también conocido como agente inteligente, para calcular las métricas de demanda y, en última instancia, los resultados de aprendizaje del modelo predictivo**.**(Vega, 2019).

Arthur Samuel (1952) fue el primero en describir el aprendizaje automático como "el campo donde las computadoras pueden aprender sin ser programadas directamente". El algoritmo mejora automáticamente su rendimiento empíricamente. Se refiere a un programa de computadora que aprende tareas a partir de la experiencia y utiliza métricas de rendimiento**.**(Alvaro, 2018a).

El aprendizaje automático se utiliza para medir el rendimiento académico de los alumnos de la IE N°116" ABRAHAM VALDELOMAR", al usar el Maching Learning como herramienta para poder estimar cuales son los problemas que afectan a los estudiantes del 4to y 5to se secundaria y poder brindar una solución a la institución, y capacitar a los docentes con nuevas técnicas de estudios a través del uso del machine Learning.

Según Hinostroza citado en el artículo de Cárdenas "El aprendizaje automático a través de los siglos y su aporte al desarrollo humano" 2018, página 8), menciona que existen tres tipos de aprendizaje automático, el primero tipo: a través de algoritmos guiados; que usa etiquetas para categorizar datos para identificar patrones que luego se pueden usar en otros grupos de entrada. El autor menciona que el segundo tipo se llama: algoritmos de aprendizaje no supervisado, donde no se utilizan etiquetas y la información se obtiene buscando patrones en los datos de entrada. Se puede concluir que el factor humano no interfiere en este proceso. Finalmente, el último tipo: llamado Empoderando el aprendizaje esto es cuando los datos no están etiquetados, pero después de unos pasos y un tiempo determinado, el sistema recibe una respuesta con actualizaciones; después de esta declaración. Lo que el sistema aprende del análisis de datos a través de prueba y error (Cárdenas, 2018).

Otro punto a considerar en este estudio es lo que Datademia (Data Academy) afirma que el aprendizaje profundo (deep learning) es una forma de aprendizaje automático donde una máquina intenta simular el cerebro humano utilizando una red neuronal artificial con más de tres capas que permiten predecir con alta precisión.(Datademia, 2022).

En este trabajo de investigación se utilizó un algoritmo de tipeo supervisado. Esto se debe a que las etiquetas se usaron para definir el desempeño académico en categorías (excelente, excelente, bueno, regular, reprobado) según la investigación de otras partes interesadas. También pudimos observar que las SVM (Support Vector Machines) lograron resultados cercanos al 100%, por lo que utilizamos principalmente este algoritmo para comparar con algoritmos de árboles de decisión, redes bayesianas**.**

De acuerdo a Carmona (2016). Vector Machine: SVM es un algoritmo originalmente destinado a problemas de clasificación. Sin embargo, más recientemente se ha utilizado para resolver problemas de regresión, agrupamiento y clasificación múltiple. También dice: "Para las tareas de clasificación, SVM es un tipo de clasificador lineal porque produce separadores lineales, también conocidos como hiperplanos". (Carmona, 2016).

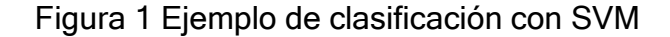

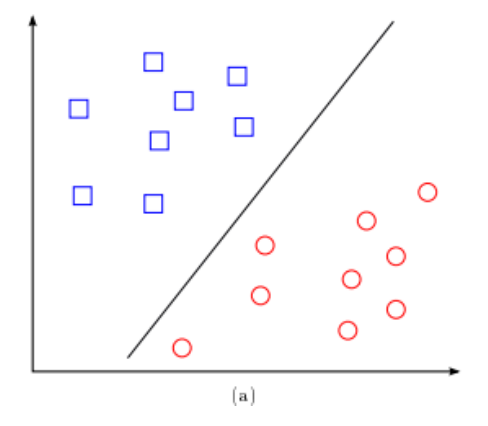

Fuente: Carmona (2016)

Siguiendo con el autor Carmona (2016) También se menciona que se pueden obtener resultados óptimos cuando las clases son linealmente separables, de lo contrario es necesario utilizar una función generadora multidimensional con el fin de encontrar un hiperplano. El autor afirma: Entre los dos vectores discurre en un nuevo espacio dimensional que es diferente del espacio original. Los núcleos más utilizados son lineales, polinómicos y gaussianos (RBF).

Figura 2 Kernel Lineal, Kernel polinómico y Gaussian kernel respectivamente

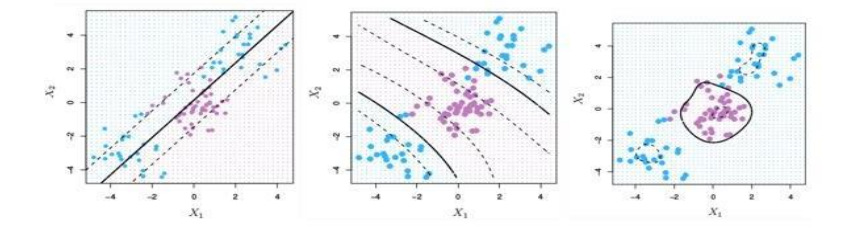

Fuente: Carmona (2016)

Otro modelo utilizado para nuestra investigación es el algoritmo de árbol de decisión según Charris (2018), "Su enfoque principal es el aprendizaje inductivo basado en estructuras y observaciones lógicas". Se puede representar como un diagrama de bloques porque su estructura es similar. Se utilizan para representar y clasificar una serie de condiciones que se dan secuencialmente para resolver un problema. El árbol comienza desde el nodo raíz correspondiente al atributo raíz; se ramifica en nodos secundarios que representan reglas de decisión y finalmente termina con nodos hoja que representan una decisión o resultado**.** (Charris.L, 2018).

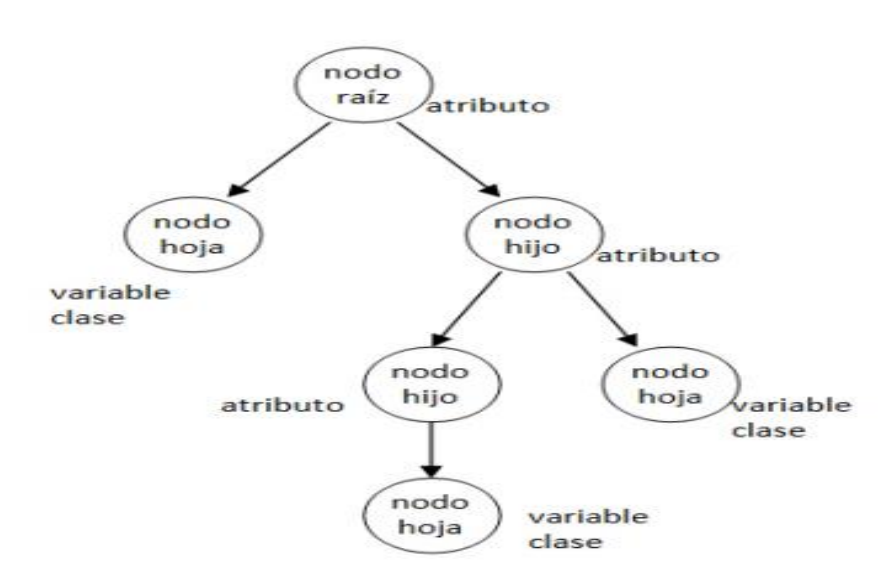

Figura 3 Estructura de árbol de decisión

Barrientos (2009) También mencionó que los algoritmos más utilizados en las decisiones relacionadas con el valor simple, de precisión y bajo informática en su rendimiento son los siguientes: ID3, "El algoritmo de la diferencia. Entre los datos para el análisis es el proceso de las piezas y la victoria, Maximización de la información recibida utilizada como el mejor expediente de selección de atributos para dividir los datos en capas homogéneas ", además de tener el algoritmo J48, su característica es crear un método repetitivo, también puede usar los números y eliminar las propiedades de la creación de la creación de la creación de Nuevas reglas, esto no está relacionado con otra función actual**.** (Barrientos, 2009).

Fuente: Charris (2018)

De acuerdo con el autor López (2007), "Una red bayesiana es un gráfico acíclico dirigido que codifica relaciones condicionales y probabilísticas y actualiza el modelo a partir de datos de muestra utilizando reglas bayesianas." (López, 2007).

García (2008), menciona que las redes bayesianas "son herramientas estadísticas derivadas del contexto de la inteligencia artificial centradas en la inferencia probabilística, y en el campo del aprendizaje en línea, se utilizan para modelar la incertidumbre asociada con el estudiante y su nivel de conocimiento".(García, 2008).

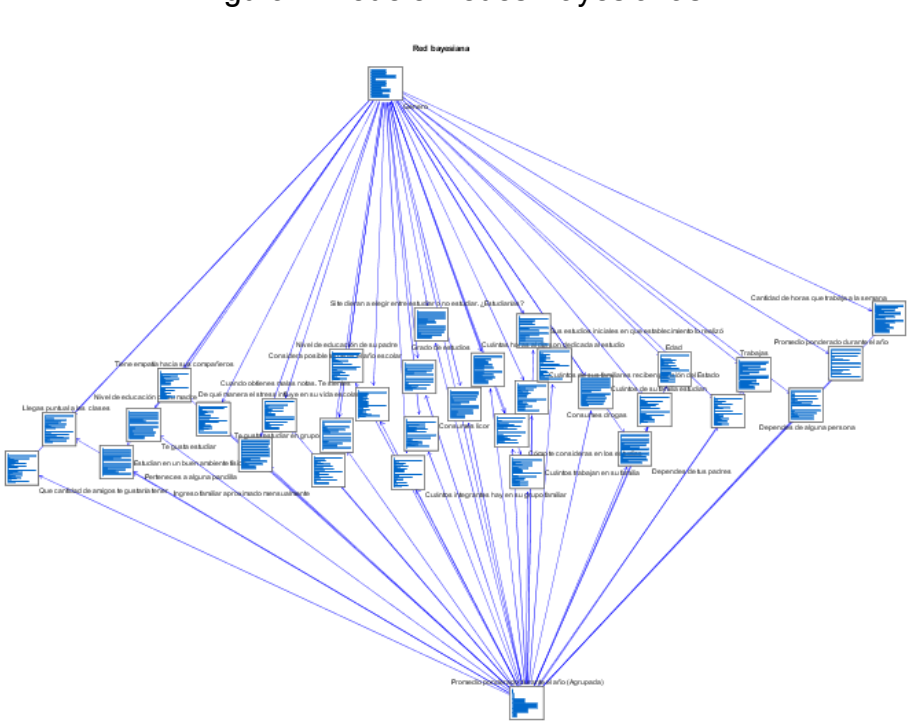

Figura 4 Modelo Redes Bayesianas

Fuente: Spss Modeler Ver.18

Se utiliza como metodología KDD (Knowledge Discovery in Database). Según el autor Fayyad (1996), "Identificar patrones válidos, nuevos, potencialmente útiles y, en última instancia, posibles en los datos es un proceso importante". son fáciles de determinar (Fayyad, 1996). Según Moine (2013), "KDD es un proceso iterativo e interactivo". Una vez más, los autores afirman que el objetivo del experto en el dominio es ayudar a preparar los datos y probar el conocimiento. KDD consta de 5 etapas(Moine, 2013).

### Figura 5 fases resumidas de la metodología KDD

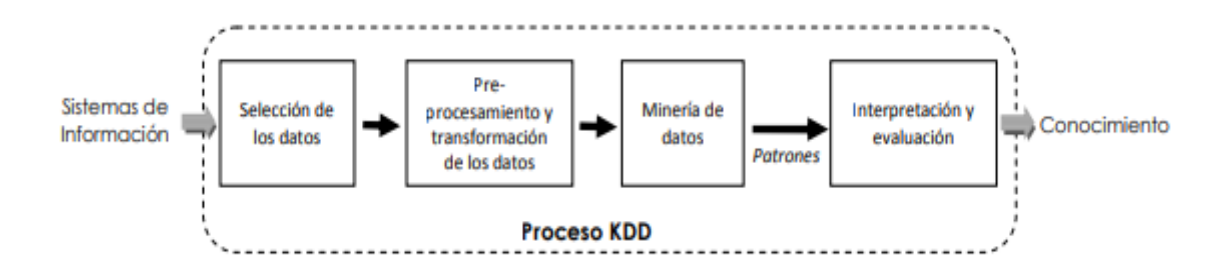

Fuente: Moine (2013)

**Primera fase,** Selección de los datos sobre los que se trabajará para encontrar un nuevo conocimiento.

**Segunda fase**, Preprocesamiento de datos en el que se procesan datos inválidos y faltantes para seleccionar datos de buena calidad.

**Tercera fase,** Transforme los datos y reduzca el tamaño para reducir el número de variables, y las variables no afectan.

**Cuarta fase**, Minería de datos, se genera en el tercer paso donde se obtienen los modelos de interés según la tarea de minería de datos que realicemos (descriptiva o predictiva).

**Quinta fase**, Interpretación y evaluación nuevo conocimiento descriptivo o predictivo utilizando precisión, sensibilidad y especificidad (Moine, 2013).

Tabla 1: Matriz de confusión

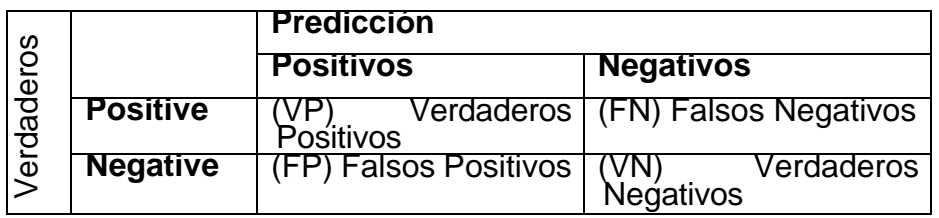

Fuente: Arias (2020)

Al realizar una predicción en esta matriz de confusión se pueden observar cuatro resultados diferentes:

**Resultado uno**, verdaderos positivos (VP) son los casos que son predichos de manera acertada por el modelo, es decir que son positivos y efectivamente se clasificaron como positivos.

**Resultado dos**, falsos positivos (FP) son los casos que el modelo clasificó como positivos, pero realmente son negativos

**Resultado tres**, falsos negativos (FN) es el número de muestras que el modelo le otorgó la etiqueta de negativo y realmente son positivos.

**Resultado cuatro**, verdaderos negativos (VN) son los casos que el modelo predice como negativo y efectivamente lo son.

**La Sensibilidad** ("Recall" o "Sensitivity"), "Representa el número real de predicciones positivas del número total de predicciones reales que calificaron como positivas. En otras palabras, esta métrica muestra qué tan bien el modelo predice casos positivos"**.**..(Mishra, 2018).

Figura 6 Fórmula para calcular la sensibilidad Ï

$$
SENSIBILIDAD = \frac{VP}{VP + FN} \times 100
$$

Fuente: Mishra (2019)

**La especificidad,** "Esto corresponde a la proporción del total de casos negativos que el modelo considera positivos. En otras palabras, el error del modelo predice casos negativos".(Mishra, 2018).

Figura 7 Fórmula para calcular la Especificidad

$$
ESPECIFICIDAD = \frac{VN}{VN + FP} \times 100
$$

Fuente: Mishra (2019)

**La Precisión (Recall),** "Esta es una métrica que proporciona información sobre el rendimiento del modelo en términos de la cantidad de muestras clasificadas como falsos negativos, es decir, la cantidad de predicciones fallidas".(Mishra, 2018).

Figura 8 Fórmula para calcular la precisión

$$
PRECISIÓN = \frac{VP + TN}{VP + VN + FP + FN} \times 100
$$

Fuente: Mishra (2019)

Otro aspecto muy importante de esta investigación son los factores que influyen en los resultados del aprendizaje y sus predictores. Para muchos escritores, el objetivo principal de una institución educativa es producir buenos estudiantes, y muchos factores incluyen su cercanía y aprecio por sus estudiantes. El comportamiento basado principalmente en los esfuerzos de calificación del maestro puede llevar al éxito o al fracaso del estudiante**.**(Burgueño, 2019).

Bajo dicha premisa autores como Hernández (2013, p.20), identificar los resultados del aprendizaje como resultado de factores relevantes y relacionados con el alumno, como el estilo de vida y los comportamientos de salud adoptados, para que los jóvenes con estilos de vida y comportamientos más saludables puedan demostrar un mejor rendimiento académico. (Hernández, 2015). Por otro lado, Navarro (2014), Esto nos dice que el rendimiento académico está relacionado con la evaluación periódica de un estudiante y que se deben considerar los factores externos que rodean a ese estudiante, como las aulas, los departamentos, los centros de aprendizaje, etc., las pandillas, las drogas y el acoso escolar**.** (Navarro, 2003).

De lo que han escrito varios actores en sus documentos anteriores, se puede inferir que los resultados del aprendizaje están impulsados por muchos factores, lo que permite múltiples direcciones de investigación para determinar cómo afectan los resultados del aprendizaje**.**

# <span id="page-24-0"></span>**III. METODOLOGÍA**

# <span id="page-25-0"></span>**3.1 Tipo y diseño de investigación**

# <span id="page-25-1"></span>**3.1.1. Tipo de Investigación:**

Esta investigación es de tipo aplicada, para el autor (Murillo, 2009, p.12), "Se caracteriza por el hecho de que está destinado a la realización o familiarizarse, mientras que otros conocimientos son adquiridos después de la implementación y sistematización de la práctica investigativa". Según Schubert (2017, p. 5), "Deriva de prácticas sociales que producen resultados que pueden ser utilizados, pero no necesariamente utilizados en la producción, muchas veces por razones de costo".

La investigación es aplicable porque se emplea un aprendizaje automático para resolver la predicción de los resultados del aprendizaje, lo que permite identificar a los estudiantes con un alto grado de precisión.

# <span id="page-25-2"></span>**3.1.2. Diseño de Investigación:**

Así mismo, el diseño del estudio es de experimental de tipo pre- experimental, en el cual se acopia información de un grupo de estudiantes, representados por sus datos, a través de un cuestionario, luego se aplica aprendizaje automático y luego se obtiene una observación para realizar un sondeo. Según Hernández (2014, p. 141) en su libro Métodos de investigación, "Esto sugiere que una prueba inicial Implica estimulación o tratamiento grupal**,** y luego medir una o más variables para ver cuántas personas hay en ese grupo. " Bernal (Bernal, p. 153, 2010) "Descripción en su obra "Métodos de investigación" de un proyecto preexperimental con un grupo. Este es un plan no controlado en el que solo se toma otra medida.

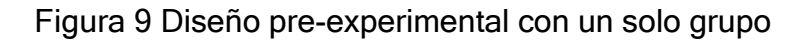

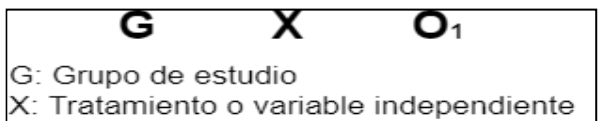

O<sub>1</sub>: Medición de la variable independiente

- **G**: Datos de los estudiantes de ingeniería de sistemas
- **X**: Machine Learning.
- **O**: Métricas de precisión.

# <span id="page-26-0"></span>**3.2 Variable y operacionalización**

# <span id="page-26-1"></span>**3.2.1. Variable Independiente Maching Learning**

Una variable de aprendizaje automático es un tipo de variable cuantitativa. Según (McKinsey & Company), se basa en algoritmos que aprenden de los datos sin usar programación basada en reglas.

# **Definición Conceptual de Maching Learning.**

El aprendizaje automático es un área de inteligencia artificial que utiliza algoritmos para permitir que las computadoras reconozcan y predigan patrones en grandes cantidades de datos.

# **Definición Operacional de Machine Learning**

El aprendizaje automático se trata básicamente de identificar patrones o tendencias "ocultos" en los datos al automatizarlos con varios algoritmos. Por tanto, es muy importante no solo elegir el algoritmo más adecuado (y su posterior parametrización para cada tarea), sino también disponer de una gran cantidad de datos de la calidad adecuada.

# <span id="page-26-2"></span>**3.2.2. Definición Conceptual de la Variable Dependiente: Rendimiento Académico.**

En este estudio se utilizan indicadores para medir la variable dependiente: a) Precisión; b) Sensibilidad y c) Especificidad esto se mide como un porcentaje utilizando la guía de observación según el Anexo N°02

# **Indicadores**

.

Esta investigación muestra tres indicadores para una variable independiente, como primer indicador tenemos: Precisión, el segundo indicador es: Sensibilidad y el tercer indicador es: Especificidad.

# **Escala de Medición**

Para esta variable se toma en cuenta la escala de razón la cual se caracteriza por medir datos cuantitativos y no existen valores negativos.

# <span id="page-27-0"></span>**3.3 Población, muestra y muestreo probabilístico**

### **Población**

Es un conjunto de elementos o individuos que corresponden al inmueble objeto de estudio.(Fuentes, 2004, p. 18). Para Ojeda, las poblaciones son elementos disponibles o unidades de análisis que pertenecen a un campo de estudio específico.(Ojeda, 2020). En la IE N°116 "Abraham Valdelomar" se estará tomó la población de los alumnos estudiantes de secundaria con total de 101 alumnos. A continuación, se describe la población de estudio de la presente investigación:

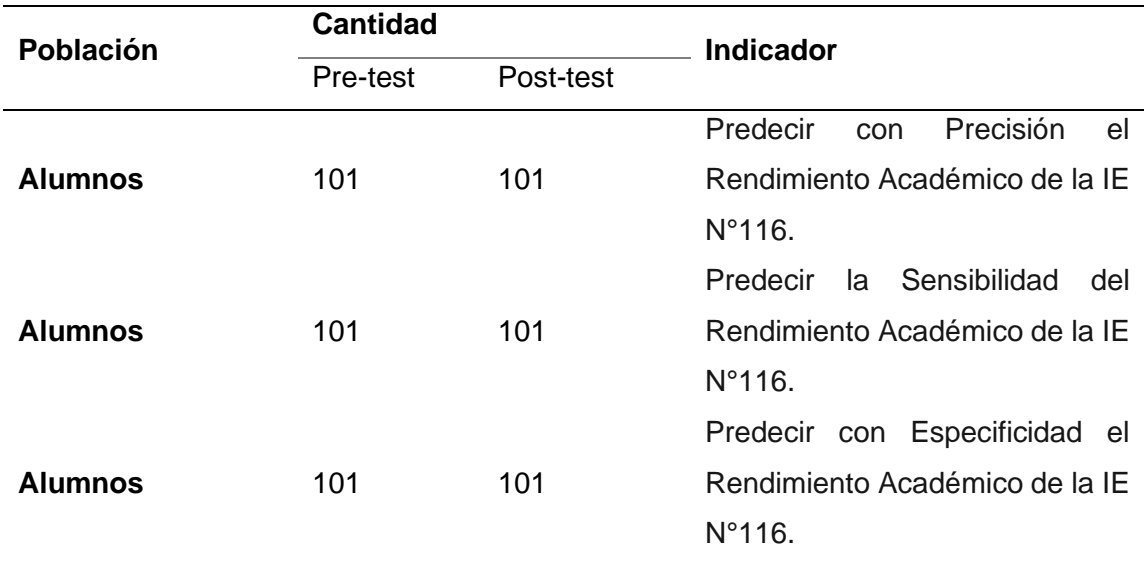

#### Tabla 2 Población de estudio

Fuente: Elaboración propia

#### **Muestra**

Según (Hernández-Sampieri & Mendoza, 2018) definen que la muestra es un subconjunto de la población o universo de su interés, sobre qué datos relevantes se deben recopilar y deben ser representativos de ese conjunto.Para nuestra investigación la población objetivo estuvo conformada por una población de 101 registros de alumnos, los mismos que fueron obtenidos a través de un cuestionario.

# **Muestreo No probabilístico por conveniencia**

Un método de muestreo no probabilístico en el que las muestras se seleccionan de una población simplemente porque son convenientes para el investigador**.**(Muestreo No Probabilístico: Definición, Tipos y Ejemplos, 2020).

# <span id="page-28-0"></span>**3.4. Técnicas e instrumentos de recolección de datos**

Según García, "Las preguntas son la forma tradicional de recolectar y recolectar datos en las ciencias sociales. Su versatilidad les permite ser utilizadas tanto como herramientas de investigación como de evaluación de personas, procesos y cursos.(García, 2003, p.2), el autor García Córdova define un cuestionario como un sistema de preguntas coherentemente estructuradas de importancia lógica y psicológica, expresión en lenguaje sencillo y claro. Esto permite recolectar datos de fuentes primarias(García, 2002, p.7). En este estudio se realizó con un cuestionario (35 preguntas) el cual fue aplicado a alumnos del 4to. Y 5to. de secundaria, el mismo que fue registrado en la herramienta Google Formulario, las preguntas se formularon en relación con artículos relacionados con el tema de investigación.

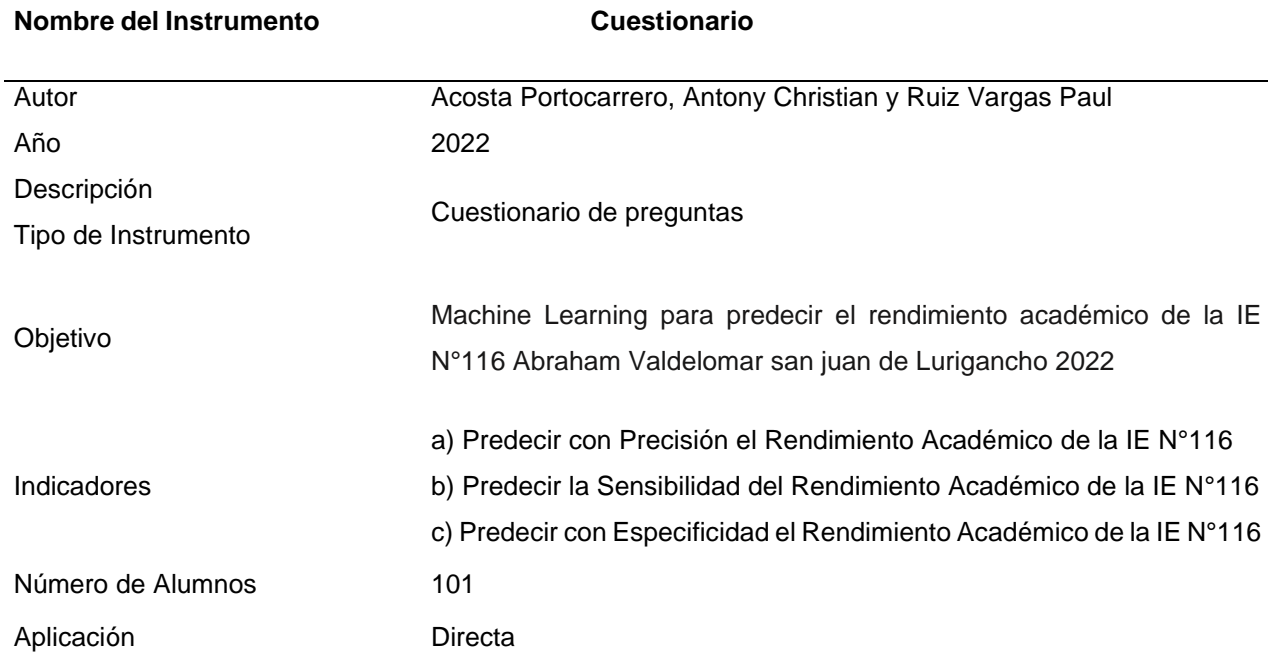

# Tabla 3 Ficha técnica del instrumento

# **Validez**

Mediante la revisión por pares, las herramientas de recopilación de datos se validaron con 3 expertos que señalaron (Hernández-Sampieri & Mendoza, 2018) que la validación de la herramienta era esencial, ya que con ello asegura que está usando correctamente lo necesario para medir la variable de estudio

En la siguiente tabla se muestra la lista de expertos que participaron en la validación.

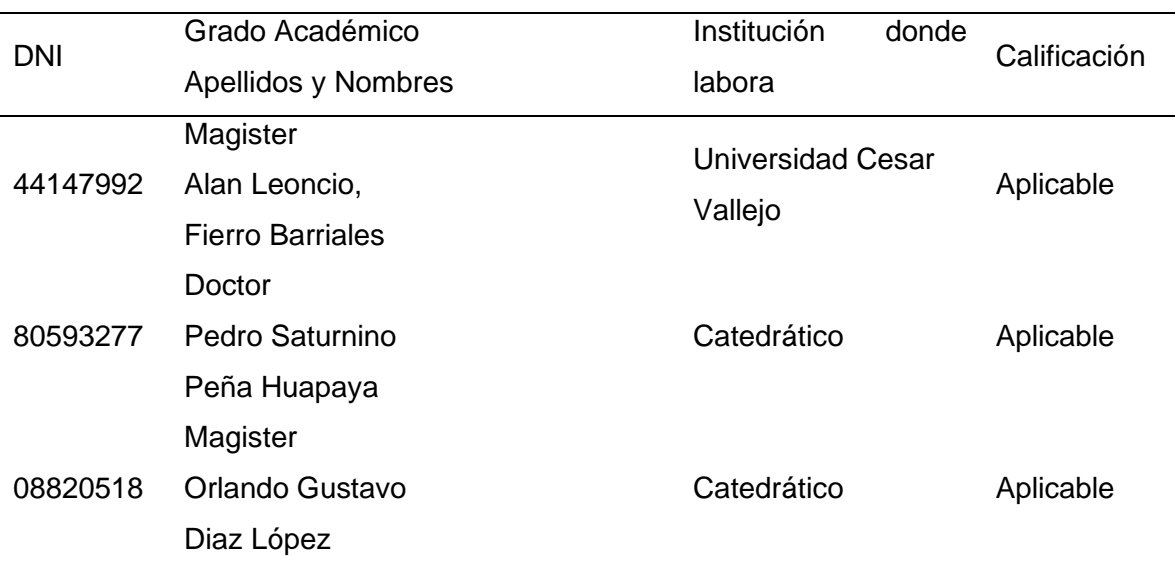

Tabla 4 Expertos que validaron herramientas de recolección de datos

Fuente: Elaboración propia

# <span id="page-29-0"></span>**3.5. Procedimiento**

El propósito de este estudio es usar el aprendizaje automático para predecir los resultados de rendimiento de los estudiantes IE No. 116 "ABRAAM VALDELOMAR", que es la variable dependiente "predicción de resultados de aprendizaje" que se basó en estudios similares. A nivel nacional e internacional para descubrir una solución por el momento.

Por lo tanto, las variables dependientes e independientes se exploran en detalle, reuniendo información de tesis y artículos científicos con el propósito de conseguir la base teórica y preliminar a partir de ellas y así obtener las medidas e indicadores del número estable. Los datos fueron recolectados de los estudiantes para este proyecto de investigación de la IE N°116 "ABRAHAM VALDELOMAR" mediante un cuestionario el cual fue generado por la aplicación de formularios de Google para visualizar las preguntas calculadas en este estudio, posteriormente se desarrollaron los métodos KDD (Knowledge Discovery in Data bases), estos son esencialmente procesos automatizados que combinan detección y análisis. Este proceso consiste en extraer patrones de los datos en forma de reglas o funciones que puedas analizar.

#### <span id="page-30-0"></span>**3.6. Método de análisis de datos**

La información para el estudio se recopiló mediante un cuestionario diseñado en la herramienta en línea Formularios virtuales de Google, luego se revisaron y eliminaron los datos inconsistentes y luego se transformaron las variables de rendimiento con la herramienta SPSS Statistic View 26. De cuantitativo a cualitativo, SPSS Modeler ver. finalmente se utilizó. 18 para visualizar la información puntual de la variable dependiente (Presión, Sensibilidad y Especificidad). Se utilizaron estadísticas predictivas para obtener esta información.

### <span id="page-30-1"></span>**3.7. Aspectos éticos**

En la realización de esta investigación se tuvo cuidado de garantizar una conducta ética, tal como lo establece la Resolución del Consejo Universitario de César Vallejo 03 0-2021-UCV (Resolución No. Integridad en la Ciencia). La investigación realizada y aprobada por investigadores universitarios es consistente con los estándares globales de integridad, responsabilidad y rigor científico. De esta forma, se reconoce la responsabilidad y obligación de recolectar y utilizar datos científicos, justos y honestos. Y, como último recurso, se utilizó el programa Turnitin para comprobar la originalidad de la investigación y el cumplimiento de las normas anti plagió.

# <span id="page-31-0"></span>**IV. RESULTADOS**

Los resultados del estudio basados en medidas de precisión, sensibilidad y especificidad se detallan aquí. Compare cuatro algoritmos de aprendizaje para determinar el mejor algoritmo utilizando el índice Cohen Kappa para la prueba de hipótesis. Esto indica tanto la equivalencia como el nivel de importancia. De igual manera, el MINEDU recomienda utilizar las siguientes escalas para medir los resultados de aprendizaje. Del mismo modo, la Universidad de Granada clasifica sus calificaciones en Perú y crea una tabla de conversión de calificaciones específica del país de la siguiente manera:

### **Tabla 5 Tabla de calificaciones**

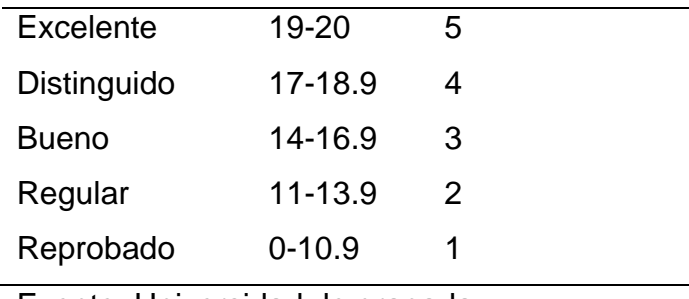

Fuente: Universidad de granada

A continuación, se muestra la solución de la matriz de confusión obtenida con SPSS Modeler Ver18. para los siguientes algoritmos.

# **Algoritmo: Árbol de decisión**

#### **Tabla 6 Modelo de confusión - árbol de decisión**

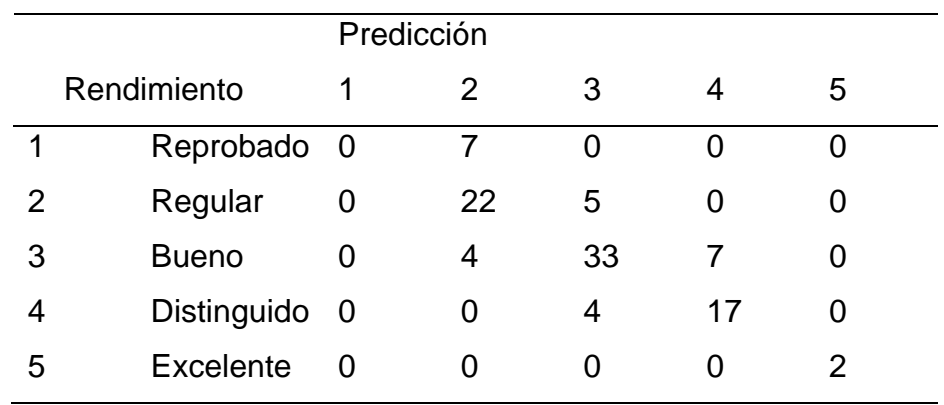

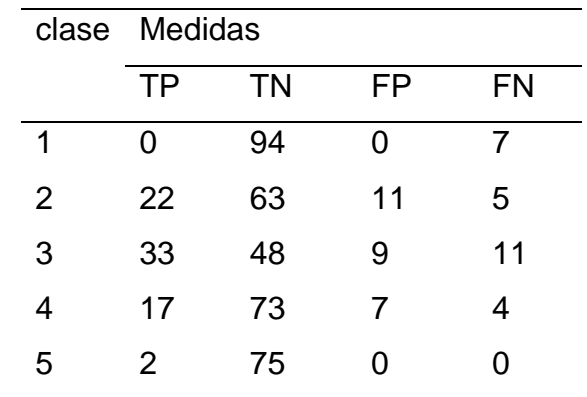

### **Tabla 7 : Modelo de observación - Árbol de decisiones**

Fuente: Elaboración propia

De un total de 101 registros de datos de entrenamiento para el algoritmo Árbol de decisión se encontró 0 estudiantes con calificaciones reprobatorias (TP) y 7 estudiantes con calificaciones incorrectas (FN), 22 estudiantes con calificaciones regulares (TP), 5 estudiantes incorrectas (FN), 33 estudiantes con calificaciones buenas (TP), 11 estudiantes tuvieron calificaciones incorrectas (FN), 17 estudiantes fueron obtuvieron calificaciones distinguidas (TP) y 4 estudiantes obtuvieron calificaciones incorrectas (FN) y finalmente 2 estudiantes obtuvieron calificaciones de excelente (T) y 0 estudiantes resultaron con calificaciones incorrectas (FN).

#### **Redes Máquina de Vectores – SVM**

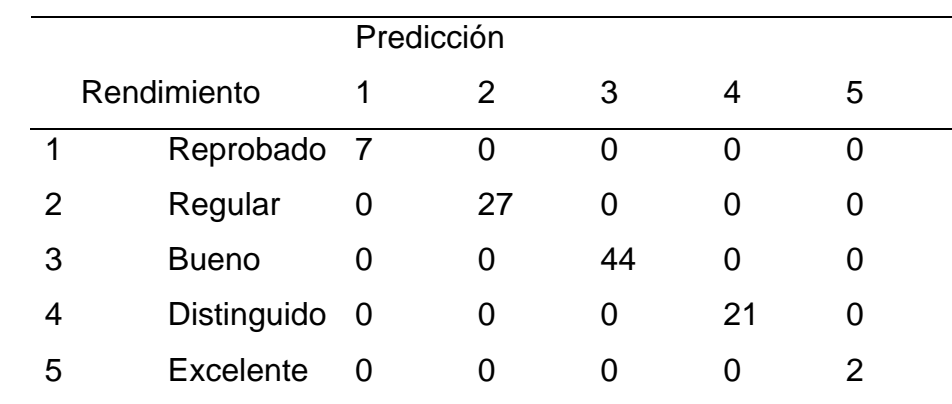

Tabla 8 :Modelo de confusión – Máquina de Vectores SVM

| Clase | <b>Medidas</b> |    |    |           |  |  |
|-------|----------------|----|----|-----------|--|--|
|       | ТP             | TN | FP | <b>FN</b> |  |  |
| 1     | 7              | 94 |    |           |  |  |
| 2     | 27             | 74 | 0  | 0         |  |  |
| 3     | 44             | 57 | ი  | 0         |  |  |
| 4     | 21             | 80 |    | O         |  |  |
| 5     | 2              | 99 |    |           |  |  |

Tabla 9: Modelo de Observación - SVM. Vector Machine

Fuente: Elaboración propia

De un total de 101 conjuntos de datos sobre datos de entrenamiento para el algoritmo SVM, se pudo identificar a 7 estudiantes con calificaciones reprobatorias (TP) y 27 estudiantes con calificaciones regulares (TP), 44 estudiantes con calificaciones buenas (TP), 21 estudiantes fueron identificados con calificaciones de distinguido (TP) y finalmente se pudo identificar 2 estudiantes con calificaciones de excelente (TP).

# **Red Bayesiana**

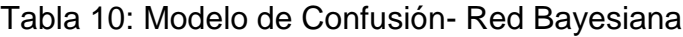

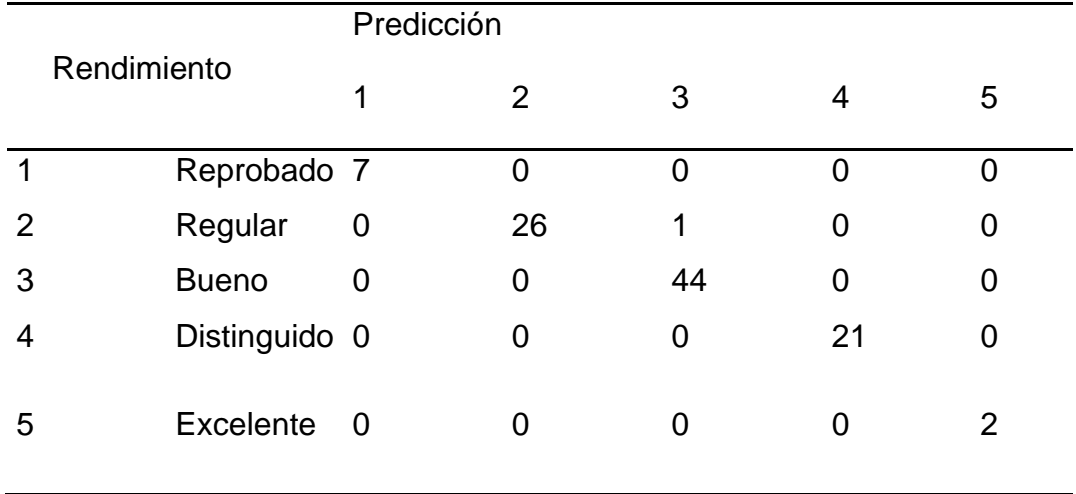

| clase          | Medidas |           |    |           |  |
|----------------|---------|-----------|----|-----------|--|
|                | TP      | <b>TN</b> | FP | <b>FN</b> |  |
| 1              | 7       | 94        | ი  |           |  |
| $\overline{2}$ | 26      | 74        | O  | 1         |  |
| 3              | 44      | 56        | 1  | 0         |  |
| 4              | 21      | 80        | ∩  |           |  |
| 5              | 2       | 99        |    |           |  |

Tabla 11: Modelo de observación - red bayesiana

Fuente: Elaboración propia

Del total de 101 registros de datos de entrenamiento para el algoritmo Árbol de decisión se encontró 7 estudiantes con calificaciones reprobatorias (TP) y 0 estudiantes con calificaciones incorrectas (FN), 26 estudiantes con calificaciones regulares (TP), 1 estudiantes incorrectas (FN), 44 estudiantes con calificaciones buenas (TP), 0 estudiantes tuvieron calificaciones incorrectas (FN), 21 estudiantes fueron obtuvieron calificaciones distinguidas (TP) y 0 estudiantes obtuvieron calificaciones incorrectas (FN) y finalmente 2 estudiantes obtuvieron calificaciones de excelente (T) y 0 estudiantes resultaron con calificaciones incorrectas (FN).

Entonces, se presentan los datos obtenidos para las hipótesis formuladas en este estudio. Para obtener estos resultados se utilizó la herramienta estadística SPSS para mostrar el grado de concordancia entre dos observaciones y se utilizó el exponente Kappa de Cohen. Según Manterola (2018, p. 261), la índice kappa de Cohen es una forma de correlación y, como todos los demás índices, puede variar de -1 a 1, donde 1 representa el acuerdo perfecto entre dos observadores. de Salas (2019, pág. 2) lo define como "Es el valor que tiende a fortalecer la concordancia entre diferentes evaluadores", como se muestra en la Figura 11.
| <b>Valores</b> | Interpretación      |
|----------------|---------------------|
| < 0,01         | No acuerdo          |
| $0,01 - 0,20$  | Ninguna a escaso    |
| $0,21 - 0,40$  | Regular o razonable |
| $0,41 - 0,60$  | Moderado            |
| $0,61 - 0,80$  | Substancial         |
| $0,81 - 1,00$  | Casi perfecto       |

Figura 10 : Clase Cappa de Cohen

Fuente: Manterola (2018)

HE1: El aprendizaje automático predice con precisión el rendimiento de los alumnos de la IE N° 116 "Abraham Valdelomar".

# **Árbol de decisión**

Tabla 12: Tabla cruzada – Cálculo preciso con algoritmo de árbol de decisión

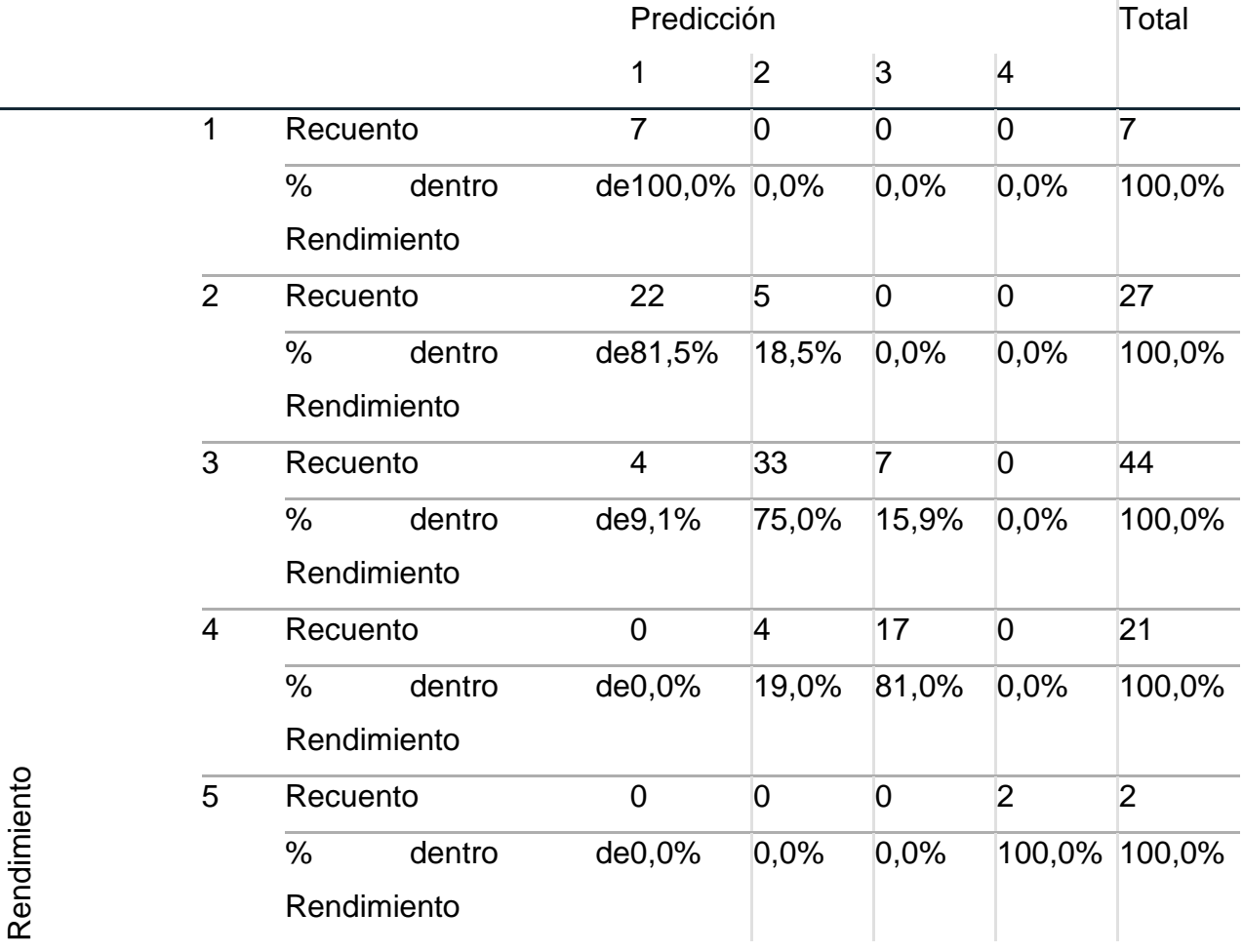

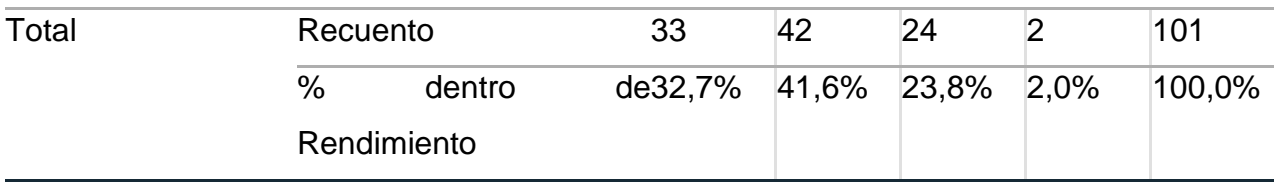

### Fuente: SPSS Statistics Ver.26

$$
PRECISIÓN = VP + VN * 100 = (64+380) / (64+380+40+40)
$$
  
\n
$$
\overline{VP + VN + FP + FN} = (444/524) * 100 = 84.73
$$

Interpretación: El aprendizaje automático permite utilizar un algoritmo de árbol de decisión para predecir los resultados de aprendizaje de los alumnos IE N°116 "Abraham Valdelomar" con una precisión del 84,73%..

Máquina de vectores de soporte (SVM)

### Tabla 13: Tabla cruzada – Cálculo preciso con algoritmo SVM

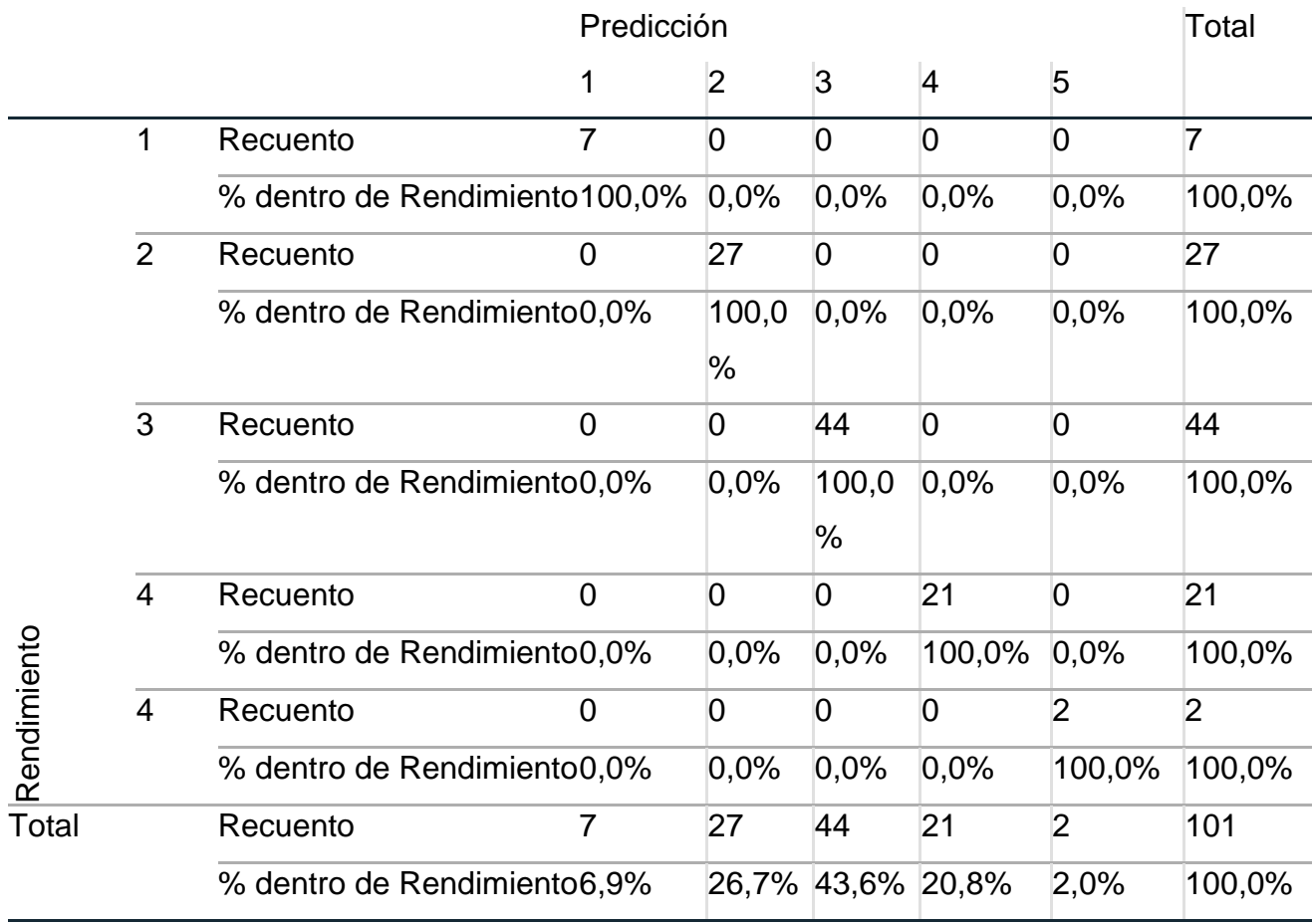

Fuente: SPSS Statistics Ver. 26.

$$
PRECISIÓN = VP + VN * 100 = (101+404) / (101+404+0+0)
$$
  
\n
$$
VP + VN + FP + FN = (505/505) * 100 = 100
$$

Interpretación: El aprendizaje automático permite utilizar un algoritmo de Vectores de soporte-SVM para predecir los resultados de aprendizaje de los alumnos IE N°116 "Abraham Valdelomar" con una precisión del 100.00%.

# **Red – Bayesiana**

 $\Gamma$ 

Tabla 14: Tabla cruzada – Cálculo preciso con algoritmo de redes Bayesianas

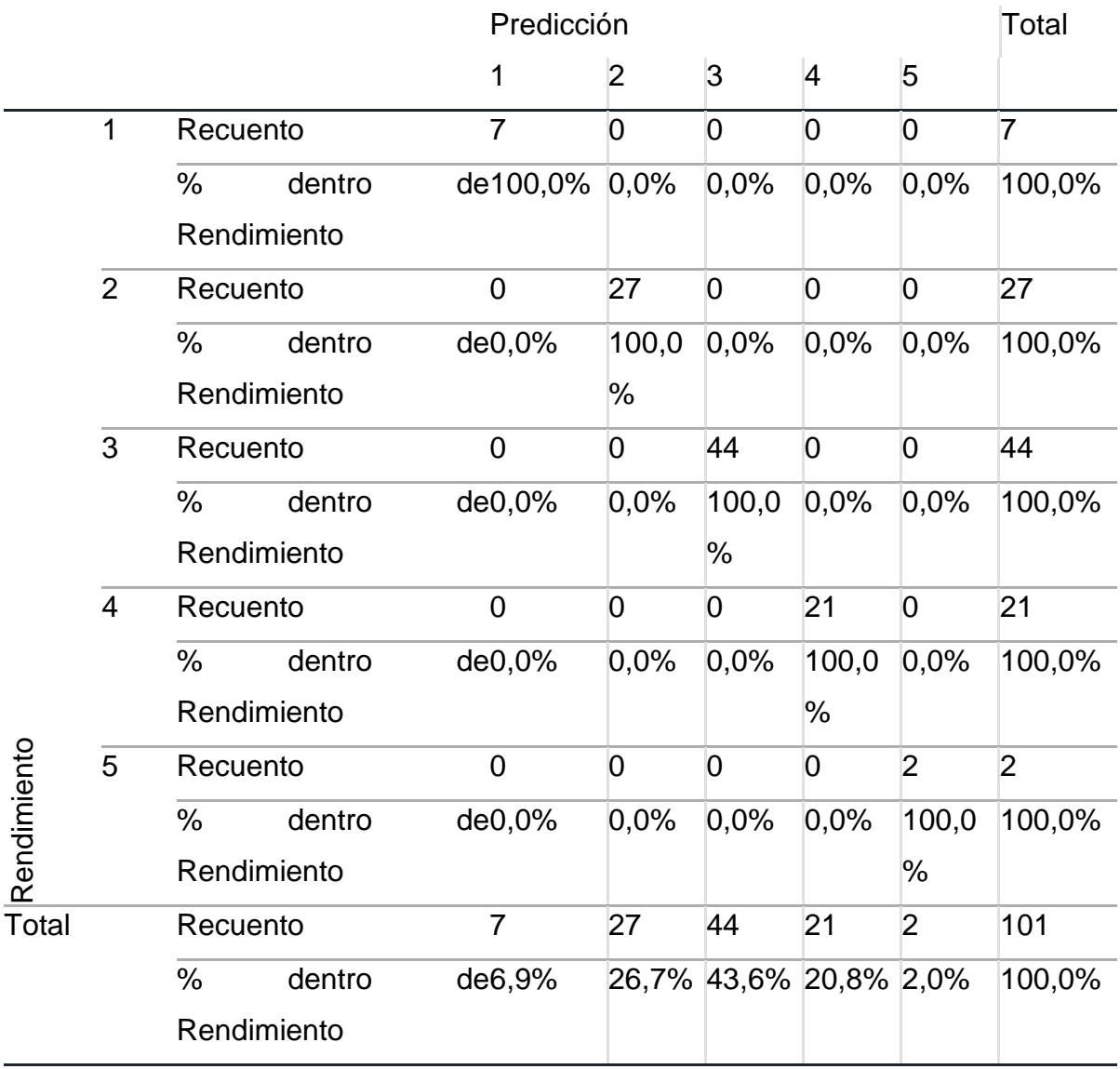

Fuente: SPSS Statistics Ver.26

 PRECISIÓN = VP + VN \* 100 = (100+403) / (100+403+1+1) VP + VN + FP + FN = (503/505) \*100 = 99.60

Interpretación: El aprendizaje automático permite utilizar un algoritmo de Redes Bayesianas para predecir los resultados de aprendizaje de los alumnos IE N°116 "Abraham Valdelomar" con una precisión del 99.60%.

Tabla 15: Cuadro comparativo de resultados según el indicador precisión

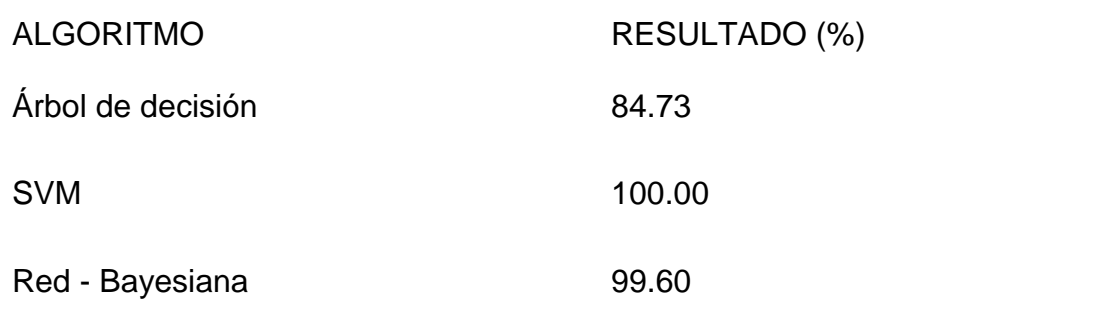

# Fuente: SPSS Statistics Ver.26

Interpretación: Se observa en la tabla 18 que el método que tiene mejor solución para el indicador de precisión es la" Máquina de Vectores (SVM)" con un 100%, a continuación, seguido del "algoritmo de la Red – Bayesiana" con un 99.60% y por último el algoritmo de precisión "Árbol de Decisión "con un resultado igual a 84.73%.

HE2: El aprendizaje automático predice con sensibilidad el rendimiento académico de los alumnos de la IE N°116- "Abraham Valdelomar".

# **Árbol de decisión**

Tabla 16 Tabla cruzada – cálculo de sensibilidad con árbol de decisión

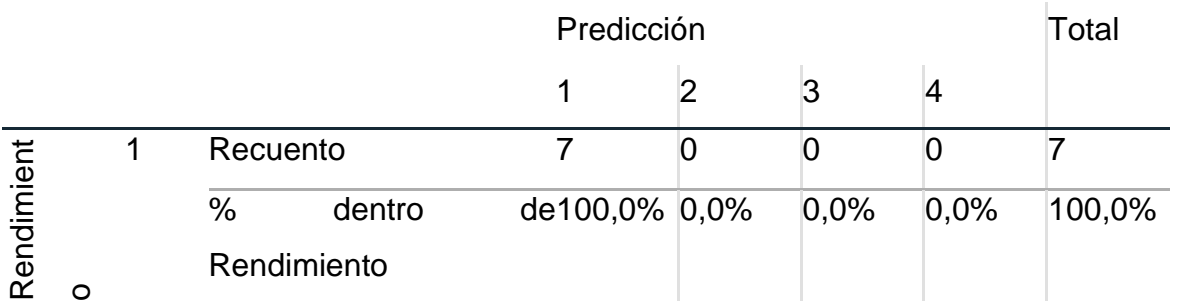

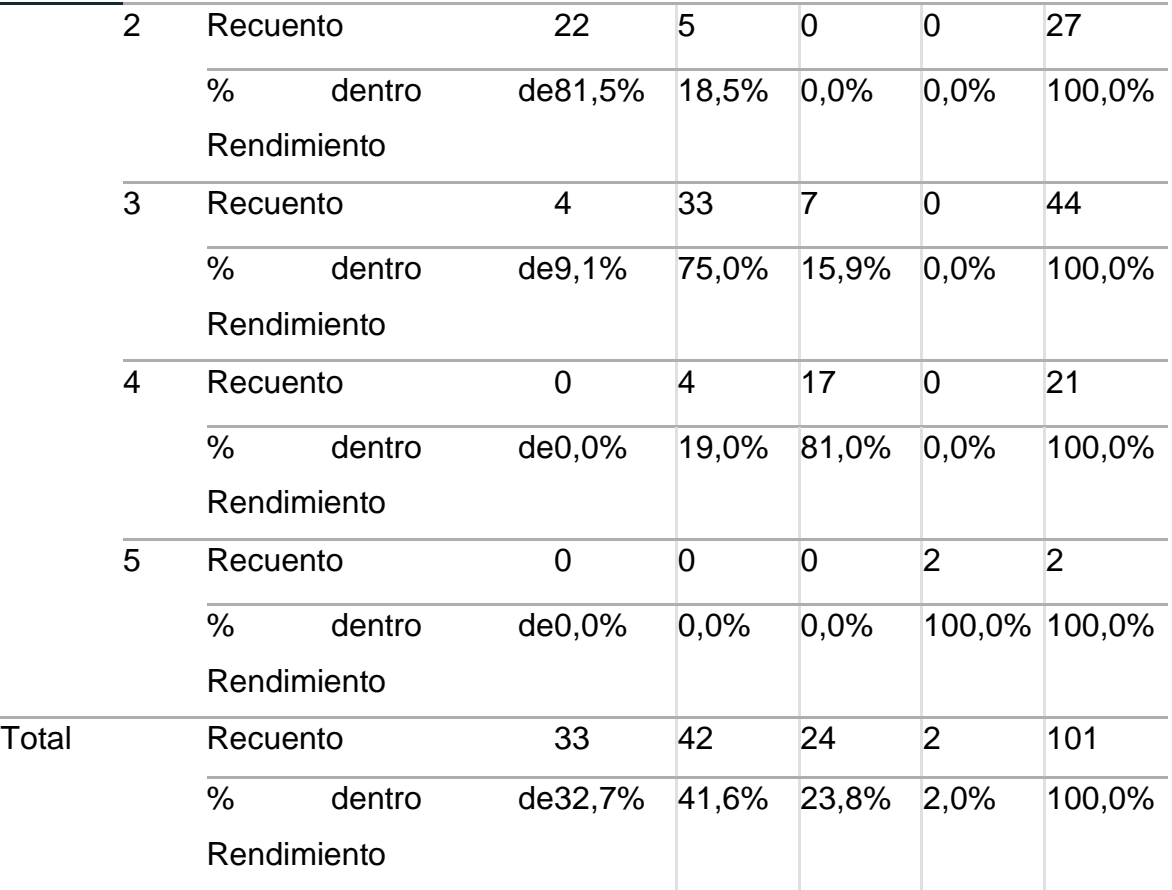

Fuente: SPSS Statistics Ver.26

SENSIBILIDAD =  $VP$  \* 100 = (64) / (64+40)  $VP + FN$  = (64/104) \*100 = 61.54

Interpretación: El aprendizaje automático permite utilizar un algoritmo de Árbol de Decisión para predecir los resultados de aprendizaje de los alumnos IE N°116 "Abraham Valdelomar" con una sensibilidad del 61.54%.

### **Máquina de vectores SVN**

Tabla 17 Tabla cruzada – cálculo de sensibilidad con algoritmo Máquina de Vectores de Soporte – SVM

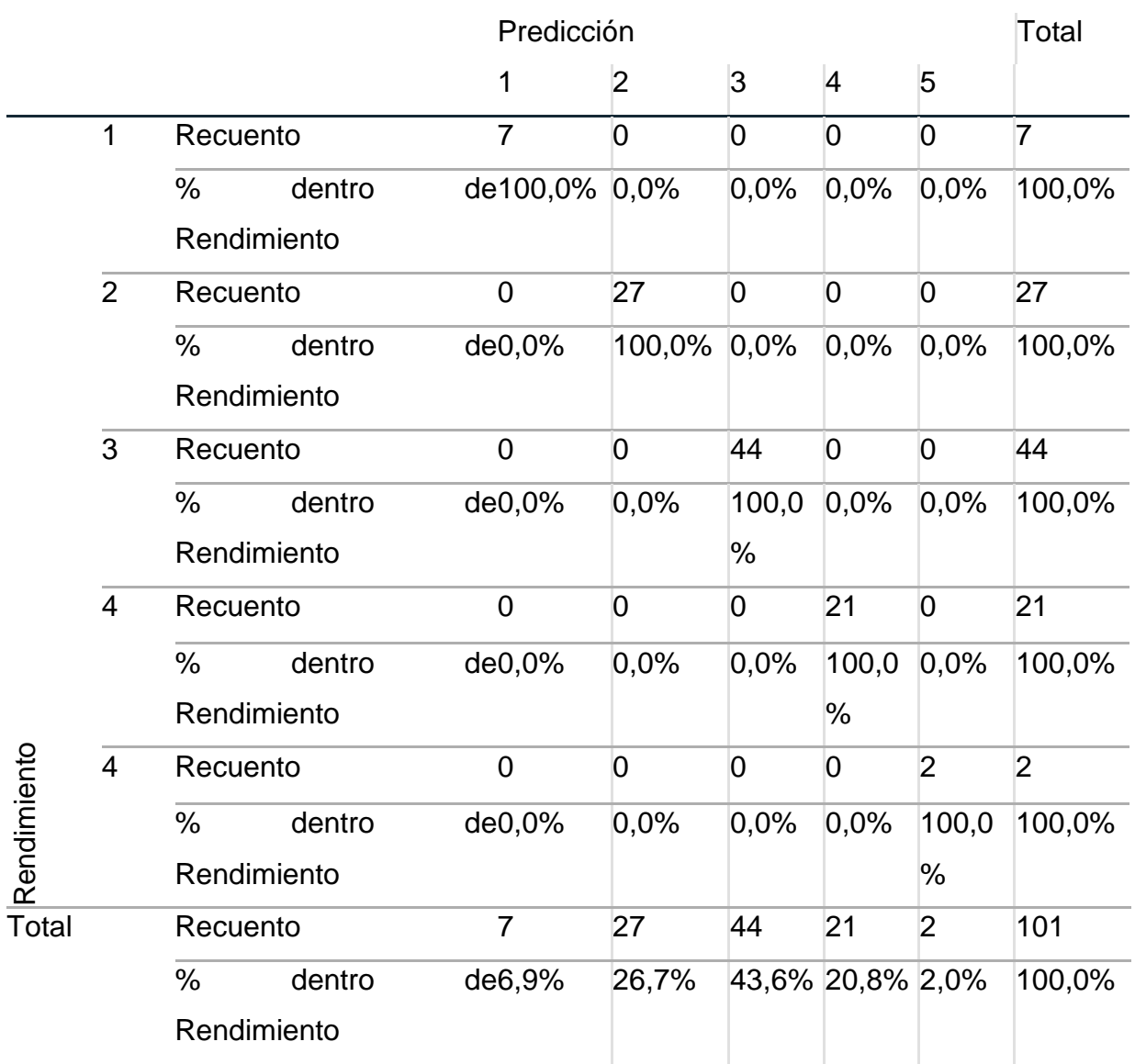

Fuente: SPSS Statistics Ver.26

$$
V = V = V + 100 = (101) / (0)
$$
  
\n
$$
V = (101/0) * 100 = 100.00
$$
  
\n
$$
V = (101/0) * 100 = 100.00
$$

Interpretación: El aprendizaje automático permite utilizar un algoritmo de Maquina de vectores-SVN para predecir los resultados de aprendizaje de los alumnos IE N°116 "Abraham Valdelomar" con una sensibilidad del 100.00%.

### **Red – Bayesiana.**

Tabla 18 Tabla cruzada – cálculo de sensibilidad con algoritmo Red – Bayesiana

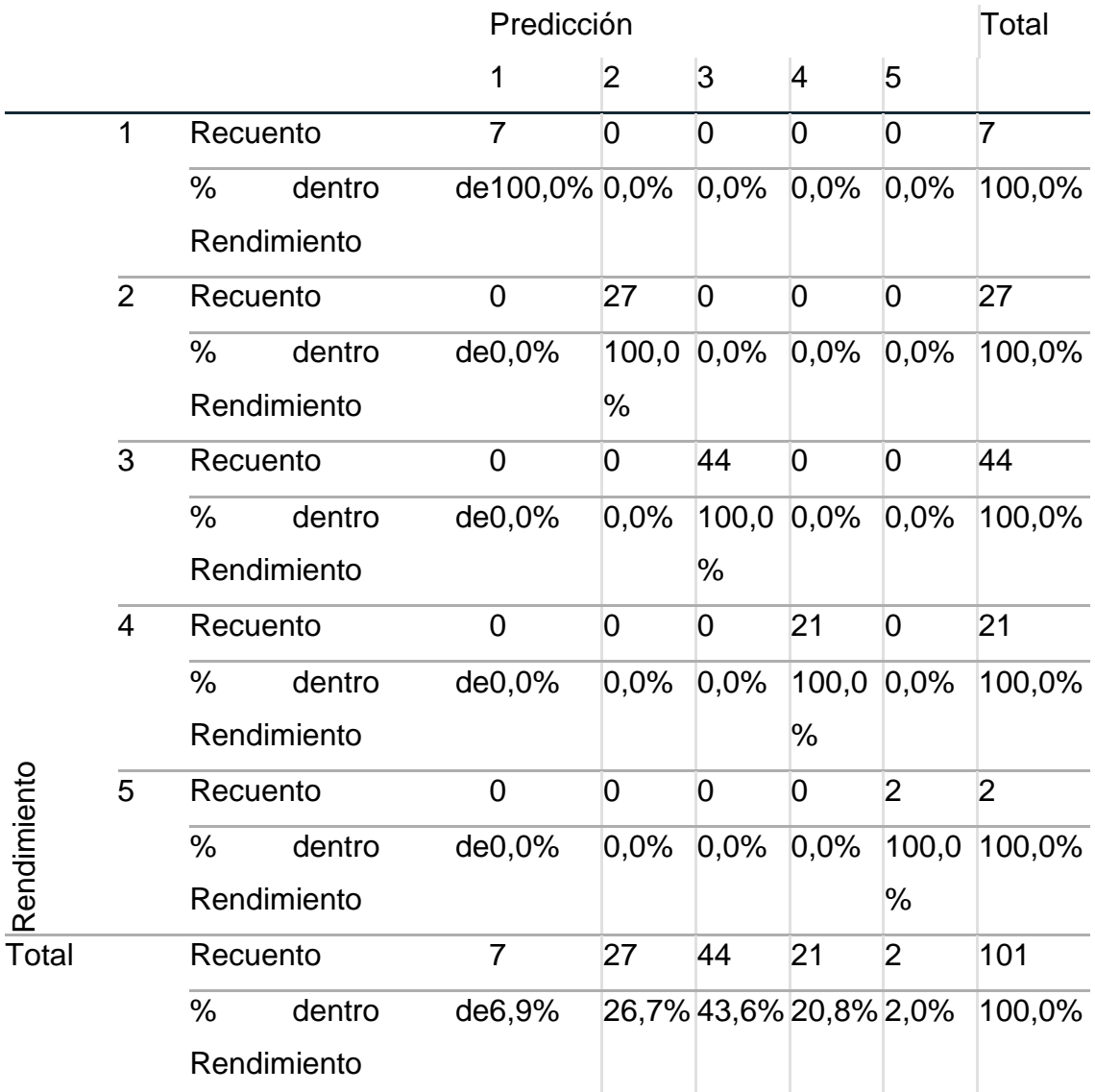

Fuente: SPSS Statistics Ver.26

 SENSIBILIDAD = VP \* 100 = (100) / (100+1) VP + FN = (100/101) \*100 = 99.00

Interpretación: El aprendizaje automático permite utilizar un algoritmo de Redes Bayesianas para predecir los resultados de aprendizaje de los alumnos IE N°116 "Abraham Valdelomar" con una sensibilidad del 99.00%.

Tabla 19: Cuadro comparativo de resultados según el indicador precisión

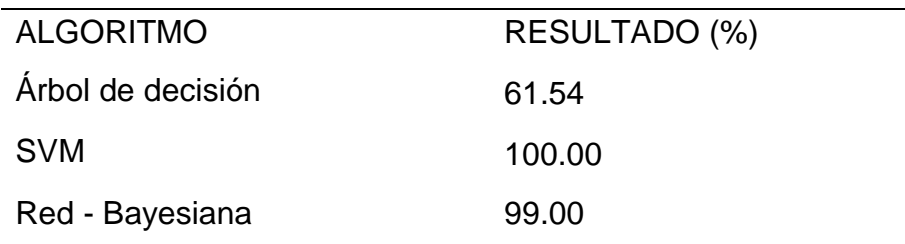

Fuente: SPSS Statistics Ver.26

Interpretación: En la Tabla 19 se concluye que el método que tiene mejor solución para el indicador de precisión es la" Máquina de Vectores (SVM)" con un 100%, a continuación, seguido del "algoritmo de la Red – Bayesiana" con un 99.00% y por último el algoritmo de precisión "Árbol de Decisión" con un resultado igual a 61.54%.

HE3: El aprendizaje automático predice con especificidad el rendimiento académico de los alumnos de la IE N°116 "Abraham Valdelomar".

# **Árbol de decisión**

Tabla 20 Tabla cruzada – cálculo de especificidad con árbol de decisión

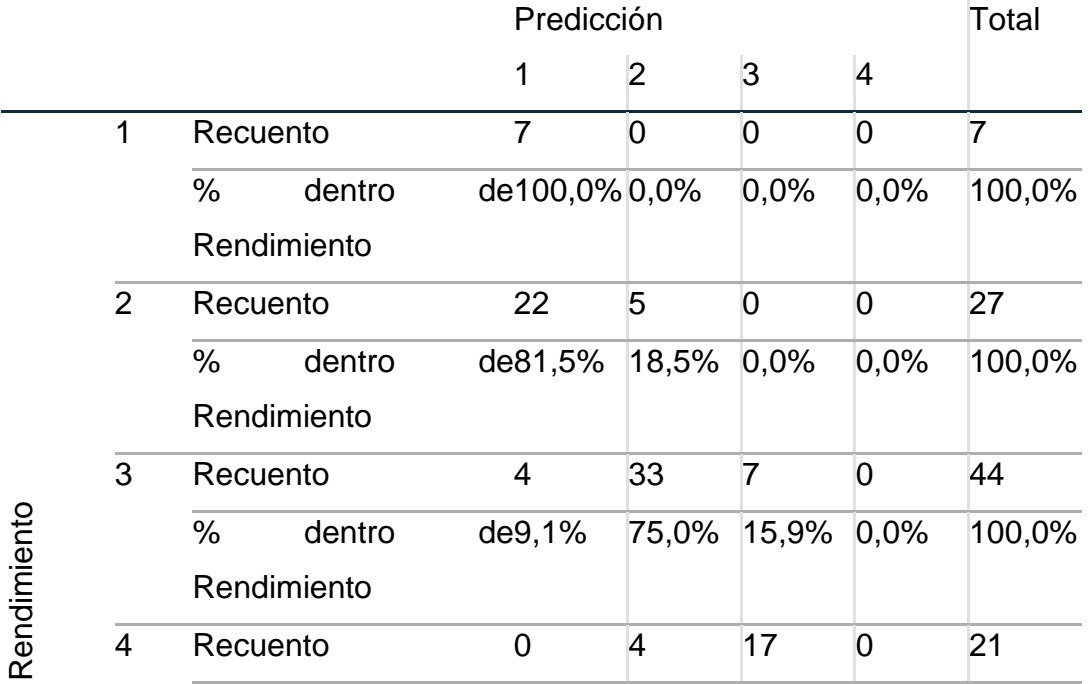

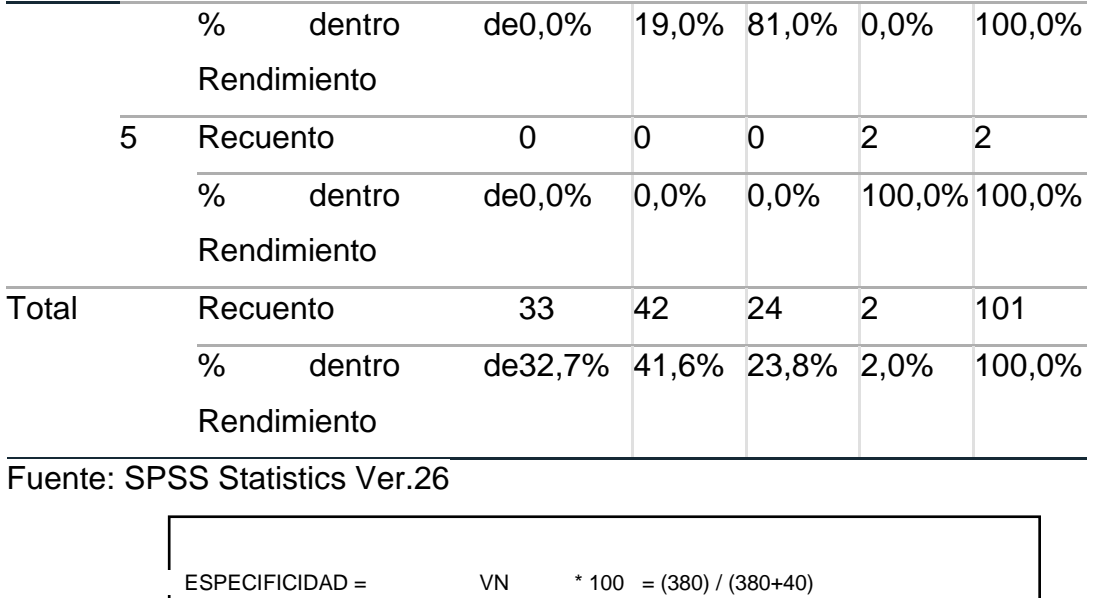

Interpretación: El aprendizaje automático permite utilizar un algoritmo de Árbol de decisión para predecir los resultados de aprendizaje de los alumnos IE N°116 "Abraham Valdelomar" con una especificidad del 90.47%.

 $\overline{\text{VN} + \text{FP}}$  = (380/420) \*100 = 90.47

# **Máquina de vectores de soporte (SVM)**

Tabla 21 Tabla cruzada – cálculo de especificidad con algoritmo SVM

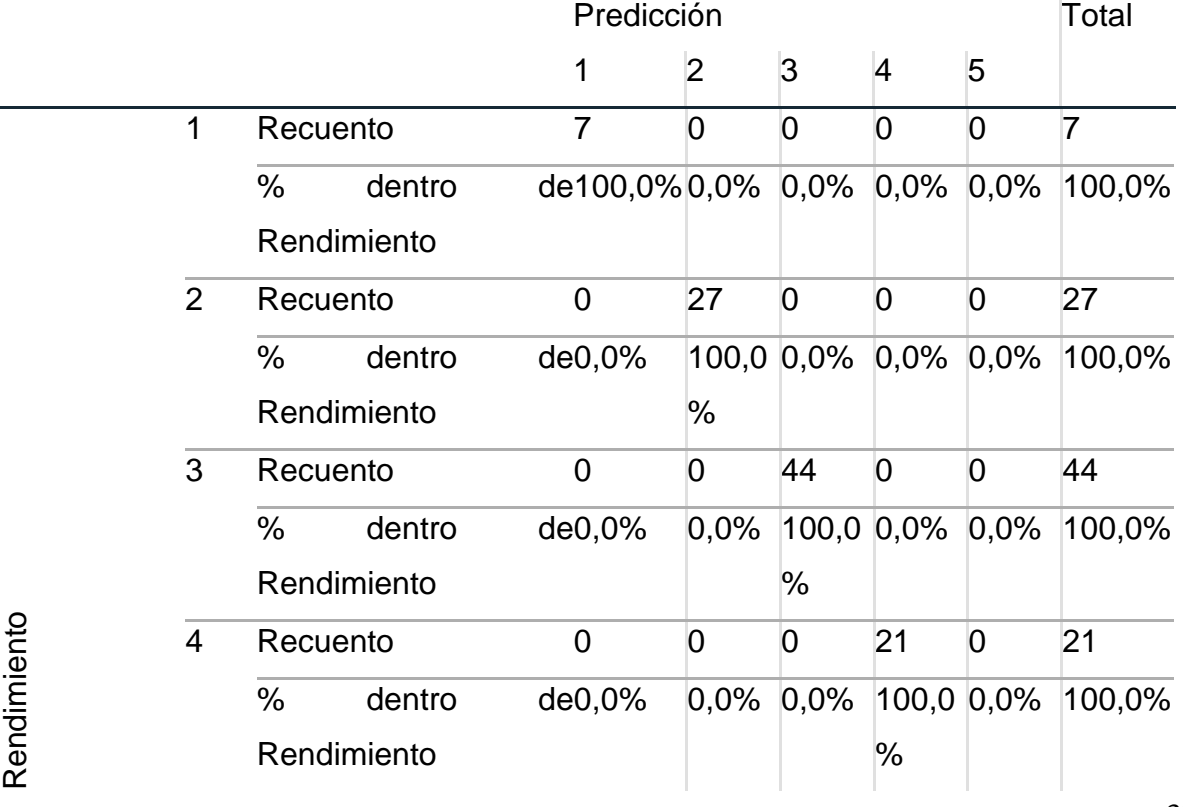

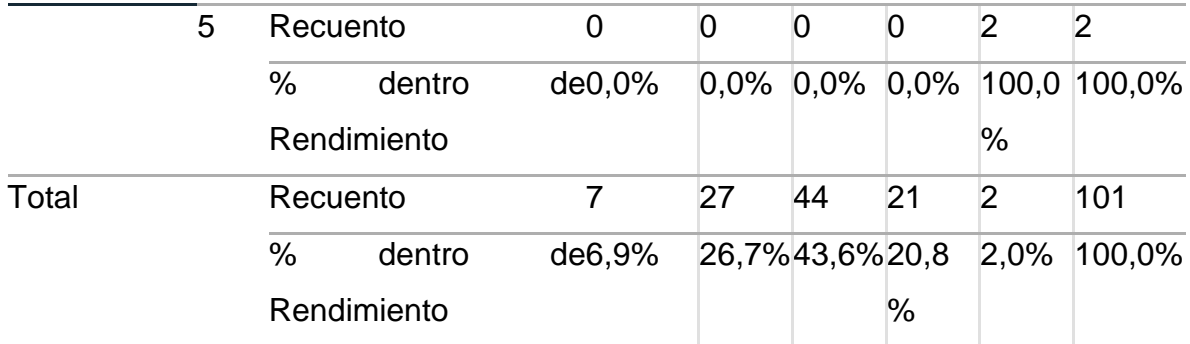

Fuente: SPSS Statistics Ver.26

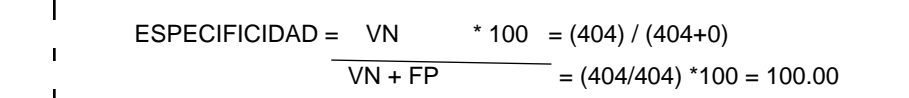

Interpretación: El aprendizaje automático permite utilizar un algoritmo de Maquina de Vectores-SVM para predecir los resultados de aprendizaje de los alumnos IE N°116 "Abraham Valdelomar" con una especificidad del 100.00%.

# **Red – Bayesiana**

Tabla 22 Tabla cruzada – cálculo de especificidad con algoritmo Red – Bayesiana

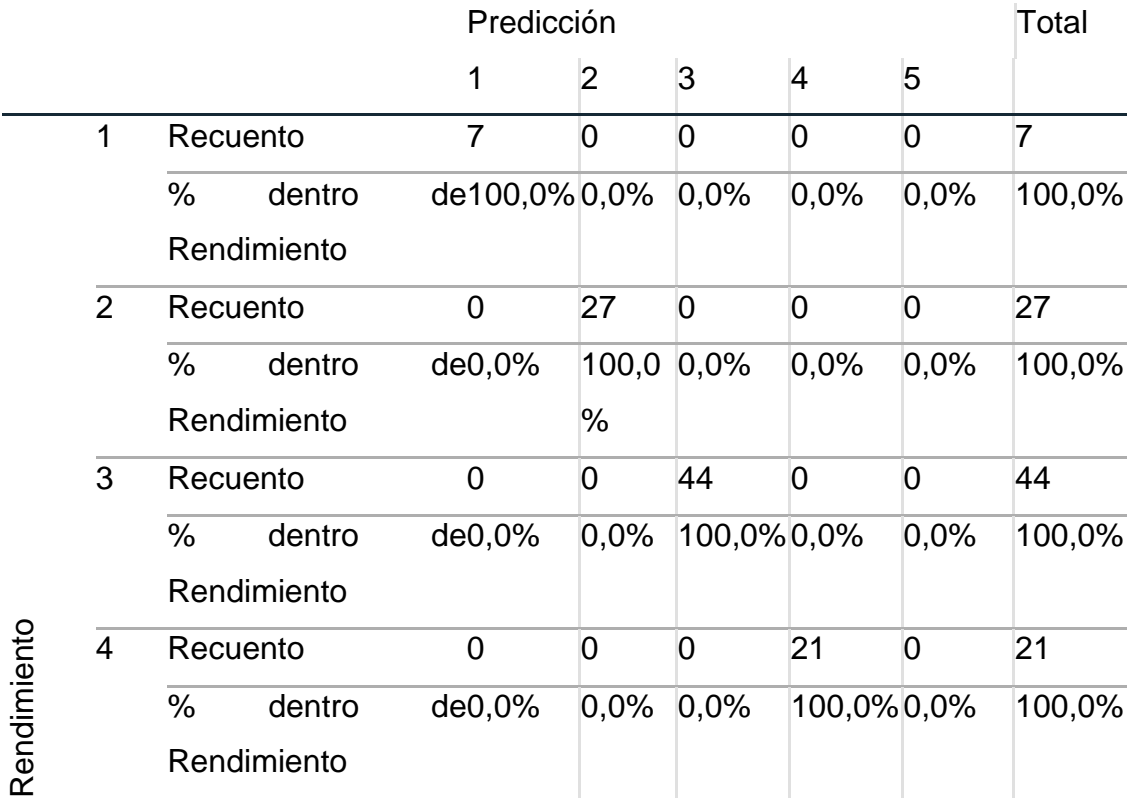

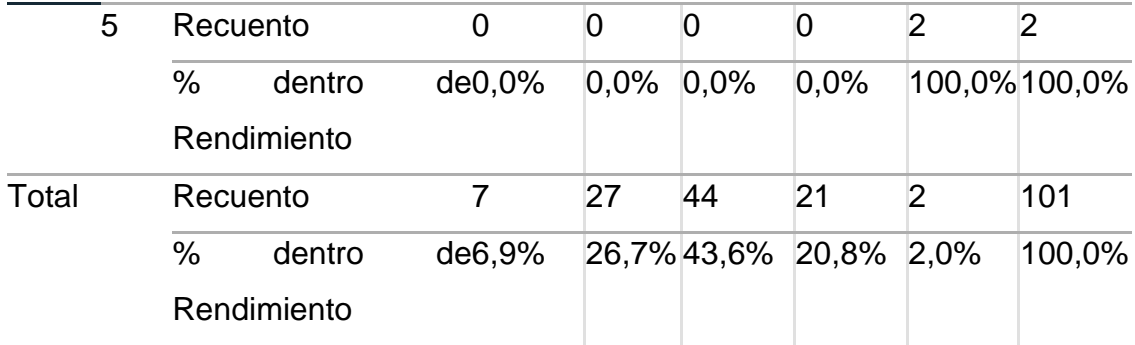

Fuente: SPSS Statistics Ver.26

$$
I = SPECIFICIDAD = VN * 100 = (403) / (403+1)
$$
  
\n
$$
VN + FP = (403/404) * 100 = 99.7
$$

Interpretación: El aprendizaje automático permite utilizar un algoritmo de Redes Bayesianas para predecir los resultados de aprendizaje de los alumnos IE N°116 "Abraham Valdelomar" con una especificidad del 99.70%.

**Tabla 23** Cuadro comparativo de resultados según el indicador precisión

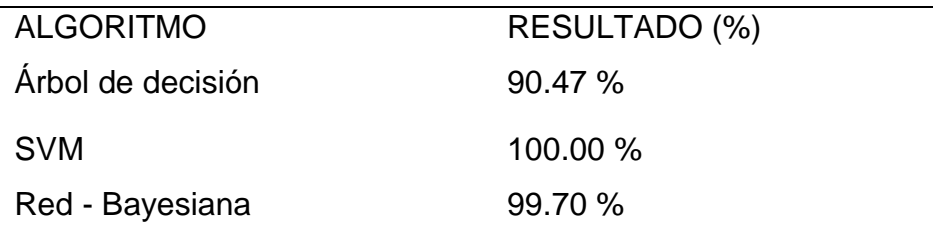

Fuente: SPSS Statistics Ver.26

Interpretación: La Tabla 23 se concluye que el método que tiene mejor solución para el indicador de precisión es la "Máquina de Vectores (SVM)" con un 100%, a continuación, seguido del "algoritmo de la Red – Bayesiana "con un 99.70% y por último el algoritmo de precisión "Árbol de Decisión" con un resultado igual a 90.47%.

### **5.1. Hipótesis General:**

Ho: El Machine Learning no permite predecir el rendimiento académico de los estudiantes de la IE N°116" Abraham Valdelomar"-San Juan de Lurigancho. H1: El Machine Learning permite predecir el rendimiento académico de los estudiantes de la IE N°116" Abraham Valdelomar"-San Juan de Lurigancho.

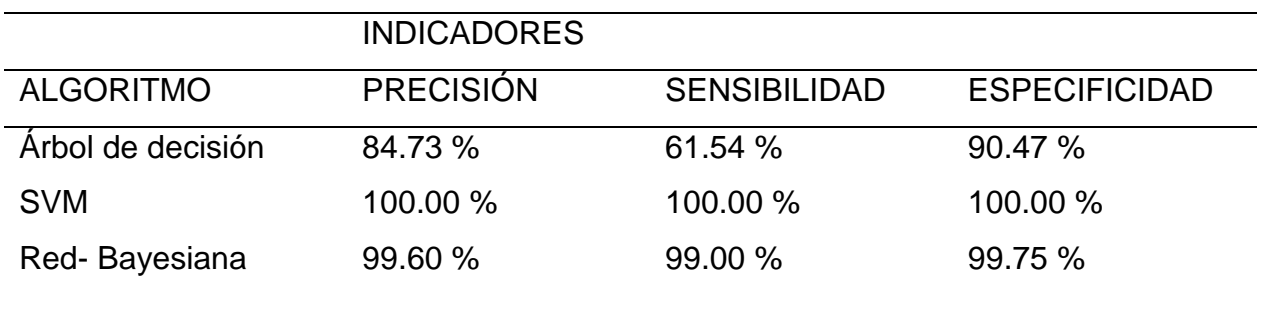

### **Tabla 24** Resumen de cuadro comparativo de Algoritmos

Fuente: SPSS Statistics Ver.26

Después de procesar los algoritmos de aprendizaje automático en Spss Modeler Ver. 18 según la tabla 24, se puede concluir que los resultados obtenidos del Árbol de Decisión, la Máquina Vectores (SVM), Red Bayesiana, con relación a la "precisión", "la sensibilidad" y "la especificidad", da como resultado que el algoritmo de Maquina de Vectores (SVM), es el mejor para predecir el rendimiento académico, porque otorga puntajes del 100% en todos los indicadores.

De manera similar, se utilizó la índice kappa de Cohen para determinar la afinidad y el nivel de significación entre dos observaciones. Los resultados obtenidos de cada algoritmo se muestran a continuación.

**Tabla 25** Medida de Kappa De cohen-Árbol de decisión

Medidas simétricas

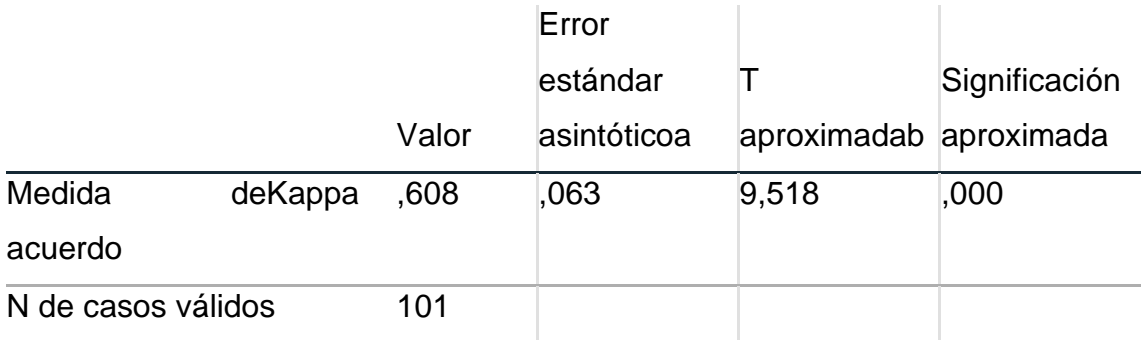

Fuente: Elaboración Propia

Interpretación: El valor kappa es 0,608, por lo que existe una concordancia significativa entre el valor observado originalmente y el valor pronosticado del "algoritmo del árbol de decisión", nos muestra un valor de significación inferior al 5 %. Por tanto, podemos confirmar que los valores obtenidos de la medida Kappa de Cohen y los valores obtenidos del modelo de árbol de decisión nos dan confianza para aceptar la hipótesis alternativa y rechazar la hipótesis nula.

### **Tabla 26** Medida de Kappa De cohen-SVM

Medidas simétricas

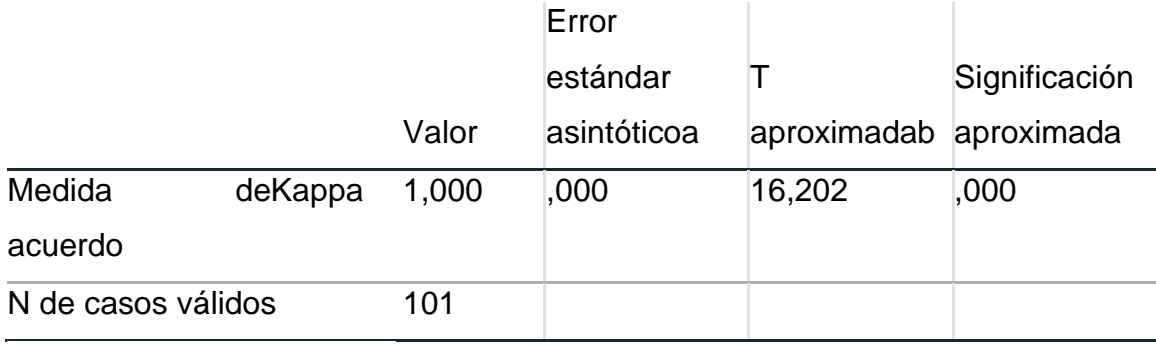

Fuente: Elaboración Propia

Dado que el valor kappa representa un valor de 1, también existe una coincidencia casi perfecta entre el valor observado original y el valor predicho del algoritmo SVM con un valor de significación inferior al 5 %, por lo que se pueden aceptar hipótesis alternativas y nulas. La hipótesis fue rechazada utilizando el algoritmo SVM.

### **Tabla 27** Medida de Kappa De Cohen-Red Bayesiana

Medidas simétricas

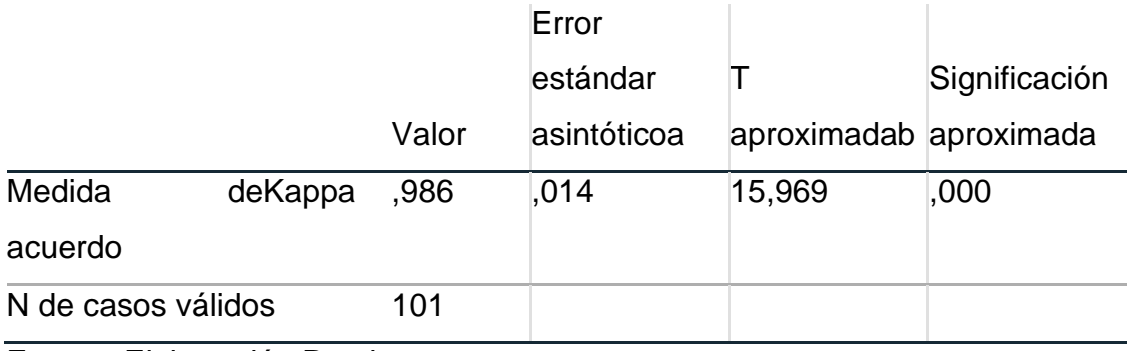

Fuente: Elaboración Propia

Dado que el valor kappa muestra un valor de 0,986, también existe una coincidencia casi perfecta entre el valor observado inicialmente y el valor predicho por el algoritmo de red bayesiano, con un valor de significación inferior al 5 %, por lo tanto, al usar el algoritmo bayesiano rojo nos da confianza para aceptar la hipótesis alternativa y rechazar la hipótesis nula.

# **V. DISCUSIÓN**

A continuación, se muestra una discusión realizada utilizando tres métricas sensibilidad, especificificidad y precisión, influenciadas por la variable dependiente, denominada rendimiento académico y la variable independiente denominada el aprendizaje automático.

### **Con relación al indicador N° 1. Precisión**

Para este indicador se tomaron modelos de aprendizaje automático (árbol de decisión, máquina vectorial, redes bayesianas), luego de compararlos entre sí, se encontró que el modelo de algoritmo de máquina vectorial (SVM) prometía un 100% de precisión, por lo que encontramos que pronosticar el rendimiento escolar de los estudiantes es lo más apropiado.

El mismo indicador fue sometido a análisis inferencial según la prueba estadística del índice Kappa Cohen, y como resultado, el valor del valor kappa es igual a 1, por lo que existe una concordancia casi perfecta entre los valores observados. al principio y los resultados. Los datos pronosticados del algoritmo vectorial SVM también nos muestran un valor de significancia menor al 5%, podemos concluir que al utilizar el algoritmo SVM Vector Machine se acepta la hipótesis alternativa y se rechaza la hipótesis nula.

La solución de nuestro algoritmo se compara (Burman y Som, 2019) utilizando el mismo algoritmo (SVM) obtenido con una precisión de 90 grados, mientras que el mismo modelo logró una precisión de 100 grados. Otros autores como (Candia, 2019) lograron una precisión de 69%utilizando random forest en su estudio de referencia, Hamoud (2018) encontró que el algoritmo j 8 logra una precisión de 62%, su modelo de Segura (2018) 67. 1. % utilizando árboles de gradiente, Vega (2019) por su parte alcanza un 89% con el algoritmo XGBoosting y finalmente Alsalma (2019) un 90% utilizando redes neuronales..

### **Con relación al indicador N° 2. Sensibilidad**

Para el índice de sensibilidad del modelo de aprendizaje automático, la medida obtenida en nuestro estudio fue del 100% con el algoritmo de máquina vectorial (SVM), que el autor (Burman y Som, 2019) consideró para medir la sensibilidad de su modelo (SVM) a obtener. el resultado. El 90%, en cambio (Vega, 2019) llegaba hasta el 95% y Hamoud (2018) hasta el 63%.

Sobre este indicador también se realizó un análisis de inferencia estadística del índice Kappa Cohen, el cual nos permite comprobar en un primer momento la compatibilidad de los valores observados con los valores predichos por el algoritmo vector máquina SVM. podemos concluir que se acepta la hipótesis alternativa utilizando el algoritmo SVM Vector Machine y se rechaza la hipótesis nula

### **Con relación al indicador N° 3. Especificidad**

Finalmente, el índice de especificidad para los estudios con Máquinas Vectoriales (SVM), el 100%, mientras que los Árboles de Decisión alcanzaron el 90.47%, Chi. el 82,00% y Red Bayesiana 99.75%, respectivamente. Como otros autores (Burman & Som, 2019) y (Vega, 2019) Usando las mismas métricas, logramos resultados del 91 % para el algoritmo SVM y del 83 % para el algoritmo XGBoosting.

Para este indicador también se realizó el analices inferencial estadística del índice Kappa cohen que nos permite verificar la concordancia con los valores Observados en su primer momento y los valores predichos por el Algoritmo Maquina de Vectores-SVM, entonces podemos concluir que se acepta la Hipótesis alterna al utilizar el algoritmo Maquina de Vectores SVM y se rechaza la Hipótesis nula Con relación al Objetivo General

De acuerdo con la explicación anterior, podemos confirmar que el aprendizaje automático predice el rendimiento académico de los estudiantes de la IE No. 116 "Abraham Valdelomar" porque se encontró que es un indicador aceptable para la variable dependiente "Rendimiento Académico".

Indicador de Precisión. Se utilizaron cuatro modelos de algoritmos de aprendizaje automático; Árboles de Decisión, Máquinas Vectoriales, Redes Bayesianas. En segundo lugar, el modelo mostró resultados del 100% al algoritmo Vector Machine (SVM) después de completar el proceso. Además, el análisis inferencial según la prueba estadística del índice Kappa de Cohen mostró un valor kappa igual a 1. Por lo tanto, la coincidencia de valores es casi perfecta. Los primeros valores observados y valores predichos del algoritmo de máquina vectorial (SVM) también muestran valores significativos por debajo del 5%. Usando estos valores, podemos rechazar la hipótesis nula y aceptar la alternativa.

Indicador de Sensibilidad. Este indicador tuvo en cuenta el uso de algoritmos de indicadores de precisión. Después del procesamiento y la capacitación, SVM-Vector Machines obtuvo un porcentaje del 100 % y el análisis obtuvo el mismo resultado que la métrica de precisión. Usando estos valores, podemos rechazar la hipótesis nula y aceptar la alternativa.

Indicador de Especificidad. Finalmente, el indicador mencionado se procesó con los mismos algoritmos utilizados para los indicadores de precisión y sensibilidad, obteniendo los mismos resultados, de los cuales podemos concluir el rechazo de la hipótesis nula y la aceptación de la hipótesis alternativa.

La metodología de este estudio se basa en el campo del análisis educativo. Tiene como finalidad proponer un modelo con algoritmos de aprendizaje automático que utilicen el aprendizaje automático para generar la capacidad de predecir el progreso del estudiante IE N° 116 "AVRAHAM VALDELOMAR". Para ello, se contrastarán los datos de 101 alumnos de 2022 mediante un cuestionario de 36 preguntas.

Para el tratamiento de la información se utilizaron los siguientes medios técnicos: Usamos SP versión 26 para importar la base de datos, definir las variables y sus respectivos valores, y luego usamos SPSS Modeler versión 18, que nos permite crear modelos de aprendizaje automático.

En cuanto a los indicadores, se puede decir que son de gran utilidad para esta tesis, los cuales pueden medir con precisión y afectar los resultados obtenidos de la variable dependiente. También cabe señalar que este trabajo brinda conocimientos a estudiantes de instituciones públicas y no públicas sobre el entorno estudiantil. Después de ejecutar los procesos en modelos de algoritmos de aprendizaje automático y encontrar valores aceptables para predecir los resultados del aprendizaje, podemos concluir que el uso del aprendizaje automático nos permite aceptar la hipótesis alternativa que describe "El aprendizaje automático predice el rendimiento académico de los estudiantes". estudiante IE #116 "Abraham Valdelomar" y rechazó la hipótesis nula.

En nuestra investigación utilizamos la metodología KDD (Knowledge Discovery from Databases), un proceso que nos permite identificar modelos válidos, nuevos,

potencialmente útiles y en su mayoría comprensibles que, por sus características, son mucho más inteligentes y requieren menos tiempo, llevar a cabo autores como Chahuán (2019), Canagareddy (2019), Hamoud (2018), Segura (2018) y Soto (2015) utilizaron KDD como referencia para el origen de datos. El autor (Burman and Som, 2019) utilizó su metodología, la cual consta de seis pasos: conjunto de datos de entrada, implementación del algoritmo, entrenamiento con kernel lineal, kernel radial, prueba y estudio comparativo, y finalmente autores como Alsalman (2019), (Candia 2019), (Vega, 2019) y Chiheb (2017) querían estandarizar en cada etapa, es decir profundizar en las tareas y funciones, por lo que se utilizó la metodología CRISP-DM, para poder predecir el rendimiento Académico.

A continuación, se desarrolló un modelo predictivo utilizando SPSS Modeler Ver. 18 debido a su interfaz amigable e interactiva que permitió desarrollar el modelo de manera más rápida y eficiente, mientras que otros autores como Canagareddy (2019), Alsalman (2019), Candia (2019), Vega (2019), Hamoud (2018), Chiheb (2017) y Soto (2015) utilizaron la herramienta Weka, y Segura (2018) utilizó RapidMiner, en esta investigación determino usar el SPP Moleder para poder diseñar el Machine learning y medir el rendimiento académico.

# **VI. CONCLUSIONES**

En la presente investigación realizada se ha llegado a las siguientes conclusiones:

Primera, después de utilizar varios algoritmos como árboles de decisión, máquinas vectoriales (SVM) y red bayesiana, se puede concluir que el modelo de aprendizaje automático proporciona la mayor precisión del rendimiento académico de los estudiantes, lo que demuestra que los vectores se muestran en porcentaje del 100%

Segunda, de manera similar, utilizando varios modelos algorítmicos como árboles de decisión, máquinas vectoriales (SVM) y red bayesiana, se encontró que el modelo de aprendizaje automático proporciona una mejor sensibilidad, es decir, predice casos positivos verdaderos IE Nª116 "Abraham Valdelomar" el éxito en el aprendizaje del estudiante es. Vector Machine-SVM 100%.

Tercera, además, con la ayuda de varios modelos de algoritmos, como árboles de decisión, máquinas vectoriales (SVM) y red bayesiana, se podría argumentar que el modelo de aprendizaje automático ofrece una mayor especificidad, es decir, se pueden predecir casos positivos verdaderos. El éxito del estudio de los alumnos de IE Nª116 "Abraham Valdelomar" es Vector Machine-SVM 100%.

Cuarta, por lo tanto, podemos concluir que la Máquinas de Vectores (SVM) y la Red Bayesiana, permiten predecir el rendimiento académico de los estudiantes de la IE No 116 "Abraham Valdelomar" con alta precisión, sensibilidad y especificidad. Además, la similitud entre las observaciones se puede probar utilizando la índice kappa de Cohen, que arrojó 1, lo que indica una casi perfecta concordancia

# **VII. RECOMENDACIONES**

Las recomendaciones para futuras investigaciones son las siguientes:

Dado que el modelo actualmente se entrena con datos escasos obtenidos a través de un cuestionario, recomendamos aplicar otros algoritmos de aprendizaje automático a los datos históricos de los estudiantes para ampliar el panorama predictivo.

Para comprender mejor la situación de los estudiantes durante su estancia en el colegio, recomendamos realizar investigaciones en instituciones privadas y nacionales que sean relevantes para su desempeño académico.

Recomendamos recopilar datos de diferentes colegios y estudiantes de diferentes grados académicos para crear un modelo aplicable a todas las Entidades privadas y públicas.

Recomendamos construir modelos predictivos que utilicen más factores relacionados con el rendimiento académico, como los siguientes: Factores psicológicos, salud, gestión del tiempo, entre otros.

Se recomienda realizar investigaciones sobre el uso de algoritmos combinados para mejorar los algoritmos construidos sobre un solo algoritmo.

Fomentar la creación de software de apoyo institucional para la evaluación de nuevos estudiantes

### **REFERENCIAS**

- Alvaro. (2018a, April 30). *Machine Learning, Data Science Y Analítica Avanzada*. ¿Qué Es El Aprendizaje Automático o Machine Learning?
- Alvaro. (2018b, April 30). *¿Qué es el aprendizaje automático o machine learning?* https://machinelearningparatodos.com/que-es-el-aprendizaje-automatico-omachine-learning/
- Barrientos. (2009). *Árboles de decisión como herramienta en el diagnóstico médico*. https://www.medigraphic.com/pdfs/veracruzana/muv-2009/muv092c.pdf
- Batanero. (2019). *Aprendizaje por refuerzo y técnicas profundas aplicadas a un sistema de recomendación de venta al por menor.* file:///C:/Users/soporte/Downloads/anguiano\_batanero\_eloy\_tfm.pdf
- Bhavsar, P., Safro, I., Bouaynaya, N., Polikar, R., & Dera, D. (2017). Machine Learning in Transportation Data Analytics. *Data Analytics for Intelligent Transportation Systems*, 283–307. https://doi.org/10.1016/B978-0-12- 809715-1.00012-2
- Burgueño. (2019). *La relación profesor-alumno en la metodología*. file:///C:/Users/soporte/Downloads/La%20relaci%C3%B3n%20profesoralumno%20en%20la%20metodolog%C3%ADa.pdf
- Burman, I., & Som, S. (2019). Predicting Students Academic Performance Using Support Vector Machine. *2019 Amity International Conference on Artificial Intelligence (AICAI)*, 756–759. https://doi.org/10.1109/AICAI.2019.8701260
- Candia. (2019). *Predicción Del Rendimiento Académico De Los Estudiantes De La Unsaac A Partir De Sus Datos De Ingreso Utilizando Algoritmos De Aprendizaje Automático* [Universidad Nacional de San Antonio Abad del Cusco]. http://hdl.handle.net/20.500.12918/4120
- Cárdenas, J. M. (2018). *El Machine Learning A Través De Los Tiempos, Y Los Aportes A La Humanidad Denniye Hinestroza Ramírez*. https://repository.unilibre.edu.co/bitstream/handle/10901/17289/EL%20MA CHINE%20LEARNING.pdf?sequence=1&isAllowed=y
- Carmoa, J. (2016, November). *Tutorial de Máquina de Vectores de Soporte SVM*. https://www.researchgate.net/publication/263817587\_Tutorial\_sobre\_Maqu inas\_de\_Vectores\_Soporte\_SVM
- Charris.L. (2018). *Análisis comparativo de algoritmos de árboles de decisión en el procesamiento de datos biológicos*. file:///C:/Users/soporte/Downloads/emelamed,+Diagramando+3%20(1).pdf
- Datademia. (2022). *¿Qué es Deep Learning y qué es una red neuronal\_ - Datademia*. https://datademia.es/blog/que-es-deep-learning-y-que-es-unared-neuronal
- Díaz-Landa, B., Meleán-Romero, R., & Marín-Rodriguez, W. (2021). Rendimiento académico de estudiantes en Educación Superior: predicciones de factores influyentes a partir de árboles de decisión. *Telos Revista de Estudios Interdisciplinarios En Ciencias Sociales*, *23*(3), 616– 639. https://doi.org/10.36390/telos233.08
- Fayyad. (1996). *El proceso de descubrimiento de conocimiento en bases de datos (KDD)*.

https://ediciones.ucc.edu.co/index.php/ucc/catalog/download/36/40/230?inli ne=1

Fuentes Gallego, C. (2004). Cálculo del tamaño de la muestra Formación continuada. In *Matronas Profesión* (Vol. 5, Issue 18). https://www.federacion-matronas.org/wp-

content/uploads/2018/01/vol5n18pag5-13.pdf

García. (2002). *Resumen Del Libro: El Cuestionario*.

- García. (2003). *El Cuestionario Como Instrumento De Investigación/Evaluación*. http://www.univsantana.com/sociologia/El\_Cuestionario.pdf
- García. (2008). *Sistemas de Tutorización Inteligente Basados en Redes Bayesianas*.

file:///C:/Users/soporte/Downloads/SistemasDeTutorizacionInteligenteBasa dosEnRedesBay-2585646.pdf

García José R. (2019). *Extracción de Conocimiento para la Predicción y Análisis de los Resultados de la Prueba de Calidad de la Educación Superior en Colombia*. https://www.scielo.cl/pdf/formuniv/v12n4/0718-5006-formuniv-12-04-00055.pdf

González Ignacio. (2004). *Realización de un análisis discriminante explicativo del rendimiento académico en la universidad*. https://revistas.um.es/rie/article/view/98751

Guiselle. (2007). *Factores asociados al rendimiento académico en estudiantes universitarios, una reflexión desde la calidad de la educación superior pública*. https://www.redalyc.org/pdf/440/44031103.pdf

Hernández. (2015). *Rendimiento académico y correspondencias con indicadores de salud física y psicológica.* https://core.ac.uk/download/pdf/75988294.pdf

Lamas, H. A. (2015). School Performance. *Propósitos y Representaciones*, *3*(1), 351–386. https://doi.org/10.20511/pyr2015.v3n1.74

Landa. (2019, February 19). *¿Qué es KDD y Minería de Datos?* Página Web. https://fcojlanda.me/es/ciencia-de-los-datos/kdd-y-mineria-de-datosespanol/

López. (2007). *Las redes bayesianas como herramientas de modelado en psicología*. https://www.redalyc.org/pdf/167/16723218.pdf

Menacho Chiok, C. H. (2017). Predicción del rendimiento académico aplicando técnicas de minería de datos. *Anales Científicos*, *78*(1), 26. https://doi.org/10.21704/ac.v78i1.811

Mishra. (2018). *Metrics to Evaluate your Machine Learning Algorithm*. https://towardsdatascience.com/metrics-to-evaluate-your-machine-learningalgorithm-f10ba6e38234

Mohamed. (2012). A reference model for learning analytics. *International Journal of Technology Enhanced Learning*, *4*(5/6), 318. https://doi.org/10.1504/IJTEL.2012.051815

Moine. (2013). *Metodologías para el descubrimiento de conocimiento en bases de datos: un estudio comparativo* . UNIVERSIDAD NACIONAL DE LA PLATA FACULTAD DE INFORMÁTICA .

*Muestreo no probabilístico: definición, tipos y ejemplos*. (2020). https://www.questionpro.com/blog/es/muestreo-no-probabilistico/

Murillo. (2009). *Investigación Aplicada*. 12–12. https://www.google.com/search?q=La+invetigacion+aplicada%2C+segun+ murillo&rlz=1C1GCEU\_esPE971PE971&oq=La+invetigacion+aplicada%2C +segun+murillo&aqs=chrome..69i57j33i10i160l2j33i22i29i30.22629j0j7&so urceid=chrome&ie=UTF-8

- Navarro. (2003, December). *El Rendimiento Académico: Concepto, Investigación y Desarrollo*. file:///C:/Users/soporte/Downloads/EL%20RENDIMIENTO%20ACAD%C3 %89MICO.pdf
- Ojeda, P. C. (2020). *Sesión 4 Universo, población y muestra*. https://www.aacademica.org/cporfirio/18.pdf
- Ramírez Abad. (2022, August 4). *Universidad Estatal Península De Santa Elena Facultad De Ciencias Sociales Y De La Salud Carrera De Gestión Social Y Desarrollo*. https://repositorio.upse.edu.ec/handle/46000/7050
- Rendón-Macías, M. E., Villasís-Keever, M. A., & Miranda-Novales, M. G. (2016). Estadística descriptiva. *Revista Alergia Mexico*, *63*(4), 397–407.
- Rojas Luis. (2013, January 3). *Validez Predictiva De Los Componentes Del Promedio De Admisión A La Universidad De Costa Rica Utilizando El Género Y El Tipo De Colegio Como Variables Control*. https://revistas.ucr.ac.cr/index.php/aie/article/view/11707/18183
- Segura-Morales, M., & Loza-Aguirre, E. (2017). Using Decision Trees for Predicting Academic Performance Based on Socio-Economic Factors. *2017 International Conference on Computational Science and Computational Intelligence (CSCI)*, 1132–1136. https://doi.org/10.1109/CSCI.2017.197
- Silva. (2018). *Estrategia par ategia para la evaluación r aluación rápida de la estabilidad de un ápida de la estabilidad de un sistema de potencia empleando medición fasorial y aprendizaje supervisado* . https://ciencia.lasalle.edu.co/cgi/viewcontent.cgi?article=1167&context=ing \_electrica
- Tourón, J. (1985). *La predicción del rendimiento académico: Procedimientos, resultados e implicaciones*. https://hdl.handle.net/10171/18774
- Vega. (2019). *Modelo de pronóstico de rendimiento académico de alumnos en los cursos del programa de estudios básicos de la Universidad Ricardo Palma usando algoritmos de Machine Learning* [Tesis, Universidad Ricardo Palma usando]. https://hdl.handle.net/20.500.14138/2914
- zapata. (2014, March). *Método basado en clasificadores k-NN parametrizados con algoritmos genéticos y la estimación de la reactancia para localización de fallas en sistemas de distribución.* https://www.redalyc.org/pdf/430/43030033020.pdf

**ANEXOS**

### **Anexo 1: Matriz de Consistencia**

#### **TITULO: MACHINE LEARNING PARA PREDECIR EL RENDIMIENTO ACADEMICO DE LA IE No116 ABRAHAM VALDELOMAR SAN JUAN DE LURIGANCHO 2022**

#### **AUTORES: ACOSTA PORTOCARRERO, ANTONY CHRISTIAN RUIZ VARGAS, PAUL.**

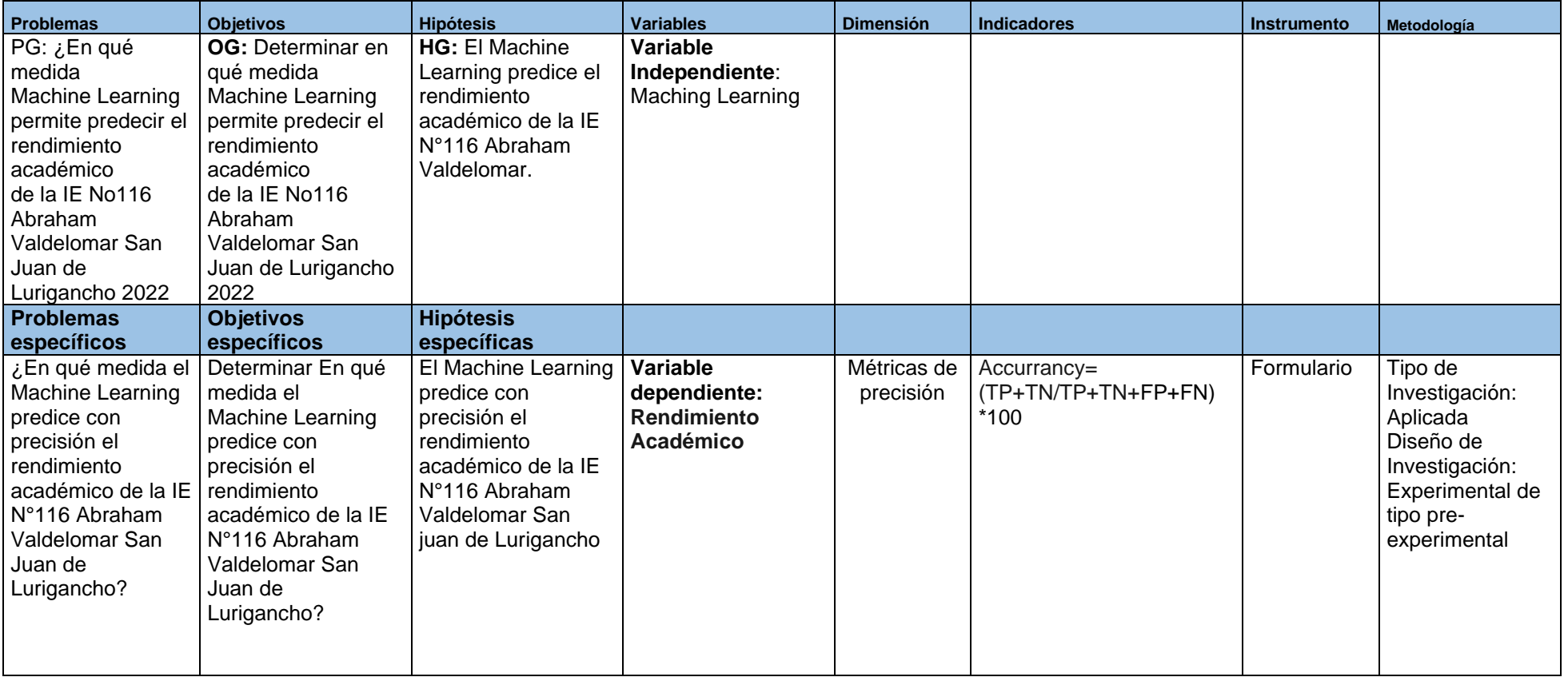

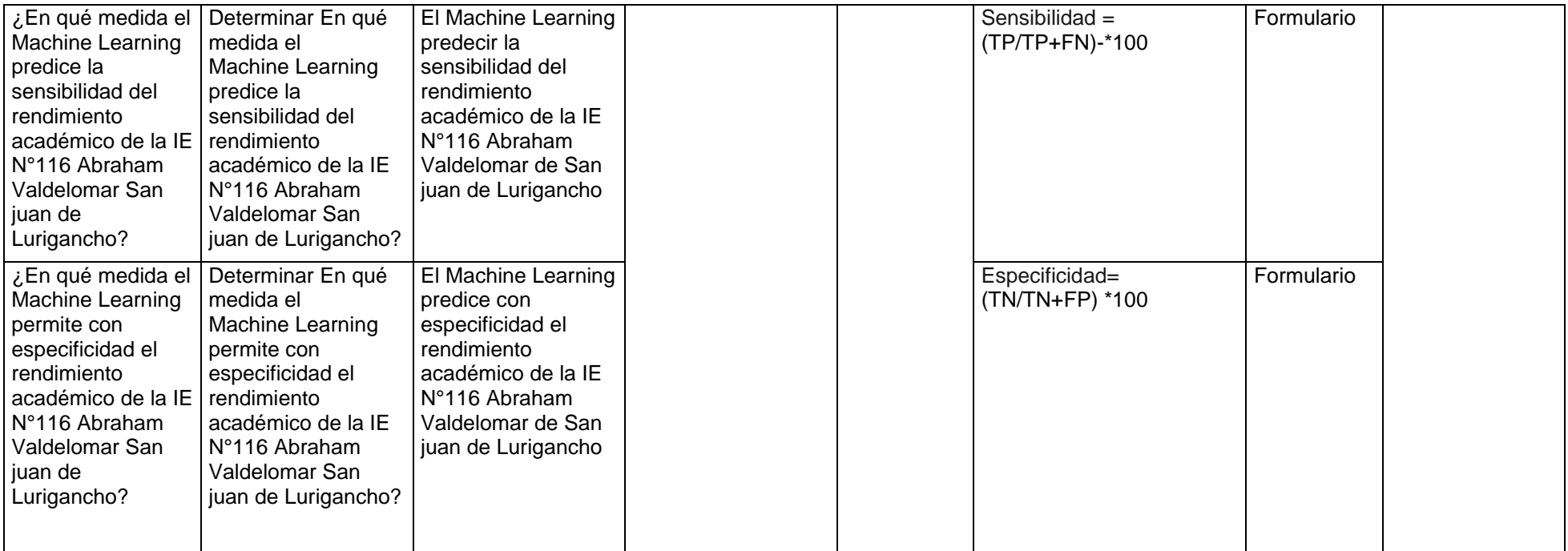

# **Metodología**

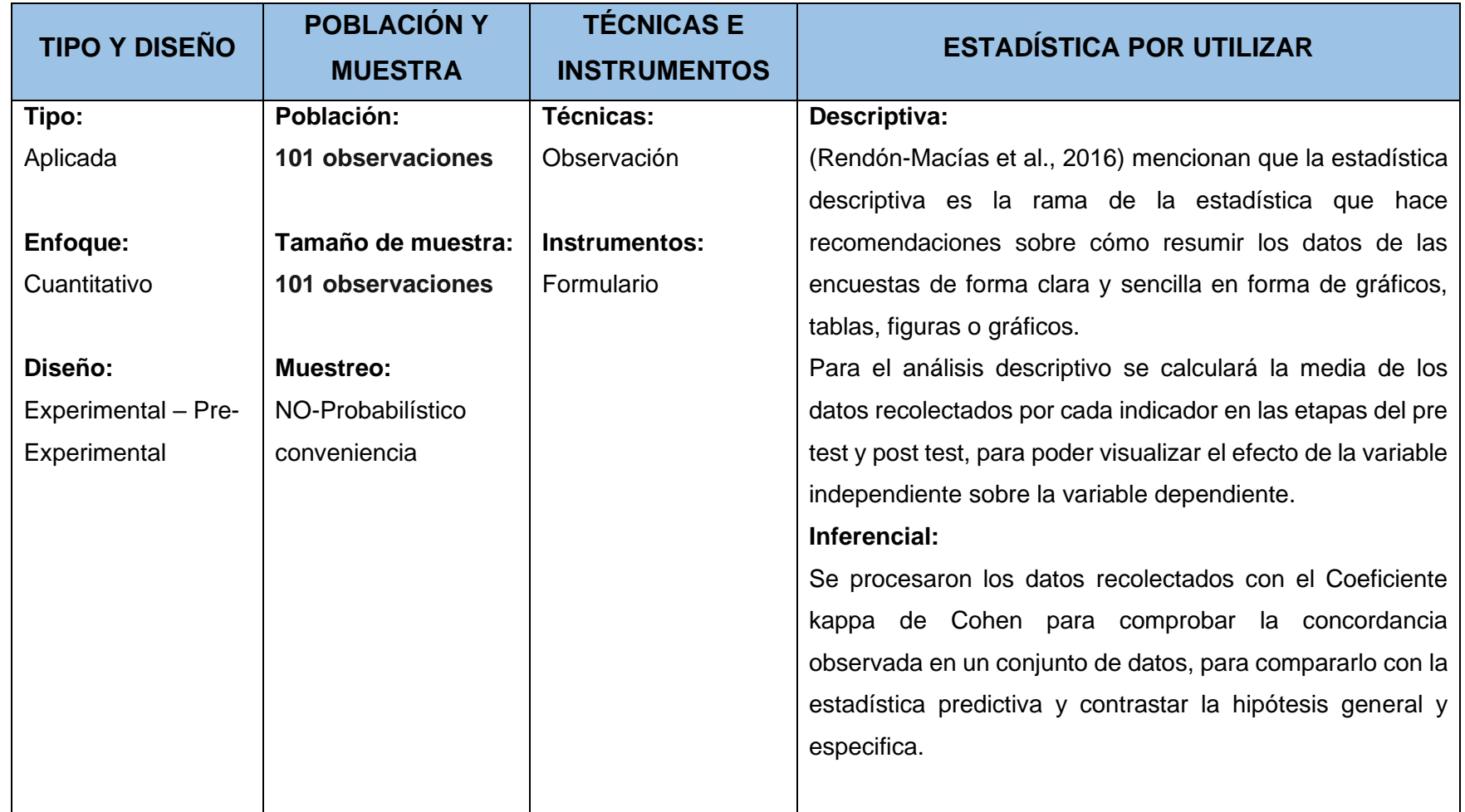

#### **Anexo: N° 2 Operacionalización de Variables:**

### **TITULO : MACHINE LEARNING PARA PREDECIR EL RENDIMIENTO ACADEMICO DE LA IE N°116 ABRAHAM VALDELOMAR-SAN JUAN DE LURIGANCHO 2022 AUTORES: ACOSTA PORTOCARRERO, ANTONY CHRISTIAN RUIZ VARGAS, PAUL.**

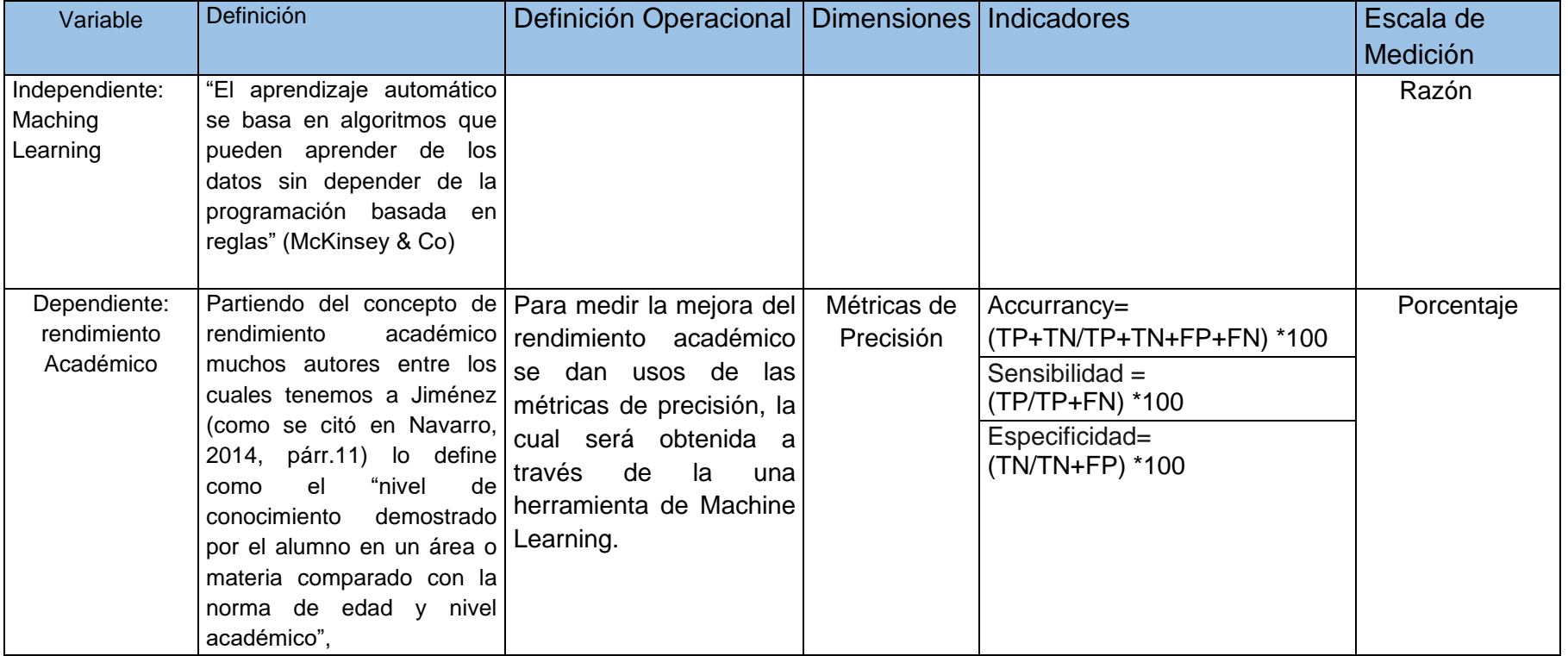

# **ANEXO 3: INSTRUMENTO DE OBSERVACION PARA EL ALGORITMO SVM**

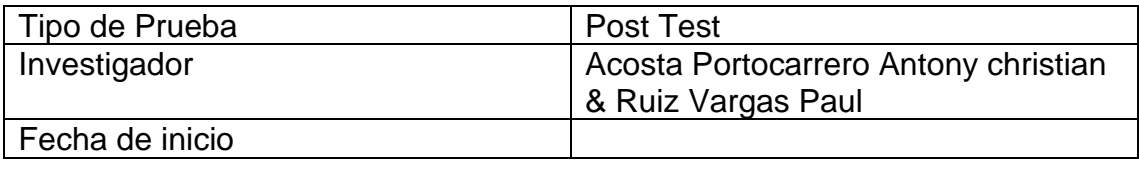

Algoritmo SVM

Matriz de confusión:

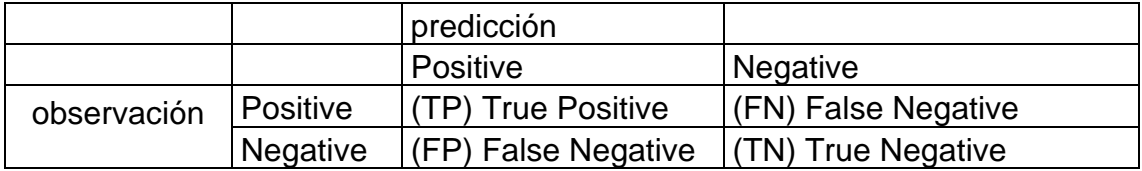

### Métricas a Evaluar:

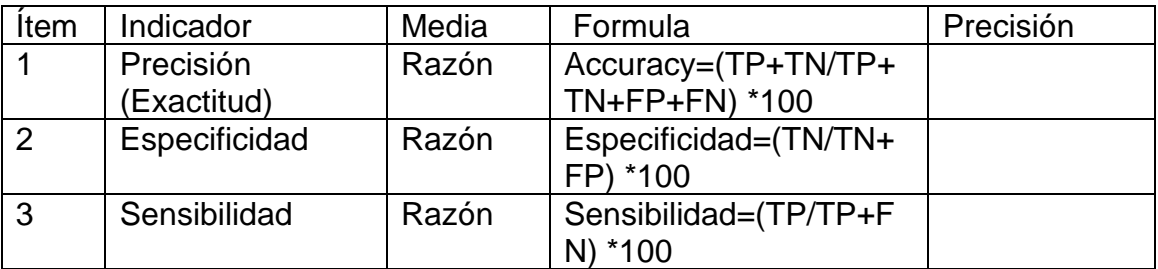

#### Otras Métricas:

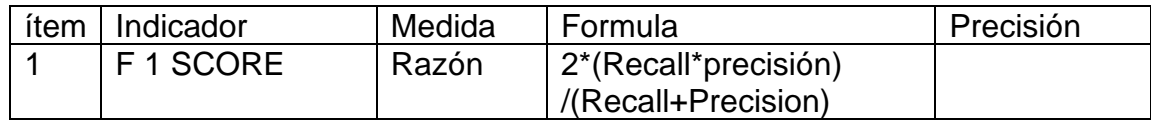

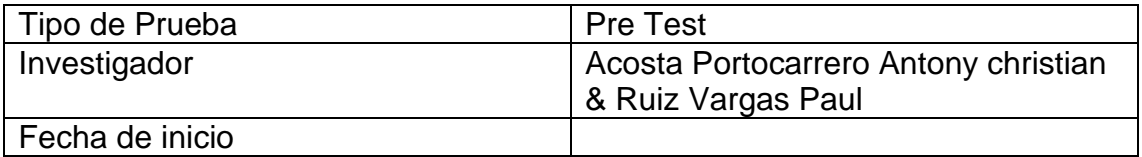

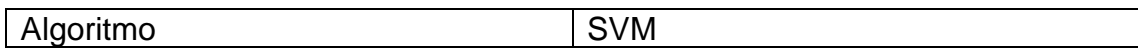

Matriz de confusión:<br>
Matriz de confusión:

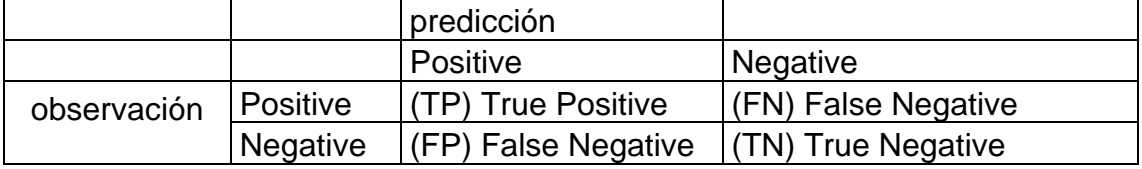

### Métricas a Evaluar:

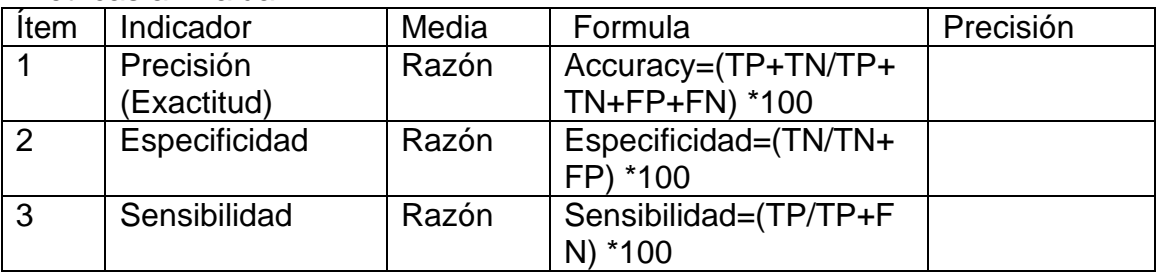

### Otras Métricas:

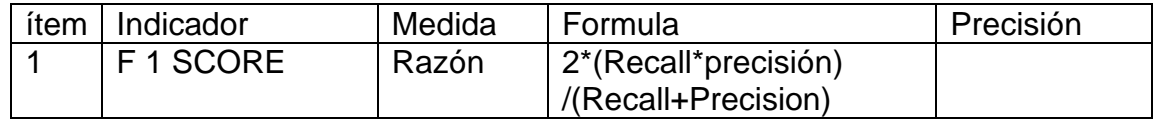

### **INSTRUMENTO DE OBSERVACION PARA EL ALGORITMO ARBOL DE DECISION**

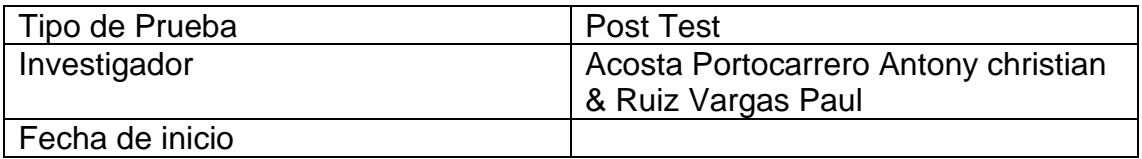

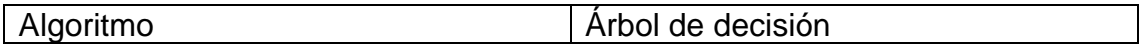

Matriz de confusión:

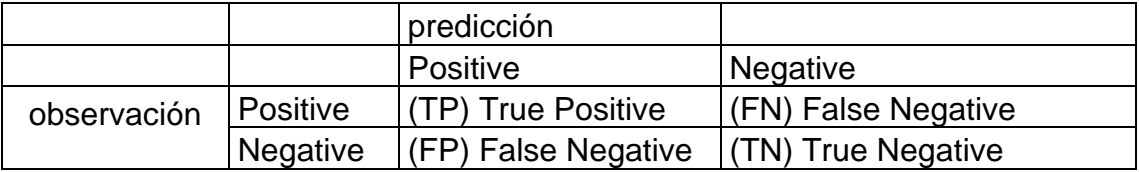

Métricas a Evaluar:

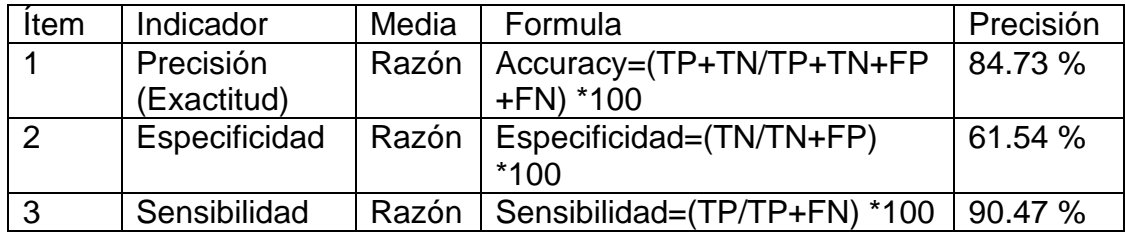

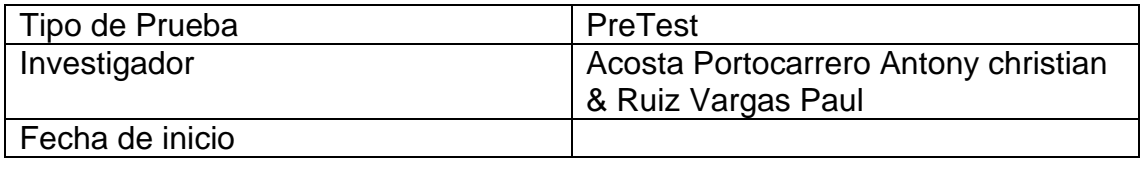

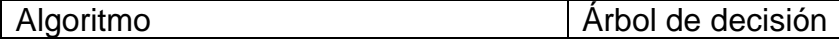

Matriz de confusión:

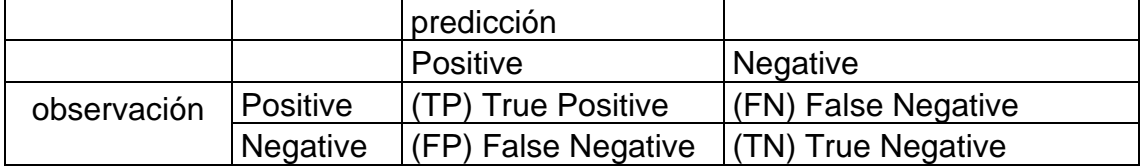

Métricas a Evaluar:

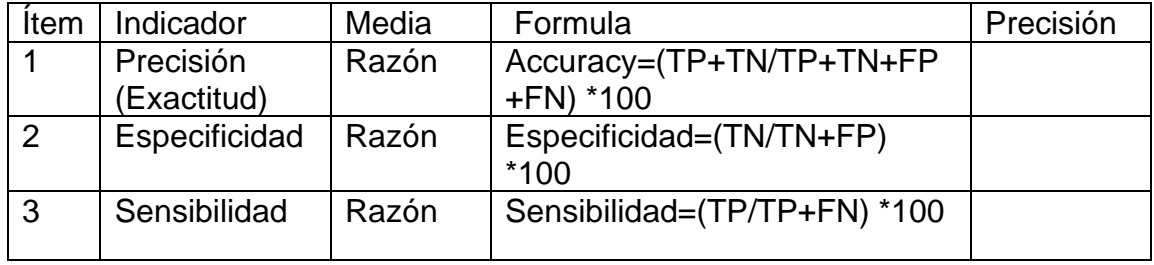

# **INSTRUMENTO DE OBSERVACION PARA EL ALGORITMO SVM**

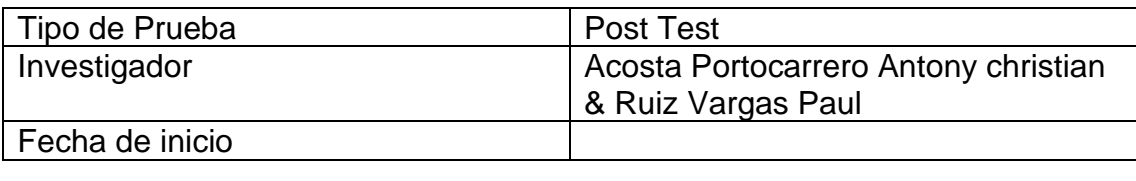

Algoritmo SVM

Matriz de confusión:

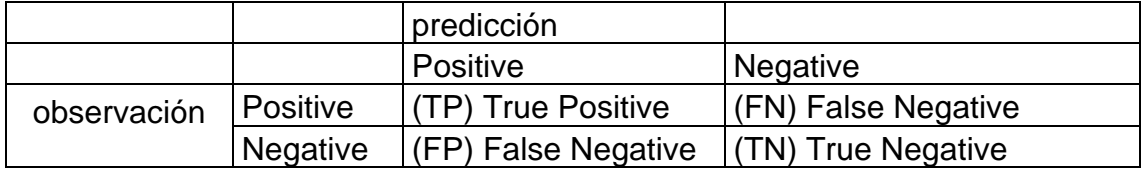

Métricas a Evaluar:

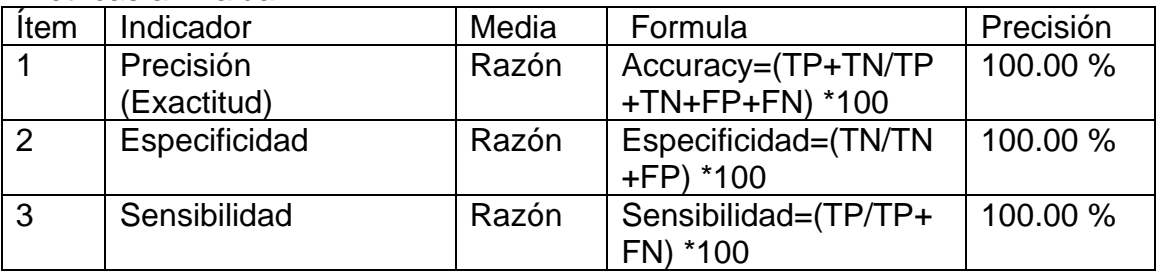
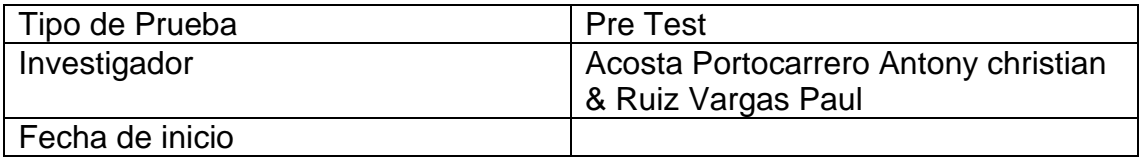

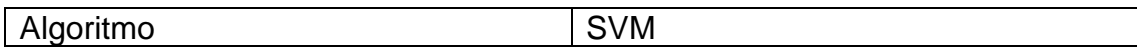

Matriz de confusión:<br>
Matriz de confusión:

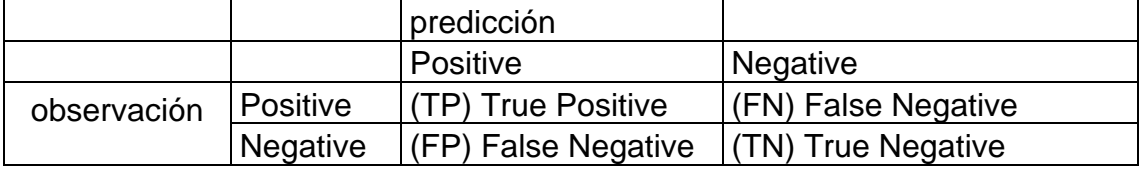

Métricas a Evaluar:

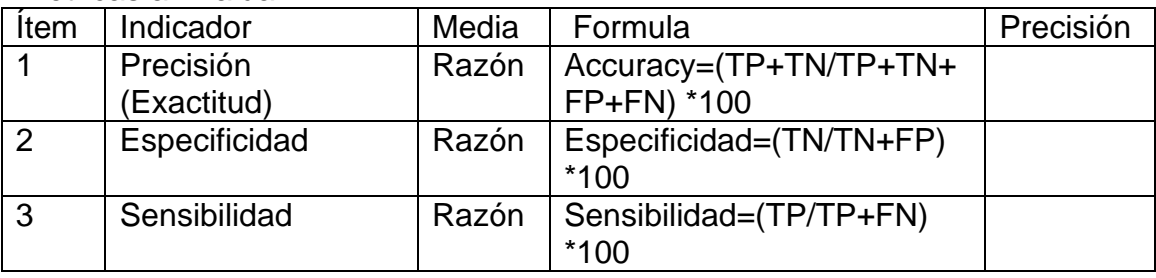

# **INSTRUMENTO DE OBSERVACION PARA EL ALGORITMO REDES BAYESIANAS**

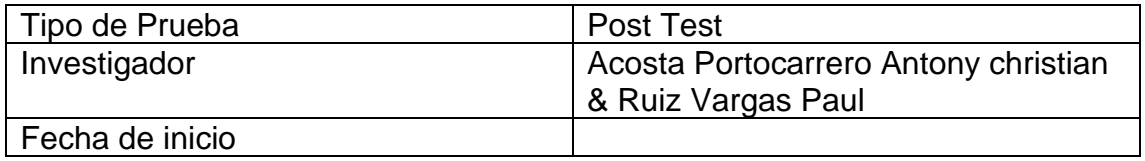

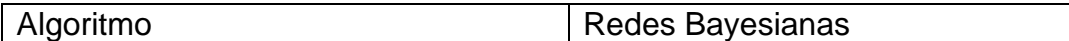

Matriz de confusión:

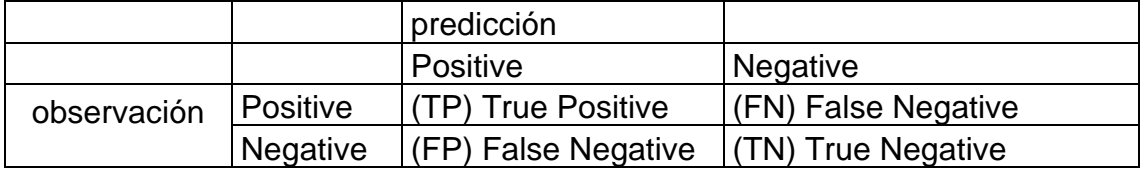

#### Métricas a Evaluar:

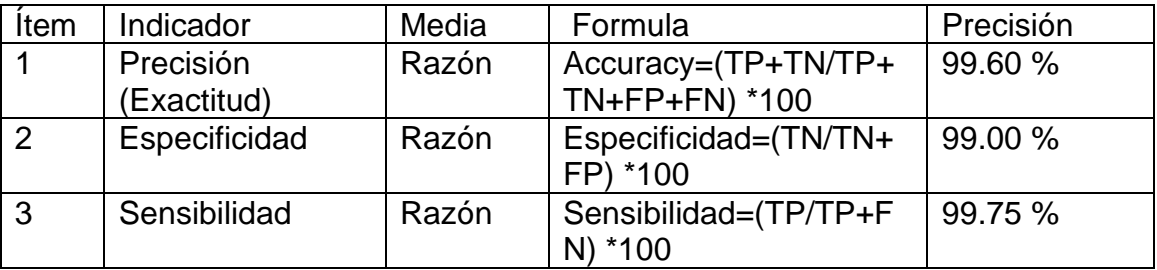

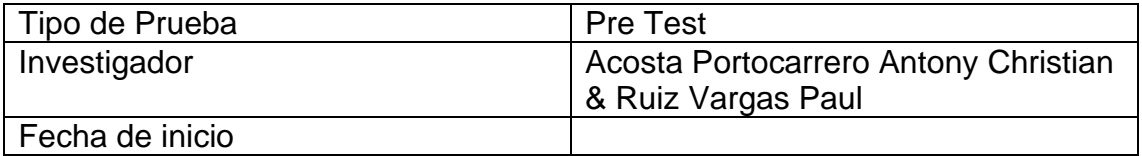

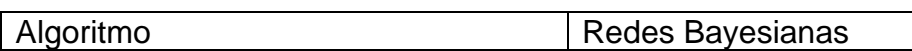

Matriz de confusión:

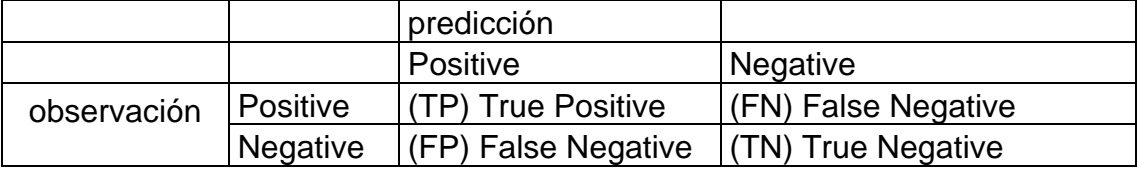

# Métricas a Evaluar:

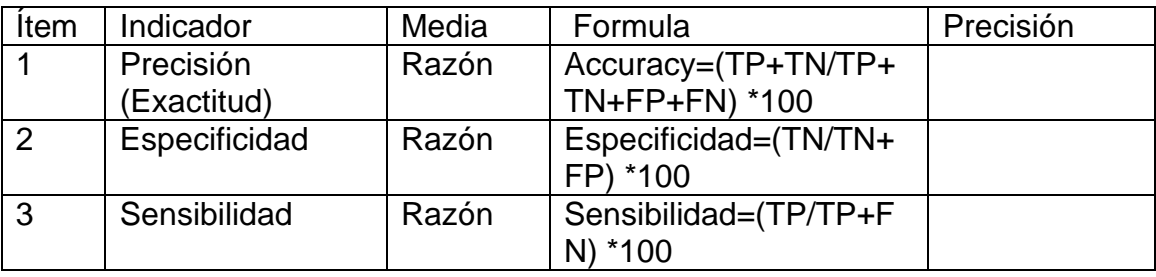

**Anexo 4:** Certificado de Validez Expertos

#### **Certificado de validez de contenido del instrumento**

**Validación del Experto N°1**

**Apellidos y Nombre del experto:** Mg. Fierro Barriales Alan Leoncio

**Nombre del instrumento:** Ficha de Registro

**Autores:** Acosta Portocarrero, Antony Christian y Ruíz Vargas Paul

**Título de investigación:** Machine Learning para predecir el rendimientoacadémico de los estudiantes de la IE N°116 Abraham Valdelomar, San Juan de Lurigancho 2022.

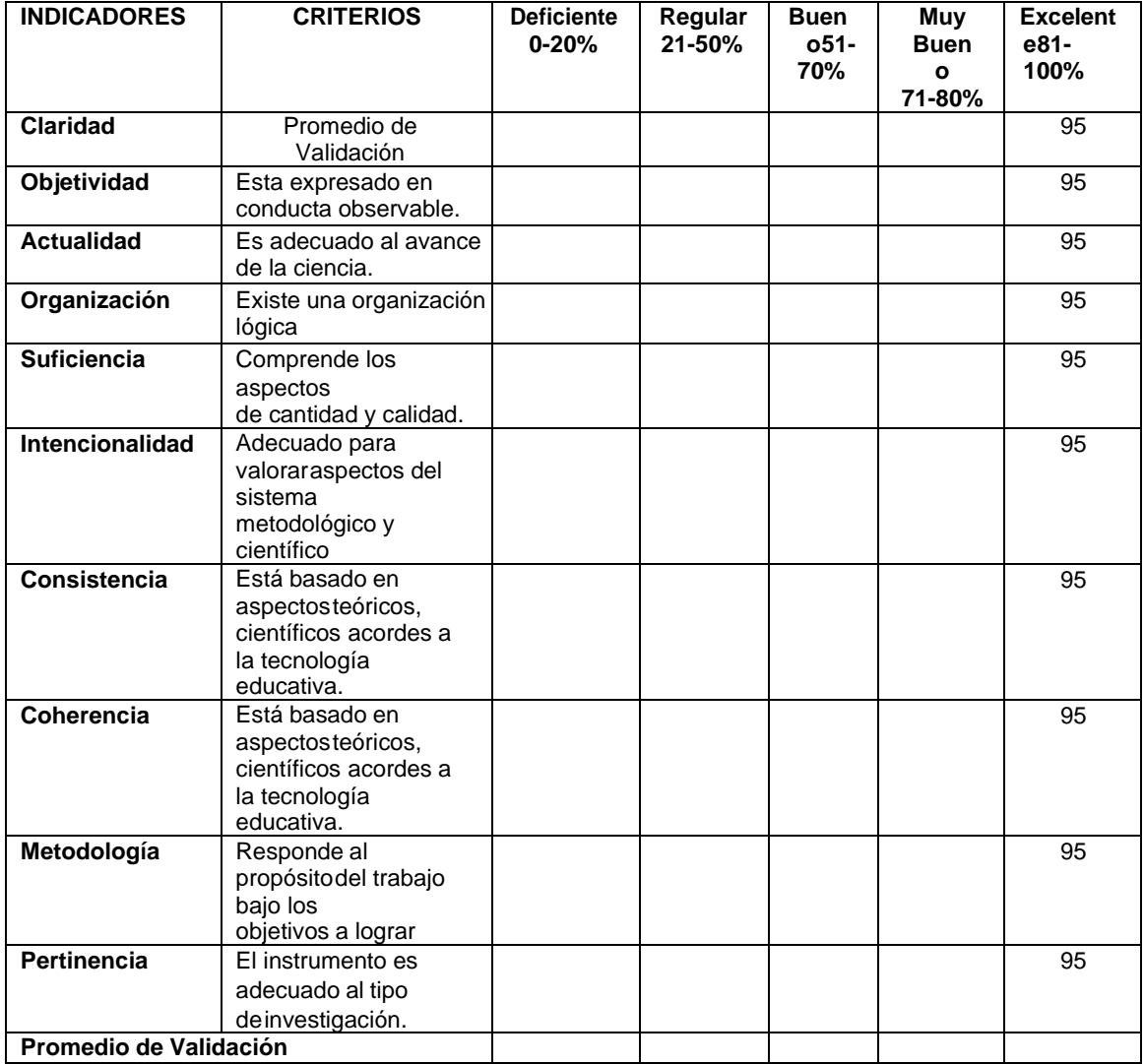

Promedio de Valoración: 95%

Observaciones:

## **Validación del Experto N°1**

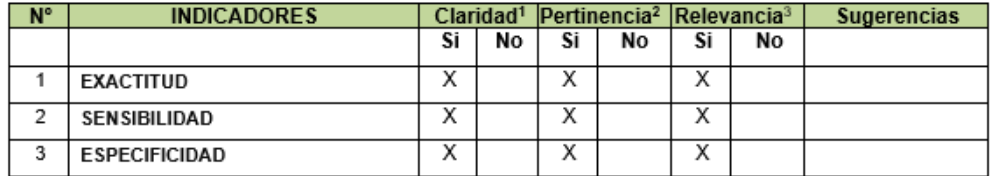

Observaciones (precisar si hay suficiencia):

Opinión de aplicabilidad: Aplicable [X] Aplicable después de corregir [ ]

Apellidos y nombres del juez evaluador: FIERRO BARRIALES, ALAN LEONCIO

Especialista: Metodólogo [ ] Temático [X ]

Grado: Maestro [X] Doctor []

" Claridad: Se entiende sin dificultad alguna el enunciado del ítem, es conciso, exacto y directo<br><sup>2</sup> Pertinencia: Si el ítem pertenece a la dimensión.<br><sup>3</sup> Relevancia: El ítem es apropiado para representar al componente o

Nota: Suficiencia, se dice suficiencia cuando los ítems planteados son suficientes para medir la dimensión

No aplicable [ ]

DNI: 44147992 Lima, 24 de agosto 2022

Fierro Barriales, Alan Leoncio DNI 44147992 Universidad Cesar Vallejo

## **Certificado de validez de contenido del instrumento**

#### **Validación del Experto N°2**

**Apellidos y Nombre del experto:** Dr. Orlando Gustavo Díaz López

**Nombre del instrumento:** Ficha de Registro

**Autores:** Acosta Portocarrero, Antony Christian y Ruíz Vargas Paul

**Título de investigación:** Machine Learning para predecir el rendimientoacadémico de los estudiantes de la IE N°116 Abraham Valdelomar, San Juan de Lurigancho 2022.

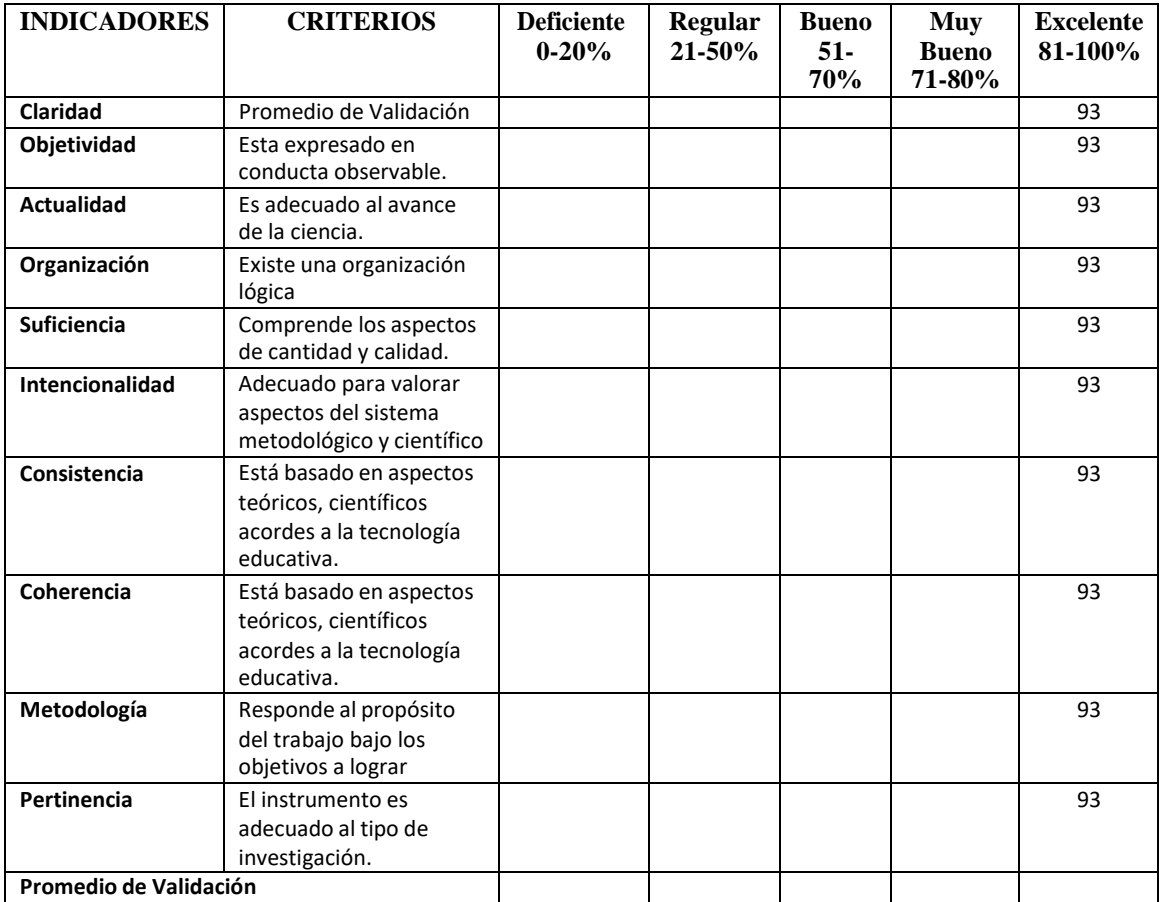

Promedio de Valoración: 93%

Observaciones:

# **Validación del Experto N°2**

# **Variable: RENDIMIENTO ACADÉMICO**

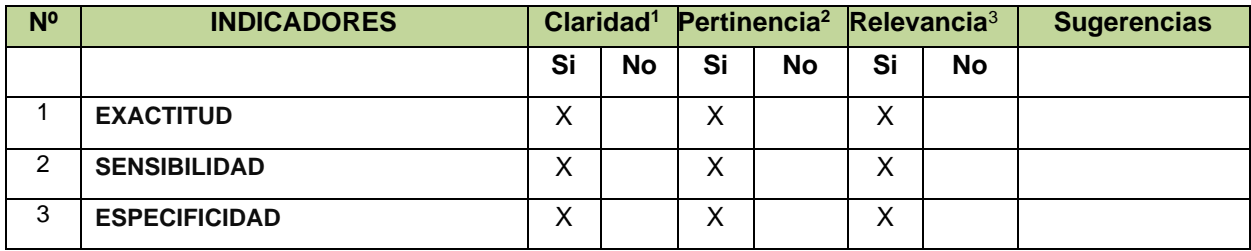

**Observaciones (precisar si hay suficiencia):** 

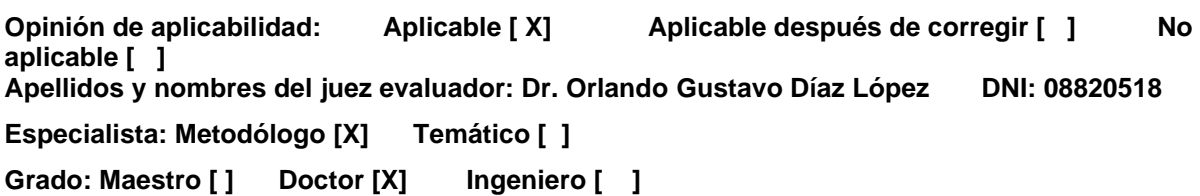

**\_\_\_\_\_\_\_\_\_\_\_\_\_\_\_\_\_\_\_\_\_\_\_\_\_\_\_\_\_\_\_\_\_\_\_\_\_\_\_\_\_\_\_\_\_\_\_\_\_\_\_\_\_\_\_\_\_\_\_\_\_\_\_\_\_\_\_\_\_\_\_\_**

**<sup>1</sup> claridad:** Se entiende sin dificultad alguna el enunciado del ítem, es conciso, exacto y directo **<sup>2</sup> pertinencia:** Si el ítem pertenece a la dimensión.

**<sup>3</sup>relevancia:** El ítem es apropiado para representar al componente o dimensión específica del constructo **Nota**: Suficiencia, se dice suficiencia cuando los ítems planteados son suficientes para medir la dimensión

Lima, 29 de agosto de 2022

Oslando Diáz hojez:

\_\_\_\_\_\_\_\_\_\_\_\_\_\_\_\_\_\_\_\_\_\_\_\_\_\_\_\_\_\_\_\_\_\_\_\_\_\_\_\_\_\_\_\_ Dr. Orlando Gustavo Díaz López DNI Nº 08820518

# **Certificado de validez de contenido del instrumento**

# **Validación del Experto N°3**

# **Apellidos y Nombre del experto: DR. Pedro Peña Huapaya**

**Nombre del instrumento:** Ficha de Registro

**Autores:** Acosta Portocarrero, Antony Christian y Ruíz Vargas Paul

**Título de investigación:** Machine Learning para predecir el rendimientoacadémico de los estudiantes de la IE N°116 Abraham Valdelomar, San Juan de Lurigancho 2022.

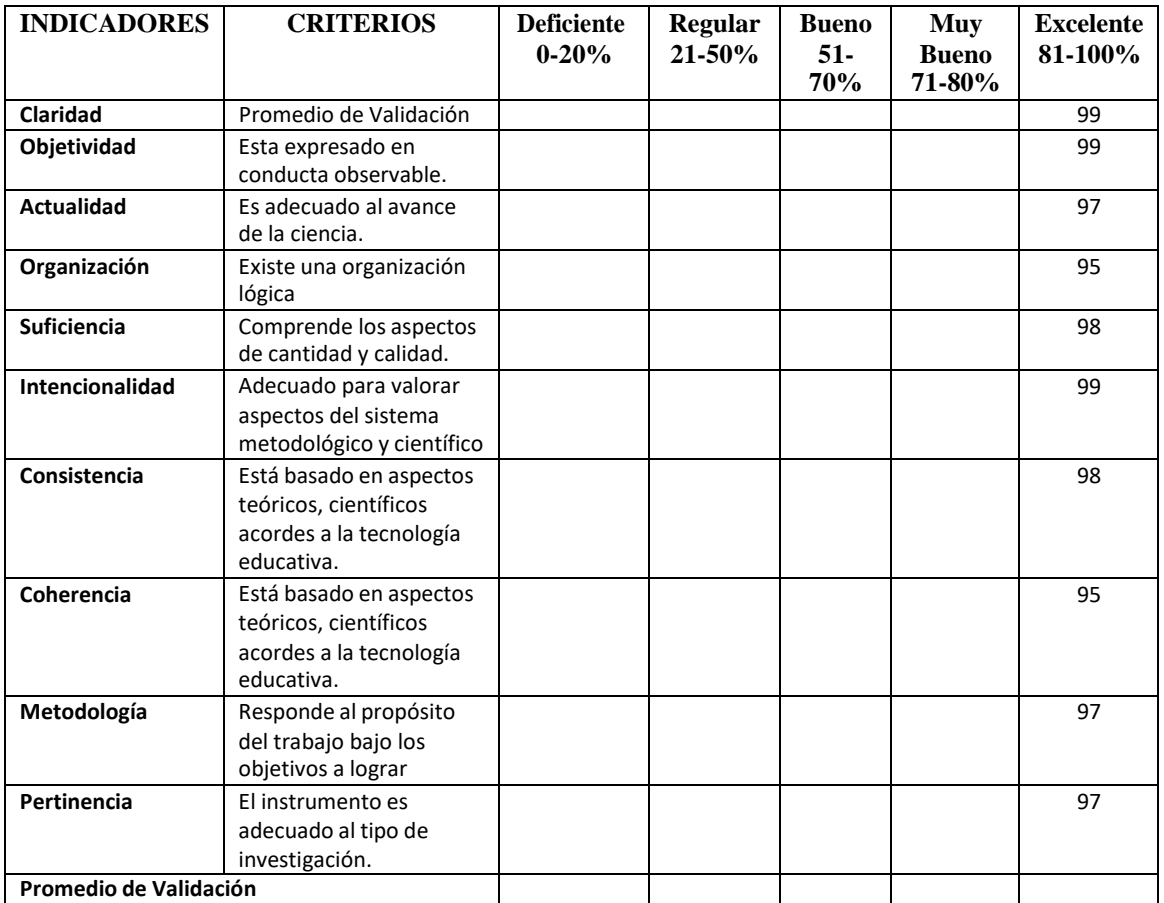

Promedio de Valoración: 97.4%

Observaciones:

#### **Validación del Experto N°3**

#### **Variable: RENDIMIENTO ACADÉMICO**

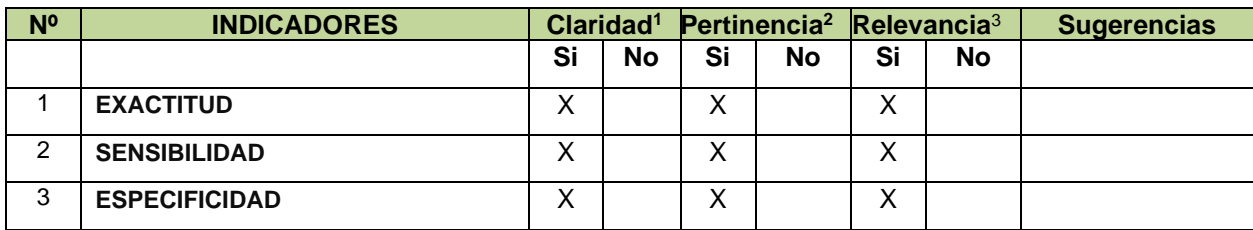

**Observaciones (precisar si hay suficiencia):** 

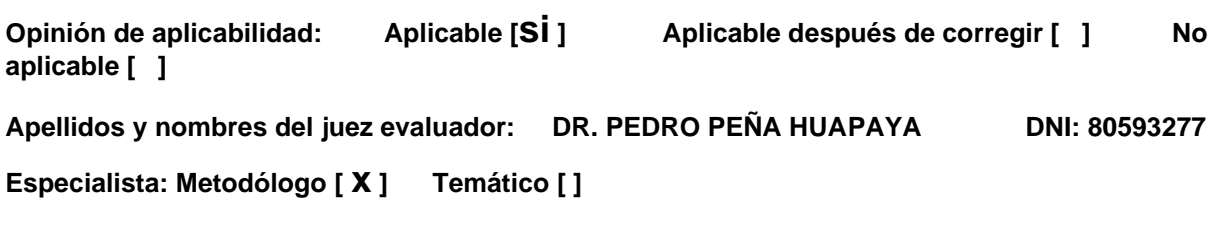

**\_\_\_\_\_\_\_\_\_\_\_\_\_\_\_\_\_\_\_\_\_\_\_\_\_\_\_\_\_\_\_\_\_\_\_\_\_\_\_\_\_\_\_\_\_\_\_\_\_\_\_\_\_\_\_\_\_\_\_\_\_\_\_\_\_\_\_\_\_\_\_\_**

**Grado: Maestro [ ] Doctor [ x ] Ingeniero [ ]** 

**<sup>1</sup> Claridad:** Se entiende sin dificultad alguna el enunciado del ítem, es conciso, exacto y directo **<sup>2</sup> Pertinencia:** Si el ítem pertenece a la dimensión.

**<sup>3</sup>Relevancia:** El ítem es apropiado para representar al componente o dimensión específica del constructo

**Nota**: Suficiencia, se dice suficiencia cuando los ítems planteados son suficientes para medir la dimensión

Lima, 29 agosto de 2022

DR. PEDRO PEÑA HUAPAYA DNI 80593277

# **Anexo 5:** Constancia de Grados **Constancia de Grados y títulos de validadores (SUNEDU) VALIDADOR 1:**

18/9/22, 11:00

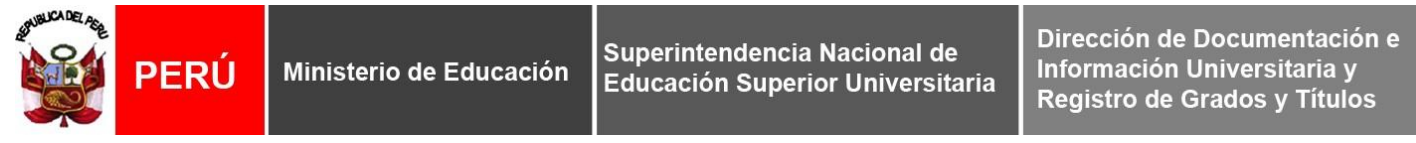

# REGISTRO NACIONAL DE GRADOS ACADÉMICOS Y TÍTULOS PROFESIONALES

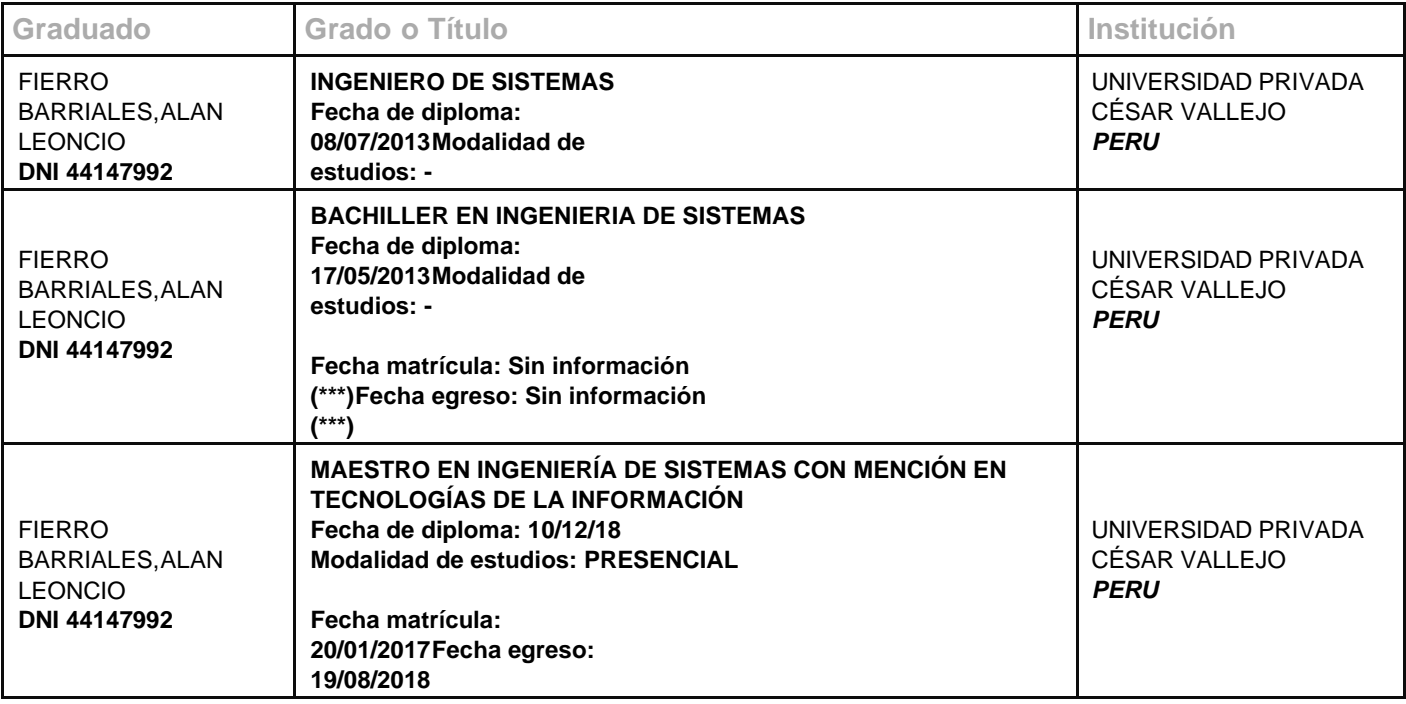

# **Constancia de Grados y títulos de validadores (SUNEDU) VALIDADOR 2:**

29/8/22, 12:18

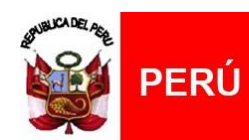

Ministerio de Educación

Superintendencia Nacional de Educación Superior Universitaria Dirección de Documentación e<br>Información Universitaria y<br>Registro de Grados y Títulos

# REGISTRO NACIONAL DE GRADOS ACADÉMICOS Y TÍTULOS PROFESIONALES

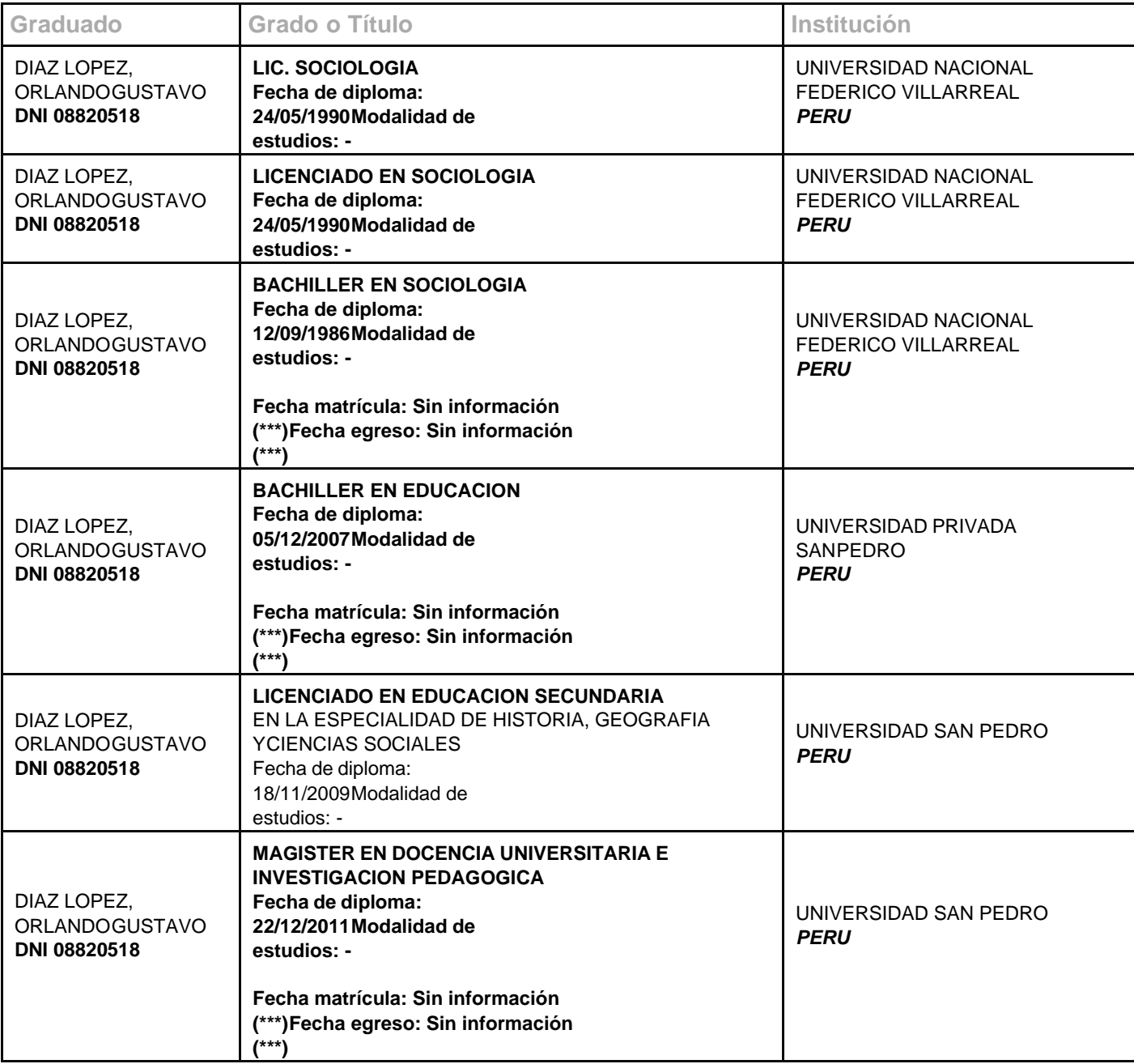

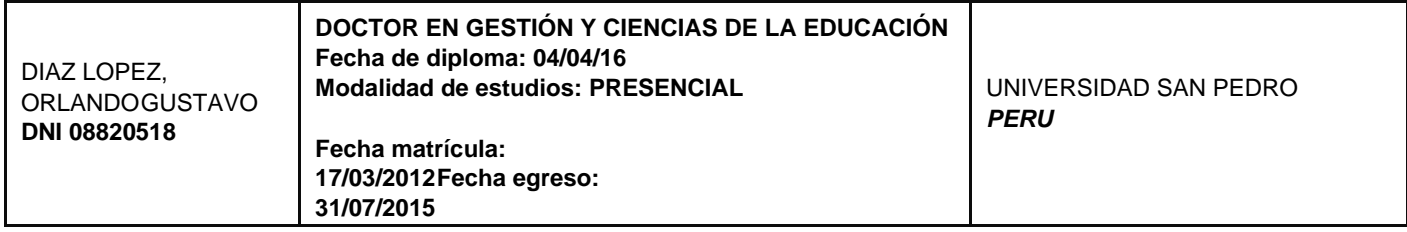

# **Constancia de Grados y títulos de validadores (SUNEDU)**

# **Validador 3**

29/8/22, 12:38

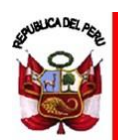

PERÚ Ministerio de Educación

Superintendencia Nacional de Educación Superior Universitaria Dirección de Documentación e Información Universitaria y Registro de Grados y Títulos

# REGISTRO NACIONAL DE GRADOS ACADÉMICOS Y TÍTULOS PROFESIONALES

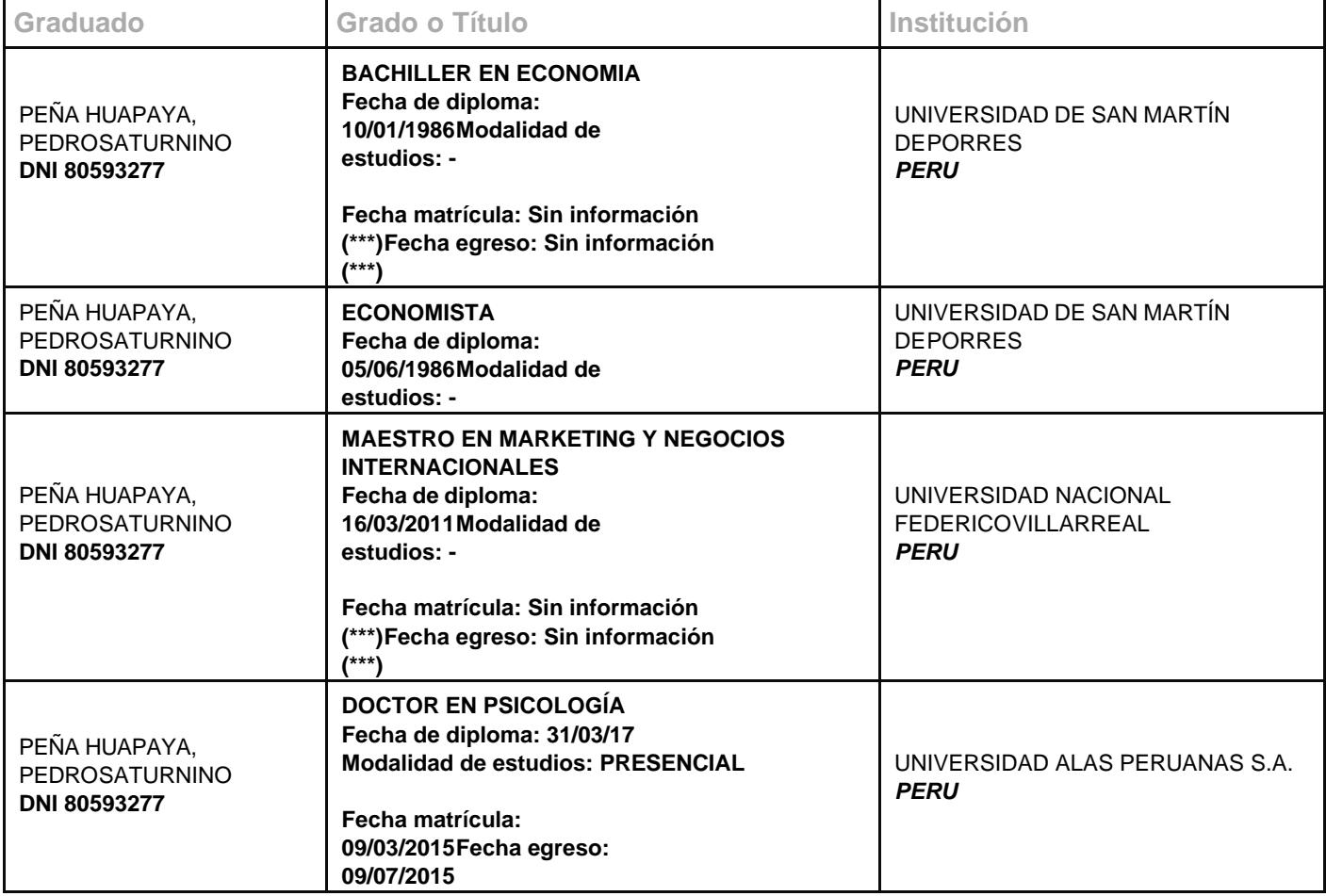

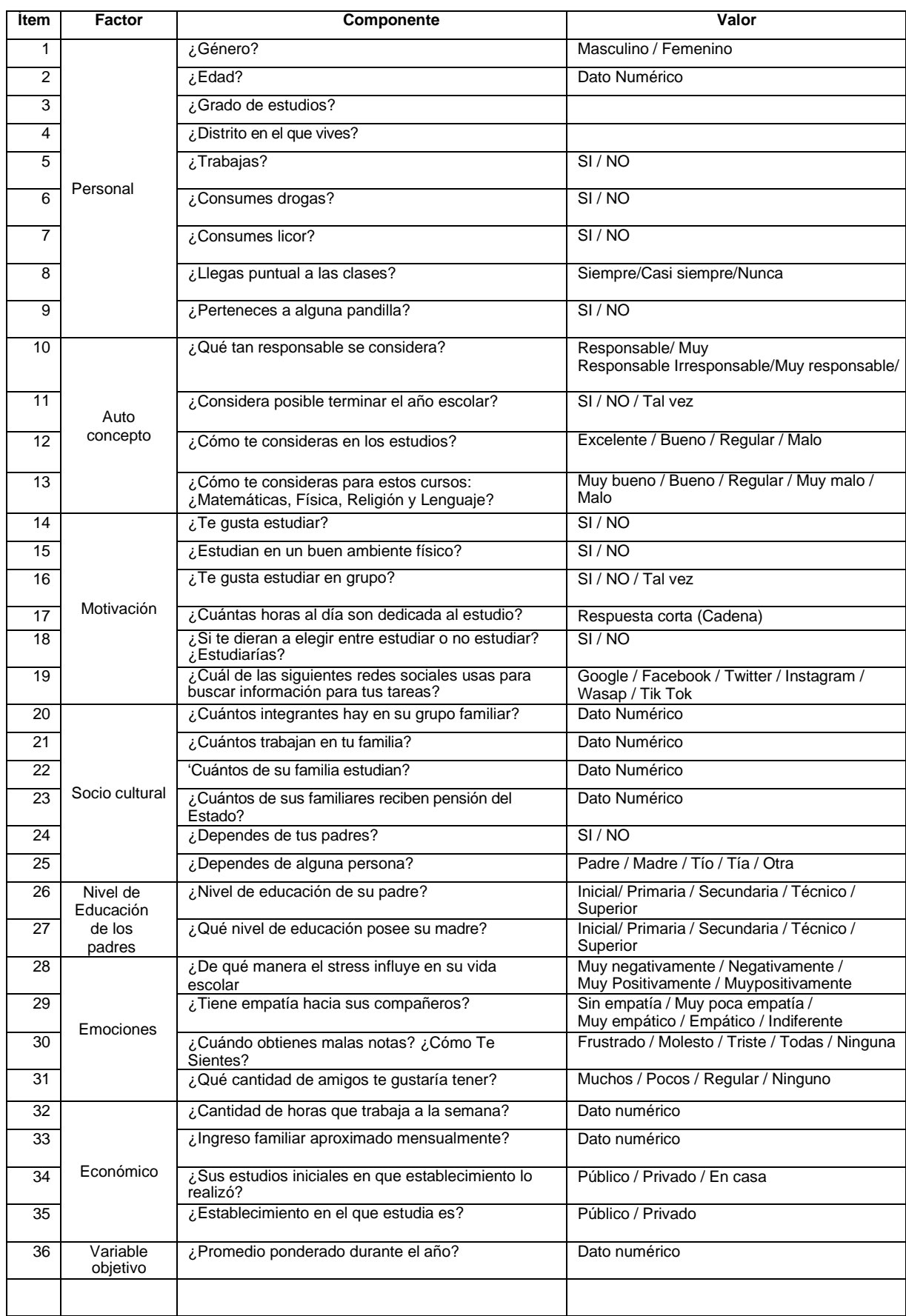

# **Anexo 6: Instrumento Para Recolección De Datos**

# **Anexo 7:** Base de Datos

# **Figura 1:** Datos importados de Google Forms a Excel

い~ 高や|100% ▼ | \$ % 0 0 0 123 <del>v</del> | Predetermi… ▼ | 10 → | B *I* ÷ <u>A</u> | → 田 ⊞ ▽ | 三 <del>v</del> + | ∞ | → | ∞ 田 | ⊙ ア × ∑ <del>v</del>

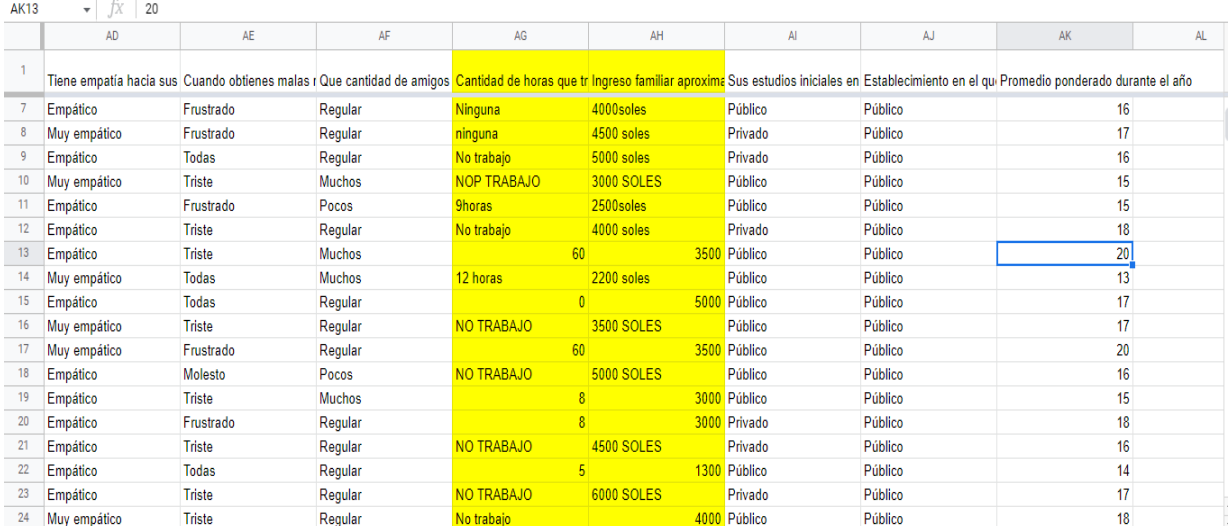

 $\widehat{\phantom{a}}$ 

**Fuente:** Elaboración Propia

**Figura 2:** Definición de las Variables

| <b>AIGHVU</b>  | <b>E</b> ulldi<br>$\overline{R}$ and<br><b>L</b> alus<br>Tiquoiningi<br><b>Midli</b> zdi<br><b>GIGHLUS</b> | <b>Quindance</b>            | <b>Alliphaciones</b>      |                  | ventana<br><u>Ayu</u> ud       |                               |            |          |                  |                      |                               |
|----------------|----------------------------------------------------------------------------------------------------|-----------------------------|---------------------------|------------------|--------------------------------|-------------------------------|------------|----------|------------------|----------------------|-------------------------------|
|                | K<br>r si                                                                                                  | 曲                           | <b>THE</b><br><b>From</b> | 1 <sup>4</sup>   | Ŧ                              |                               |            |          |                  |                      |                               |
|                | Nombre                                                                                                    | Tipo                        | Anchura                   | <b>Decimales</b> | Etiqueta                       | Valores                       | Perdidos   | Columnas | Alineación       | Medida               | Rol                           |
| 1              | Marcatemporal                                                                                              | Fecha                       | 40                        | 0                | Marca temporal                 | Ninguna                       | Ninguna    | 11       | <b>E</b> Derecha | Escala               | $\blacktriangleright$ Entrada |
| $\overline{2}$ | Género                                                                                                    | Numérico                    | 8                         | 0                | Genero                         | {1, Masculin                  | Ninguna    | 9        | 三 Derecha        | <b>A</b> Nominal     | $\blacksquare$ Entrada        |
| 3              | Edad                                                                                                    | Numérico                    | 8                         | 0                | Edad                           | Ninguna                       | Ninguna    | 6        | 三 Derecha        | Escala               | $\sum$ Entrada                |
| $\overline{4}$ | Gradodeestudios                                                                                            | Numérico                    | 8                         | 0                | Grado de estud {1, 5to año}    |                               | Ninguna    | 9        | 三 Derecha        | <b>A</b> Nominal     | <b>M</b> Entrada              |
| 5              | <b>Distritoenelquevives</b>                                                                                | Numérico                    | 8                         | 0                | Distrito en el qu {1, San juan |                               | Ninguna    | 14       | 三 Derecha        | <b>A</b> Nominal     | $\blacksquare$ Entrada        |
| $6\phantom{1}$ | <b>Trabajas</b>                                                                                            | Numérico                    | 8                         | 0                | Trabajas                       | ${1, Sh}$                     | Ninguna    | 5        | 三 Derecha        | <b>A</b> Nominal     | $\blacksquare$ Entrada        |
| $\overline{7}$ | Consumesdrogas                                                                                             | Numérico                    | R                         | 0                | Consumes drog {1, Si}          |                               | Ninguna    | 6        | <b>■ Derecha</b> | <b>&amp;</b> Nominal | $\sum$ Entrada                |
| 8              | Consumeslicor                                                                                              | Numérico                    | 8                         | $\mathbf{0}$     | <b>Consumes licor</b>          | ${1, Sh}$                     | Ninguna    | 3        | 三 Derecha        | <b>Nominal</b>       | $\blacksquare$ Entrada        |
| 9              | Llegaspuntualalasclases                                                                                    | Numérico                    | 8                         | 0                | Llegas puntual  {1, Siempre}.  |                               | Ninguna    | 12       | 三 Derecha        | <b>A</b> Nominal     | $\blacksquare$ Entrada        |
| 10             | Pertenecesaalgunapandilla                                                                                  | Numérico                    | Ŕ                         | 0                | Perteneces a al {1, Si}        |                               | Ninguna    | 3        | 三 Derecha        | <b>A</b> Nominal     | $\blacktriangleright$ Entrada |
| 11             | Quétanresponsableseconsidera                                                                               | Numérico                    | 8                         | 0                | Qué tan respon {1, Muy res     |                               | Ninguna    | 17       | <b>三</b> Derecha | <b>A</b> Nominal     | <b>Entrada</b>                |
| 12             | Consideraposibleterminarelañoescolar                                                                       | Numérico                    | 8                         | $\mathbf{0}$     | Considera posi {1, Si}         |                               | Ninguna    | 7        | 三 Derecha        | <b>A</b> Nominal     | $\blacksquare$ Entrada        |
| 13             | Cómoteconsiderasenlosestudios                                                                              | Numérico                    | 8                         | 0                | Cómo te consid {1, Excelent    |                               | Ninguna    | 9        | 三 Derecha        | <b>A</b> Nominal     | $\blacktriangleright$ Entrada |
| 14             | CómoteconsiderasparaestoscursosMatemáticasFísi.                                                            | Numérico                    | 8                         | 0                | Cómo te consid {1, Muy Bue     |                               | Ninguna    | 9        | <b>■ Derecha</b> | <b>A</b> Nominal     | $\blacksquare$ Entrada        |
| 15             | Tegustaestudiar                                                                                            | Numérico                    | 8                         | 0                | Te gusta estudiar {1, Si}      |                               | Ninguna    |          | <b>三</b> Derecha | <b>A</b> Nominal     | $\blacksquare$ Entrada        |
| 16             | Estudianenunbuenambientefísico                                                                             | Numérico                    | 8                         | 0                | Estudian en un  {1, Si}        |                               | Ninguna    |          | 三 Derecha        | & Nominal            | $\blacksquare$ Entrada        |
| 17             | Tequstaestudiarengrupo                                                                                     | Numérico                    | 8                         | 0                | Te qusta estudi {1, Si}        |                               | Ninguna    | 7        | 三 Derecha        | <b>A</b> Nominal     | $\blacksquare$ Entrada        |
| 18             | Cuántashorasaldíasondedicadaalestudio                                                                      | Numérico                    | 8                         | 0                | Cuántas horas  Ninguna         |                               | Ninguna    | 12       | = Derecha        | <b>A</b> Nominal     | $\blacksquare$ Entrada        |
| 19             | Sitedieranaelegirentreestudiaronoestudiar. ¿Estudiar                                                       | Numérico                    | R                         | 0                | Si te dieran a el {1, Si}      |                               | Ninguna    | 14       | <b>三</b> Derecha | <b>&amp;</b> Nominal | $\blacktriangleright$ Entrada |
| 20             | Cuáldelassiquientesredessocialesusasparabuscarin                                                           | Numérico                    | 8                         | 0                | Cuál de las sig Ninguna        |                               | Ninguna    | 13       | 三 Derecha        | <b>A</b> Nominal     | $\blacksquare$ Entrada        |
| 21             | Cuántosintegranteshayensugrupofamiliar                                                                     | Numérico                    | 8                         | 0                | Cuántos integra Ninguna        |                               | Ninguna    | 12       | I Derecha        | <b>A</b> Nominal     | $\blacksquare$ Entrada        |
| 22             | Cuántostrabajanensufamilia                                                                                 | Numérico                    | 8                         | 0                | Cuántos trabaja Ninguna        |                               | Ninguna    | 12       | 三 Derecha        | <b>A</b> Nominal     | $\blacktriangleright$ Entrada |
| 23             | Cuántosdesufamiliaestudian                                                                                 | Numérico                    | 8                         | 0                | Cuántos de su f Ninguna        |                               | Ninguna    | 12       | <b>■ Derecha</b> | <b>A</b> Nominal     | $\blacktriangleright$ Entrada |
| 24             | Cuántos desus familiares reciben pensión del Estado                                                        | Numérico                    | 8                         | 0                | Cuántos de sus Ninguna         |                               | Ninguna    | 12       | <b>三</b> Derecha | <b>A</b> Nominal     | <b>Entrada</b>                |
| $\sim$         |                                                                                                    | $\mathcal{L}^{\mathcal{L}}$ |                           |                  | man and the contract of        | <b><i>College College</i></b> | <b>ALC</b> |          | --               | distance of the      | $\sim$ $ -$                   |

**Fuente:** Elaboración Propia**.**

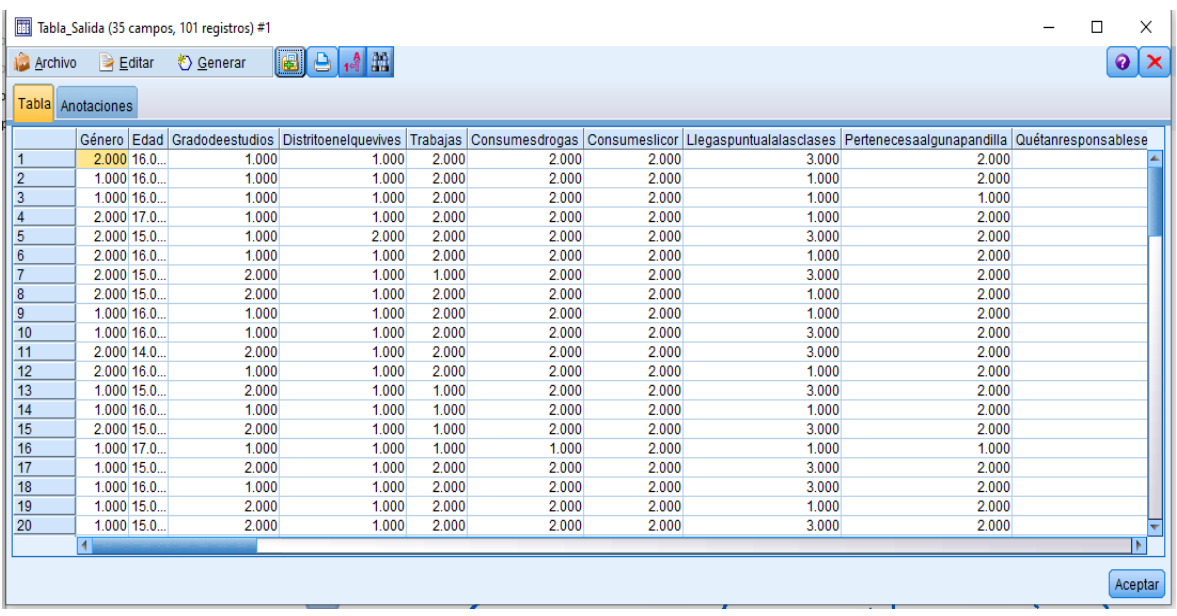

# **Figura 3:** Salida de datos con nodo resultado, tipo tabla - SPSS

**Fuente:** Elaboración propia

| Figura 4: Aplicación del nodo tipo - SPSS Modeler Ver.18 |  |  |  |  |  |  |  |  |  |
|----------------------------------------------------------|--|--|--|--|--|--|--|--|--|
|----------------------------------------------------------|--|--|--|--|--|--|--|--|--|

| Tipo                               |                                             |                |           |                          |                  | × |
|------------------------------------|---------------------------------------------|----------------|-----------|--------------------------|------------------|---|
| Vista previa<br>ഃ<br>$\rightarrow$ |                                             |                |           |                          | ĸ                |   |
| <b>Tipos</b><br>Formato            | Anotaciones                                 |                |           |                          |                  |   |
| 00 00                              | Leer valores                                | Borrar valores |           | Borrar todos los valores |                  |   |
| $Campo =$                          | Medida                                      | Valores        | No se enc | Comprobar                | Rol              |   |
| Género<br>m                        | Nominal                                     | "1", "2"       |           | Ninguno                  | Entrada          | ∸ |
| Edad                               | Continuo                                    | [14.0, 18.0]   |           | Ninguno                  | Entrada<br>╲     |   |
| Gradodeest<br>А                    | Nominal                                     | "1","2"        |           | Ninguno                  | Entrada          |   |
| Distritoenelg<br>А                 | Nominal                                     | "1", "2"       |           | Ninguno                  | Entrada          |   |
| Trabajas<br>A                      | Nominal                                     | "1", "2"       |           | Ninguno                  | Entrada          |   |
| Consumesd<br>A                     | Nominal                                     | "1", "2"       |           | Ninguno                  | Entrada          |   |
| Consumesli<br>A                    | Nominal                                     | "1","2"        |           | Ninguno                  | Entrada          |   |
| Llegaspuntu<br>A                   | Nominal                                     | "1","2","3"    |           | Ninguno                  | Entrada          |   |
| <b>Dartanacaca</b>                 | Mominal                                     | <b>"1" "2"</b> |           | <b>Ninguno</b>           | <b>L</b> Entrada |   |
| ◉ Ver campos actuales              | O Ver configuración de campos no utilizados |                |           |                          |                  |   |
| Aceptar                            | Cancelar                                    |                |           | Aplicar                  | Restablecer      |   |

**Fuente:** Elaboración Propia

**Figura 5:** Árbol de decisión – SPSS – Modeler Ver. 18

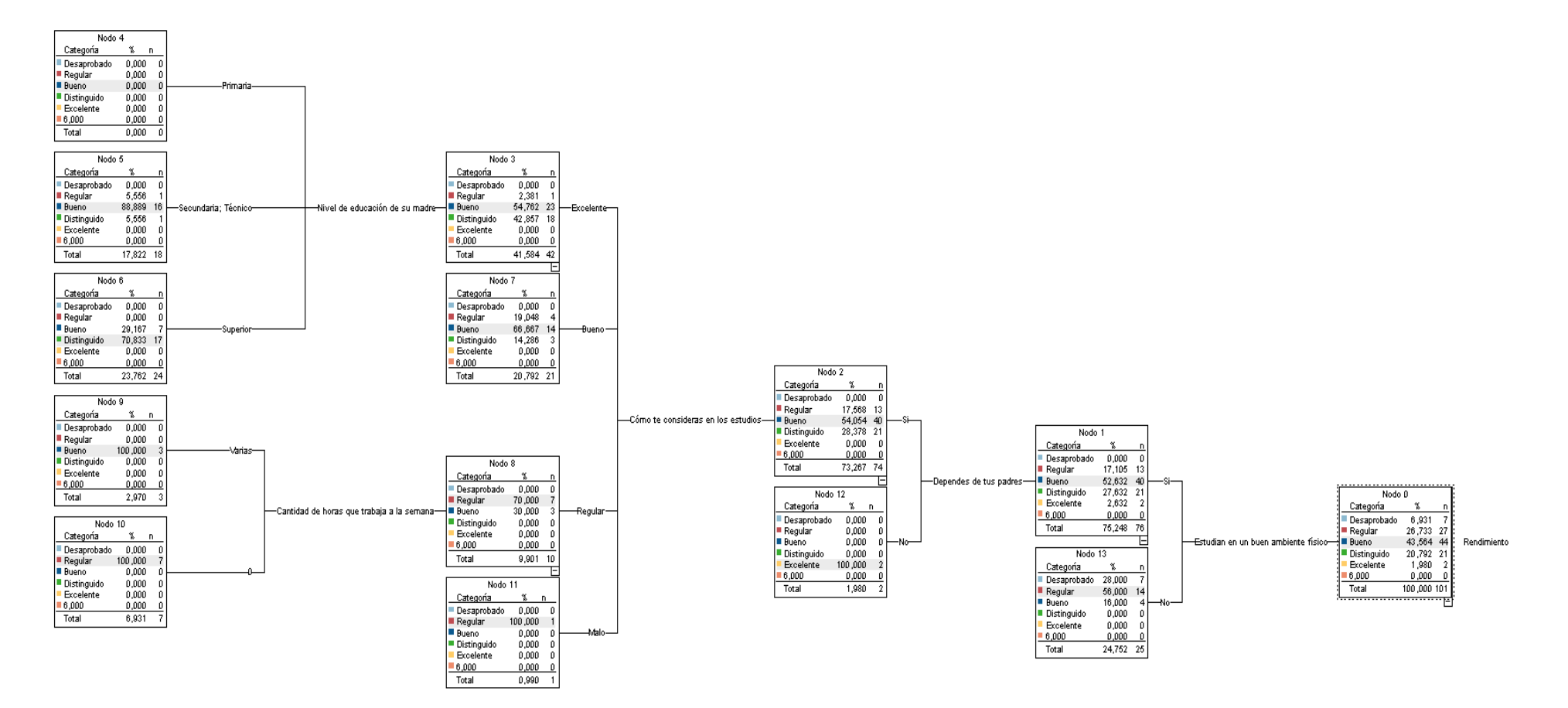

**Fuente**: Elaboración Propia

**Anexo 8:** Autorización para realizar la investigación

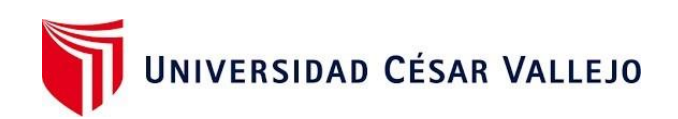

#### **Datos Generales**

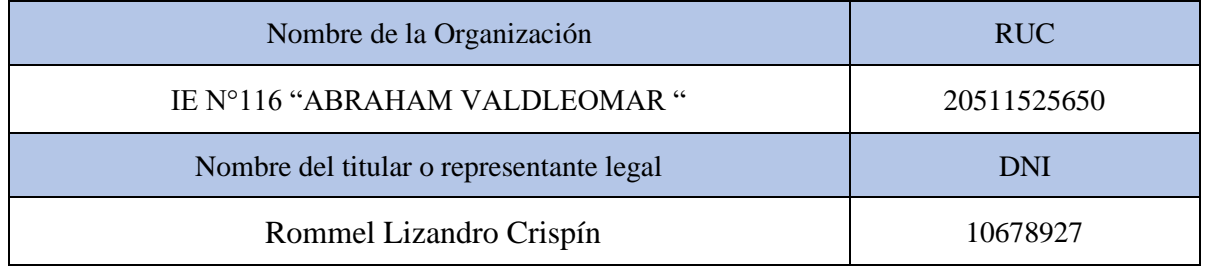

#### **Consentimiento:**

De conformidad con lo establecido en el artículo 7º, literal "f" del Código de Ética en Investigación de la Universidad César Vallejo <sup>(\*)</sup>, autorizo [X], no autorizo [] publicar la Identidad de la Organización, en la cual se lleva a cabo la investigación:

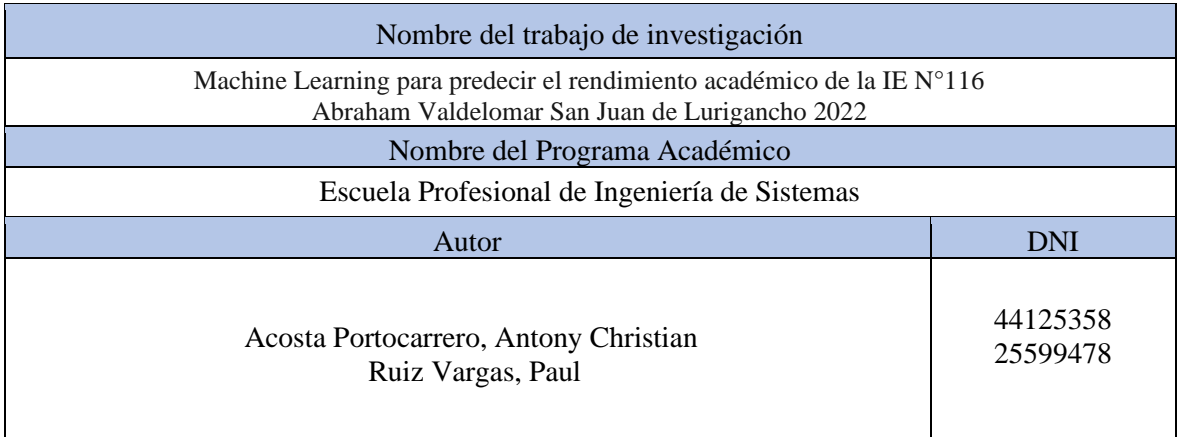

En caso de autorizarse, soy consciente que la investigación será alojada en el Repositorio Institucional de la UCV, la misma que será de acceso abierto para los usuarios y podrá ser referenciada en futuras investigaciones, dejando en claro que los derechos de propiedad intelectual corresponden exclusivamente al autor (a) del estudio.

Lima, 12 agosto del 2022

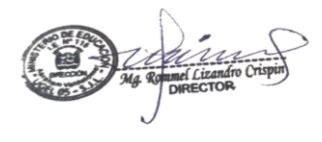

(\*) Código de Ética en Investigación de la Universidad César Vallejo-Artículo 7º, literal "f" Para difundir o publicar los resultados de un trabajo de investigación es necesario mantener bajo anonimato el nombre de la institución donde se llevó a cabo el estudio, salvo el caso en que haya un acuerdo formal con el gerente o director de la organización, para que se difunda la identidad de la institución. Por ello, tanto en los proyectos de investigación como en los informes o tesis, no se deberá incluir la denominación de la organización, pero sí será necesario describir sus características

# **Anexo 9: Desarrollo del sistema de Machine Learning para predecir el rendimiento Académico de los estudiantes de la IE Nª116.**

El presente documento describe paso a paso los procesos que se tuvieron en cuenta para el desarrollo del modelo Machine Learning para predecir el rendimiento académico de los estudiantes de la IE N°116- "Abrahán Valdelomar"-San Juan de Lurigancho, haciendo uso de método KDD (Knowledge Discovery in Data bases), la cual está dividida en 5 etapas. A continuación, se dará más detalle de lo que se realizó en cada etapa.

Javier Landa, describe "como un proceso utilizado para llevar a cabo la extracción automatizada de conocimiento partiendo de grandes volúmenes de datos, el cual es de naturaleza iterativa, por lo tanto, es aplicable tantas veces como sea necesario hasta obtener la información necesaria.(Javier Landa, 2019).

Nuestra investigación tiene como finalidad predecir el rendimiento académico de los estudiantes de la IE N°116- "Abrahán Valdelomar", con el objetivo de lograr identificar aquellos estudiantes con probabilidades de bajo rendimiento académico, buscando que el colegio en base a los resultados tome las mejores decisiones para el éxito del alumno.

#### **Etapa 1: Etapa de selección de datos**

Para obtener los datos del alumno, se diseñó un cuestionario de 36 preguntas las cuales estuvieron diseñadas con determinantes: personales (9 preguntas), concepto (4 preguntas), motivación (6 preguntas), culturales (6 preguntas), educación de los padres (2 preguntas), emocional (4 preguntas), económicos (3 preguntas), escuela origen (1 preguntas) y variable objetiva (1 pregunta). Estas preguntas se registraron en un formulario de Google y enviadas a estudiantes de la IE N°116-" Abraham Valdelomar" obteniendo un total de 101 registros.

# **Figura 1:** Cuestionario utilizando Google Forms

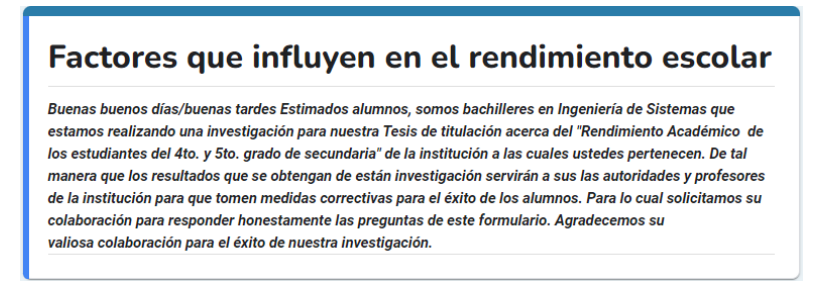

Fuente: Elaboración propia

#### Etapa 2: Etapa de preprocesamiento / limpieza de datos

Después de terminada la recolección de los datos a través de formulario de Google, se obtuvo 101 registros.

A la tabla que se generó en Excel, por medio del formulario se procedió a una limpieza de aquellos datos que fueron mal ingresados. Nos referimos a la información que digito el estudiante. Por ejemplo: su distrito, la cantidad de horas que trabaja, la cantidad de horas que dedica al estudio, el promedio ponderado, entre otros.

En segundo lugar, de los datos exportados de formulario google a Excel, equivalentes a un total de 101 registros estudiantiles. Se hizo un análisis de los datos, corroborando que no existiera datos nulos, también se homogenizaron las respuestas con relación a las siguientes preguntas:

- ¿Cuántas horas al día son dedicada al estudio?
- ¿Cuántos de sus familiares reciben pensión del Estado?
- ¿Cuántos integrantes hay en su grupo familiar?
- 'Cuántos de sus familiares reciben pensión del Estado?
- ¿Cantidad de horas que trabaja a la semana?
- ¿Ingreso familiar aproximado mensualmente?

A estas columnas se les había ingresado la palabra horas junto con la cantidad numérica. Sólo se dejó la cantidad numérica.

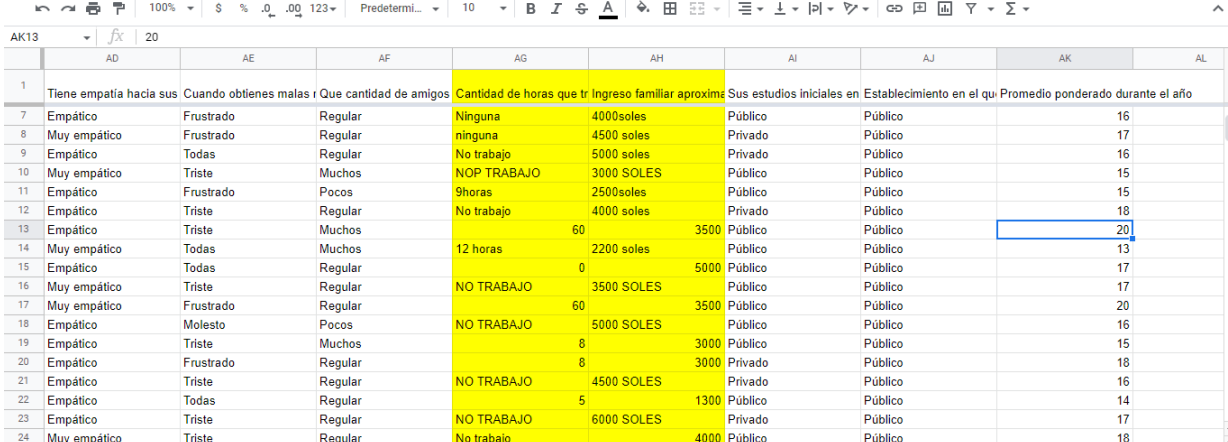

# **Figura 2:** Datos importados de Google Forms a Excel

#### Fuente: Elaboración propia

Seguidamente, se realizó la definición de las variables, las cuales están asociadas a las preguntas del cuestionario, se definió que los valores sean de tipo numérico con un ancho de 8 dígitos, en la columna "Decimales" se utilizó para la variable Ingreso familiar aproximado mensualmente 1 decimal y para la variable Promedio ponderado durante el año 2 decimales. Luego en la columna "Valores", se añadió las alternativas por cada pregunta y su equivalencia en números, también en la columna "Medida" se seleccionó entre ordinal, escalar y nominal según corresponde y finalmente en la columna "Rol" se seleccionó el tipo de dato en caso se eligió para todas las variables de tipo Entrada.

Tabla que muestra los valores numéricos que se asignaron cada variable del formulario de Google.

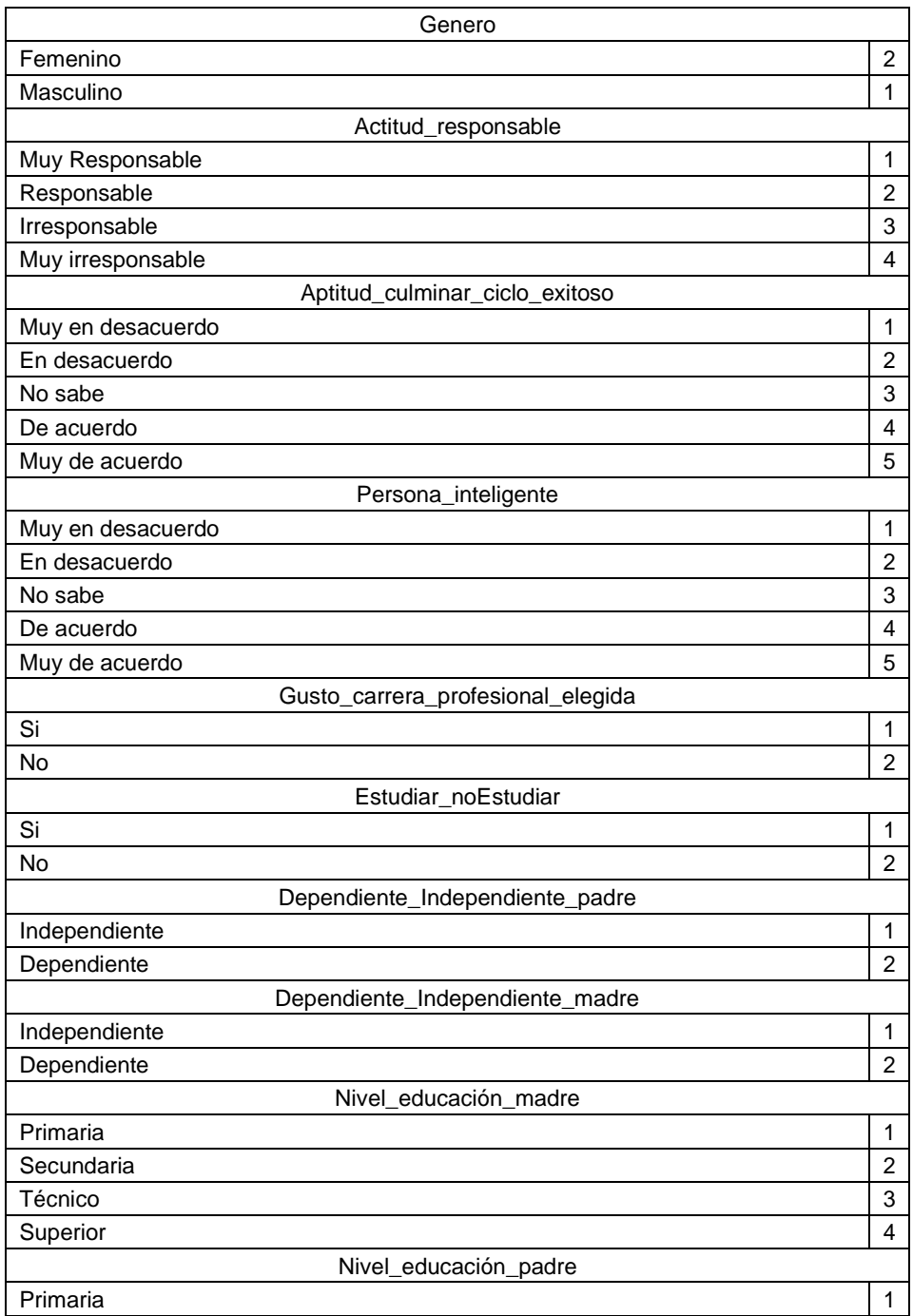

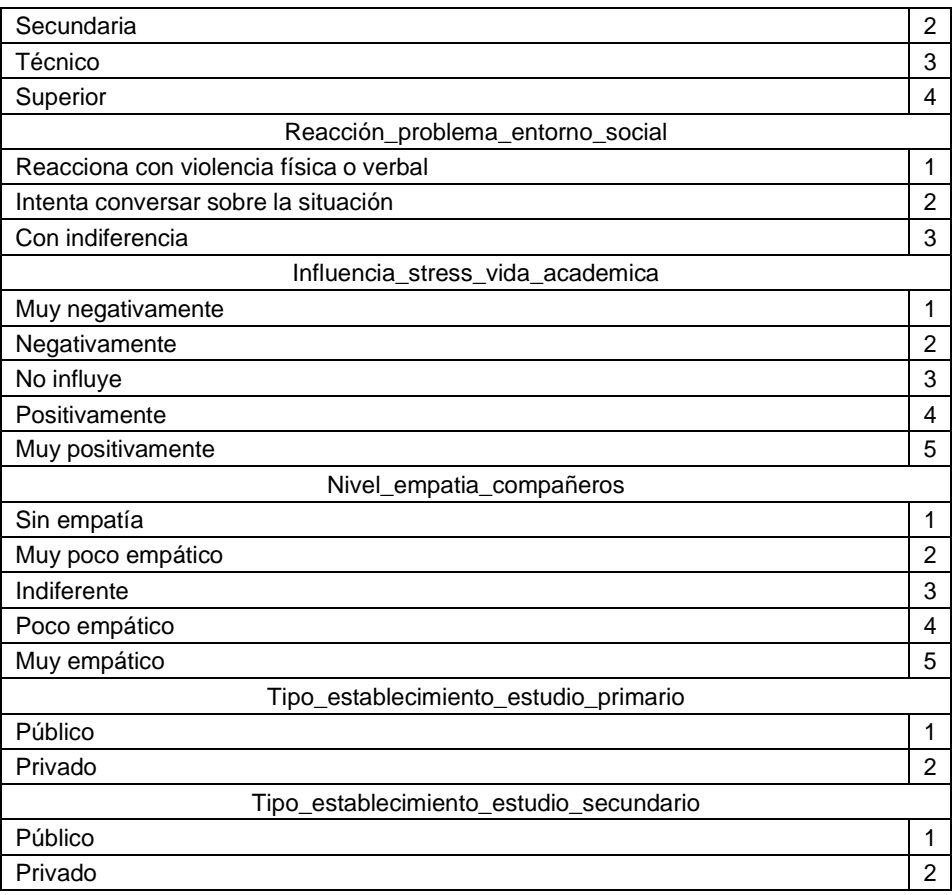

Luego de realizar la limpieza de datos y generar la tabla con los valores que serán asignados a las variables se procedió a la importación de los datos de la tabla Excel al SPSS Statistic Ver.26, aquí se agregó la variable de "Rendimiento". A la que se asignó valores numéricos para cada opción 1= "Reprobado", 2= "Regular", 3=" bueno", 4=" Distinguido" y 5=" Excelente"

**Figura 3:** Definición de variables – SPSS Statistics

| <b>ALCHING</b> | Euitdi<br><b>VCI</b><br>Datus<br>паньюннаг<br>Midlizdi<br>Grancos | Utilitiaues            | <b>Ampliationes</b> |                  | ventana<br><b>Ayuud</b>        |                         |                           |          |                  |                      |                               |  |  |
|----------------|-------------------------------------------------------------------|------------------------|---------------------|------------------|--------------------------------|-------------------------|---------------------------|----------|------------------|----------------------|-------------------------------|--|--|
|                | 曲<br>r<br><b>TERR</b><br>μ<br>ÒQ,<br>G<br>गागा                    |                        |                     |                  |                                |                         |                           |          |                  |                      |                               |  |  |
|                | Nombre                                                            | Tipo                   | Anchura             | <b>Decimales</b> | Etiqueta                       | Valores                 | Perdidos                  | Columnas | Alineación       | Medida               | Rol                           |  |  |
| $\mathbf{1}$   | Marcatemporal                                                     | Fecha                  | 40                  | 0                | Marca temporal                 | Ninguna                 | 11<br>Ninguna             |          | 三 Derecha        | <b>B</b> Escala      | <b>N</b> Entrada              |  |  |
| $\overline{2}$ | Género                                                            | Numérico               | 8                   | $\mathbf{0}$     | Genero                         | {1, Masculin            | 9<br>Ninguna              |          | <b>■Derecha</b>  | <b>&amp;</b> Nominal | <b>Entrada</b>                |  |  |
| $\overline{3}$ | Edad                                                              | Numérico               | 8                   | 0                | Edad                           | Ninguna                 | 6<br>Ninguna              |          | <b>图 Derecha</b> | <b>B</b> Escala      | $\sum$ Entrada                |  |  |
| $\overline{4}$ | Gradodeestudios                                                   | Numérico               | 8                   | 0                | Grado de estud                 | {1, 5to año}            | 9<br>Ninguna              |          | 三 Derecha        | <b>A</b> Nominal     | <b>N</b> Entrada              |  |  |
| 5              | <b>Distritoenelquevives</b>                                       | Numérico               | 8                   | $\mathbf{0}$     | Distrito en el qu {1, San juan |                         | Ninguna<br>14             |          | <b>E</b> Derecha | <b>A</b> Nominal     | <b>N</b> Entrada              |  |  |
| 6              | Trabajas                                                          | Numérico               | 8                   | 0                | Trabajas                       | ${1, Sh}$               | 5<br>Ninguna              |          | <b>三</b> Derecha | <b>&amp;</b> Nominal | <b>Entrada</b>                |  |  |
| $\overline{7}$ | Consumesdrogas                                                    | Numérico               | 8                   | 0                | Consumes drog {1, Si}          |                         | 6<br>Ninguna              |          | <b>图 Derecha</b> | & Nominal            | <b>Entrada</b>                |  |  |
| 8              | Consumeslicor                                                     | Numérico               | 8                   | 0                | <b>Consumes licor</b>          | ${1.}$ Si ${}$          | 3<br>Ninguna              |          | <b>EDerecha</b>  | <b>Nominal</b>       | <b>N</b> Entrada              |  |  |
| 9              | Llegaspuntualalasclases                                           | Numérico               | 8                   | 0                | Llegas puntual  {1, Siempre}   |                         | 12<br>Ninguna             |          | 三 Derecha        | <b>A</b> Nominal     | <b>N</b> Entrada              |  |  |
| 10             | Pertenecesaalgunapandilla                                         | Numérico               | 8                   | 0                | Perteneces a al {1, Si}        |                         | 3<br>Ninguna              |          | <b>■Derecha</b>  | <b>A</b> Nominal     | <b>Entrada</b>                |  |  |
| 11             | Quétanresponsableseconsidera                                      | Numérico               | 8                   | 0                | Qué tan respon {1, Muy res     |                         | 17<br>Ninguna             |          | <b>圖</b> Derecha | & Nominal            | <b>Entrada</b>                |  |  |
| 12             | Consideraposibleterminarelañoescolar                              | Numérico               | 8                   | 0                | Considera posi {1, Si}         |                         | 7<br>Ninguna              |          | 三 Derecha        | <b>A</b> Nominal     | <b>N</b> Entrada              |  |  |
| 13             | Cómoteconsiderasenlosestudios                                     | Numérico               | 8                   | 0                | Cómo te consid {1, Excelent    |                         | 9<br>Ninguna              |          | 三 Derecha        | <b>A</b> Nominal     | <b>N</b> Entrada              |  |  |
| 14             | CómoteconsiderasparaestoscursosMatemáticasFísi.                   | Numérico               | 8                   | $\mathbf{0}$     | Cómo te consid {1, Muy Bue     |                         | 9<br>Ninguna              |          | <b>■Derecha</b>  | <b>&amp;</b> Nominal | $\blacktriangleright$ Entrada |  |  |
| 15             | Tegustaestudiar                                                   | Numérico               | <b>B</b>            | 0                | Te gusta estudiar {1, Si}      |                         | 7<br>Ninguna              |          | <b>B</b> Derecha | <b>A</b> Nominal     | <b>Entrada</b>                |  |  |
| 16             | Estudianenunbuenambientefísico                                    | Numérico               | 8                   | 0                | Estudian en un  {1, Si}        |                         | 7<br>Ninguna              |          | <b>三</b> Derecha | <b>A</b> Nominal     | <b>N</b> Entrada              |  |  |
| 17             | Tegustaestudiarengrupo                                            | Numérico               | 8                   | $\mathbf{0}$     | Te qusta estudi {1, Si}        |                         | $\overline{7}$<br>Ninguna |          | <b>E</b> Derecha | <b>A</b> Nominal     | <b>N</b> Entrada              |  |  |
| 18             | Cuántashorasaldíasondedicadaalestudio                             | Numérico               | 8                   | $\mathbf{0}$     | Cuántas horas  Ninguna         |                         | 12<br>Ninguna             |          | <b>三</b> Derecha | & Nominal            | $\blacktriangleright$ Entrada |  |  |
| 19             | Sitedieranaelegirentreestudiaronoestudiar. ¿Estudiar              | Numérico               |                     | 0                | Si te dieran a el {1, Si}      |                         | 14<br>Ninguna             |          | <b>图 Derecha</b> | & Nominal            | <b>Entrada</b>                |  |  |
| 20             | Cuáldelassiquientesredessocialesusasparabuscarin                  | Numérico               | 8                   | 0                | Cuál de las sig                | Ninguna                 | 13<br>Ninguna             |          | 三 Derecha        | <b>A</b> Nominal     | <b>N</b> Entrada              |  |  |
| 21             | Cuántosintegranteshayensugrupofamiliar                            | Numérico               | 8                   | $\mathbf{0}$     | Cuántos integra Ninguna        |                         | 12<br>Ninguna             |          | 三 Derecha        | <b>A</b> Nominal     | <b>Entrada</b>                |  |  |
| 22             | Cuántostrabajanensufamilia                                        | Numérico               | 8                   | 0                | Cuántos trabaja Ninguna        |                         | 12<br>Ninguna             |          | <b>■Derecha</b>  | <b>&amp;</b> Nominal | $\blacktriangleright$ Entrada |  |  |
| 23             | Cuántosdesufamiliaestudian                                        | Numérico               | 8                   | 0                | Cuántos de su f Ninguna        |                         | 12<br>Ninguna             |          | <b>B</b> Derecha | & Nominal            | <b>Entrada</b>                |  |  |
| 24             | CuántosdesusfamiliaresrecibenpensióndelEstado                     | Numérico               | 8                   | $\mathbf{0}$     | Cuántos de sus Ninguna         |                         | 12<br>Ninguna             |          | <b>三</b> Derecha | <b>&amp;</b> Nominal | <b>Entrada</b>                |  |  |
| $\sim$         |                                                                   | $\sim$ $\sim$<br>a a c |                     |                  | All Contracts                  | <b><i>Part With</i></b> | a ar                      |          | --               | decade the con-      | $\sim$<br>$\sim$ 100 $\pm$    |  |  |

Fuente: Elaboración propia

# Etapa 3: Etapa de transformación y reducción

Para esta etapa, se utilizó la herramienta SPSS Modeler Ver.18, para crear el modelo predictivo Machine Learning, y también se creyó conveniente deshabilitar algunas variables no influyentes como por ejemplo "el distrito en el que vive" y "establecimiento en el que estudias".

Se realizó la carga de la base de datos, la cual fue creada a partir de la herramienta SPSS Statistic Ver.26, para esta carga se utilizó un "nodo origen" de tipo "Archivo de Statistic", para validar la importación de datos se utilizó un "nodo resultado" de tipo Tabla, el cual permite visualizar los datos ya convertidos en datos numéricos. Como se muestra en la figura 4 y figura 5 nos muestra la salida de los datos en tipo tablas.

**Figura 4:** Carga de datos con nodo origen - SPSS Modeler.

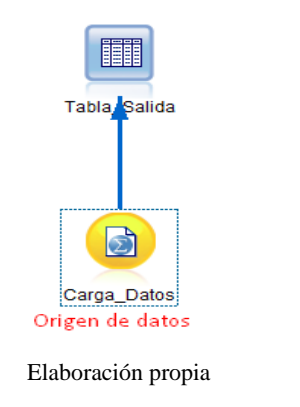

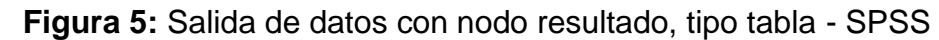

|                |                      |                | Tabla_Salida (35 campos, 101 registros) #1 |                      |       |       |       |       |                                                                                                    | п | X          |
|----------------|----------------------|----------------|--------------------------------------------|----------------------|-------|-------|-------|-------|----------------------------------------------------------------------------------------------------|---|------------|
| Archivo        | $\Rightarrow$ Editar |                | Senerar                                    | $A$ $B$<br>IBI<br>еI |       |       |       |       |                                                                                                    |   | $Q \times$ |
|                | Tabla Anotaciones    |                |                                            |                      |       |       |       |       |                                                                                                    |   |            |
|                |                      |                |                                            |                      |       |       |       |       | Género Edad   Gradodeestudios   Distritoenelquevives   Trabaias   Consumesdrogas   Consumeslicor   Llegaspuntualalasclases   Pertenecesaalgunapandilla   Quétanresponsablese |   |            |
|                |                      | 2.000 16.0     | 1.000                                      | 1.000                | 2.000 | 2.000 | 2.000 | 3.000 | 2.000                                                                                                    |   |            |
| $\overline{2}$ |                      | $1.000$ $16.0$ | 1.000                                      | 1,000                | 2.000 | 2.000 | 2.000 | 1.000 | 2.000                                                                                                    |   |            |
| 3              |                      | $1.000$ $16.0$ | 1.000                                      | 1.000                | 2.000 | 2.000 | 2.000 | 1.000 | 1,000                                                                                                    |   |            |
| $\overline{4}$ |                      | 2.000 17.0     | 1.000                                      | 1.000                | 2.000 | 2.000 | 2.000 | 1.000 | 2.000                                                                                                    |   |            |
| 5              |                      | 2.000 15.0     | 1.000                                      | 2.000                | 2.000 | 2.000 | 2.000 | 3.000 | 2.000                                                                                                    |   |            |
| 6              |                      | 2.000 16.0     | 1.000                                      | 1.000                | 2.000 | 2.000 | 2.000 | 1.000 | 2.000                                                                                                    |   |            |
| $\overline{7}$ |                      | 2.000 15.0     | 2.000                                      | 1.000                | 1.000 | 2.000 | 2.000 | 3.000 | 2.000                                                                                                    |   |            |
| 8              |                      | 2.000 15.0     | 2.000                                      | 1.000                | 2.000 | 2.000 | 2.000 | 1.000 | 2.000                                                                                                    |   |            |
| 9              |                      | $1.000$ 16.0   | 1.000                                      | 1.000                | 2.000 | 2.000 | 2.000 | 1.000 | 2.000                                                                                                    |   |            |
| 10             |                      | $1.000$ 16.0   | 1.000                                      | 1.000                | 2.000 | 2.000 | 2.000 | 3.000 | 2.000                                                                                                    |   |            |
| 11             |                      | 2.000 14.0     | 2.000                                      | 1.000                | 2.000 | 2.000 | 2.000 | 3.000 | 2.000                                                                                                    |   |            |
| 12             |                      | 2.000 16.0     | 1.000                                      | 1.000                | 2.000 | 2.000 | 2.000 | 1.000 | 2.000                                                                                                    |   |            |
| 13             |                      | $1.000$ 15.0   | 2.000                                      | 1.000                | 1.000 | 2.000 | 2.000 | 3.000 | 2.000                                                                                                    |   |            |
| 14             |                      | $1.000$ $16.0$ | 1.000                                      | 1.000                | 1.000 | 2.000 | 2.000 | 1.000 | 2.000                                                                                                    |   |            |
| 15             |                      | 2.000 15.0.    | 2.000                                      | 1.000                | 1.000 | 2.000 | 2.000 | 3.000 | 2.000                                                                                                    |   |            |
| 16             |                      | 1.000 17.0     | 1.000                                      | 1.000                | 1.000 | 1.000 | 2.000 | 1.000 | 1.000                                                                                                    |   |            |
| 17             |                      | 1.000 15.0     | 2.000                                      | 1.000                | 2.000 | 2.000 | 2.000 | 3.000 | 2.000                                                                                                    |   |            |
| 18             |                      | $1.000$ 16.0   | 1.000                                      | 1.000                | 2.000 | 2.000 | 2.000 | 3.000 | 2.000                                                                                                    |   |            |
| 19             |                      | $1.000$ 15.0   | 2.000                                      | 1.000                | 2.000 | 2.000 | 2.000 | 1.000 | 2.000                                                                                                    |   |            |
| 20             |                      | 1.000 15.0     | 2.000                                      | 1.000                | 2.000 | 2.000 | 2.000 | 3.000 | 2.000                                                                                                    |   |            |
|                | $\blacktriangleleft$ |                |                                            |                      |       |       |       |       |                                                                                                    |   |            |
|                |                      |                |                                            |                      |       |       |       |       |                                                                                                    |   | Aceptar    |

Fuente: Elaboración propia

Con el objetivo de definir nuestras variables de entrada y variable de destino, se utilizó un "nodo tipo" y seguidamente se cargaron los valores numéricos para cada variable como lo muestra la figura 6 y en la figura 7 es el resultado del nodo tipo.

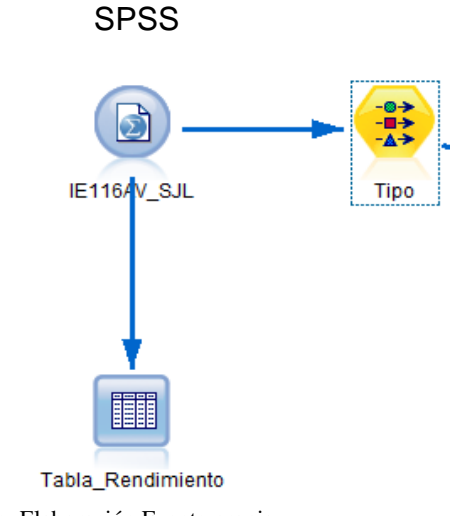

# **Figura 6:** Aplicación del nodo tipo -

Fuente: Elaboración Fuente propia

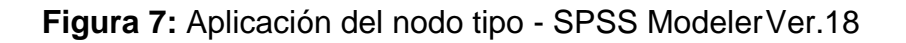

| Tipo                      |                                             |                       |           |                          |                        | $\times$ |
|---------------------------|---------------------------------------------|-----------------------|-----------|--------------------------|------------------------|----------|
| Vista previa<br>ઃ<br>-4-9 |                                             |                       |           |                          |                        |          |
| <b>Tipos</b><br>Formato   | Anotaciones                                 |                       |           |                          |                        |          |
| $\infty$                  | Leer valores                                | <b>Borrar valores</b> |           | Borrar todos los valores |                        |          |
| $Campo =$                 | Medida                                      | Valores               | No se enc | Comprobar                | Rol                    |          |
| Género<br>м               | Nominal                                     | "1"."2"               |           | Ninguno                  | Entrada                |          |
| Edad<br>Œ                 | Continuo                                    | [14.0, 18.0]          |           | Ninguno                  | $\blacksquare$ Entrada |          |
| Gradodeest<br>и           | Nominal                                     | "1"."2"               |           | Ninguno                  | Entrada                |          |
| Distritoenelg<br>м        | Nominal                                     | "1"."2"               |           | Ninguno                  | $\blacksquare$ Entrada |          |
| Trabajas<br>A             | Nominal                                     | "1"."2"               |           | Ninguno                  | Entrada                |          |
| Consumesd<br>м            | Nominal                                     | "1"."2"               |           | Ninguno                  | $\blacksquare$ Entrada |          |
| Consumesli<br>m           | Nominal                                     | "1"."2"               |           | Ninguno                  | Entrada                |          |
| Llegaspuntu<br>м          | Nominal                                     | "1"."2"."3"           |           | Ninguno                  | $\blacksquare$ Entrada |          |
| <b>A</b> Pertenerace      | A Mominal                                   | <b>"1" "2"</b>        |           | <b>Ninguno</b>           | <b>L</b> Entrada       |          |
| ◉ Ver campos actuales     | O Ver configuración de campos no utilizados |                       |           |                          |                        |          |
| Aceptar                   | Cancelar                                    |                       |           | Aplicar                  | Restablecer            |          |

Elaboración: Fuente Propia

Para deshabilitar las variables que no influyentes, se usó el "nodo filtro "según como se muestra en la Figura 8.

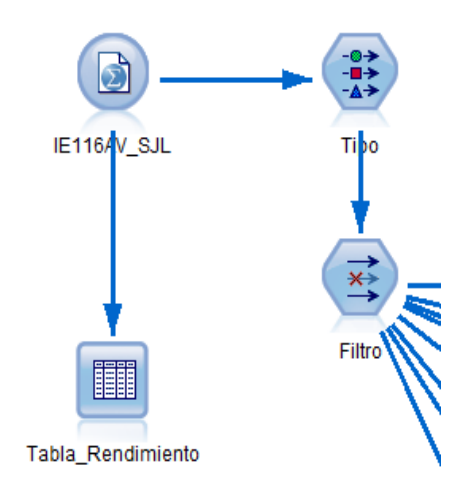

**Figura 8:** Aplicación del nodo filtro - SPSS Modeler Ver. 18

# Etapa 4: Minería de datos

En esta etapa, se eligió distintos algoritmos de aprendizaje automático con la finalidad de comparar resultados y obtener el mejor modelo predictivo. En esta investigación se usaron los modelos como: Árbol de Decisión, Maquina de Vectores de Soporte-SVM y Red Bayesianano, estos modelos son proporcionados por la herramienta SPSS Modeler Ver.18, según como se muestra en la Figura 9.

**Figura 9:** Algoritmos de aprendizaje automático - SPSS Modeler Ver.18

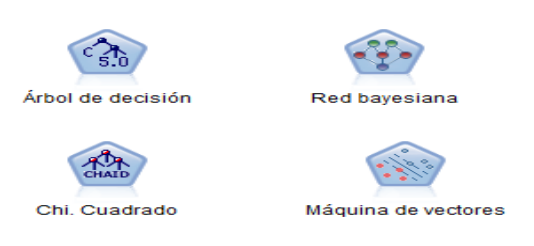

# Fuente: Elaboración propia

A continuación, se muestra el modelo generado para cada algoritmo de aprendizaje como se detalla en la figura 10.

Fuente: Elaboración propia

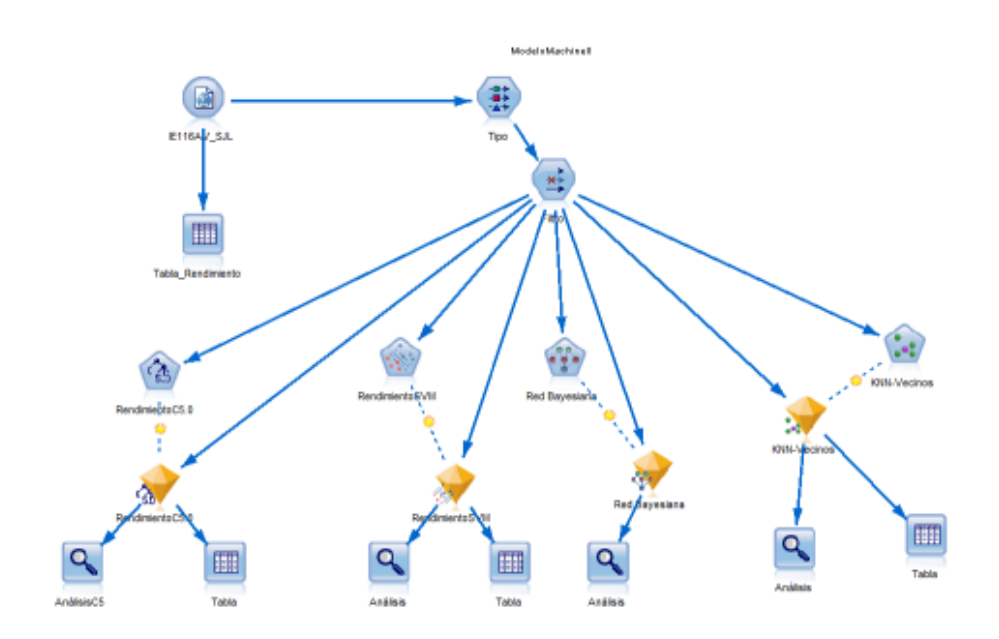

**Figura 10:** Proyecto de rendimiento académico - SPSS – Modeler Ver. 18

Fuente: Elaboración propia

# Etapa 5: Interpretación

**Árbol de decisión – C5**, es una herramienta que nos permite obtener información de las variables con mayor relevancia en relación a la variable rendimiento. Sim embargo el modelo elegido alcanzó una precisión de 73.27% con una tasa de error de 26.73% como se detalla en la figura 11.

**Figura 11:** Precisión de modelo utilizando árbol de decisión – SPSS – Modeler Ver. 18

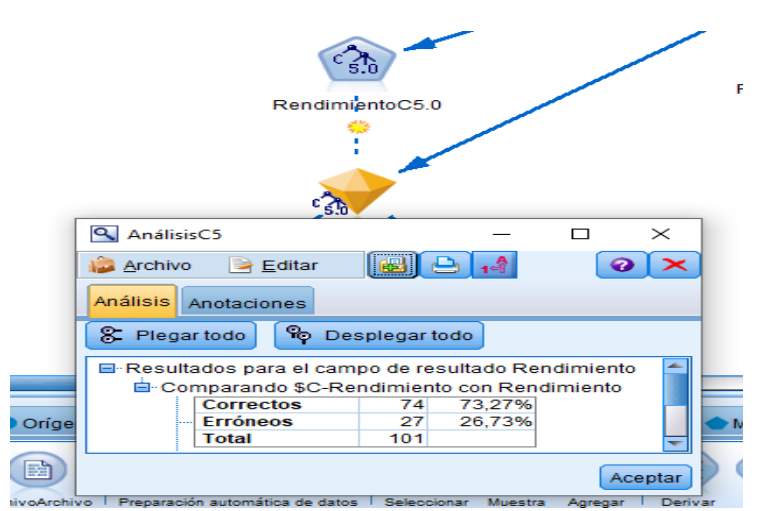

ModelerFuente: Elaboración propia

En la Figura 12 se muestra los resultados gráficos que muestra el Algoritmo Árbol de Decisión.

**Figura 12**: Variables con relevancia utilizando árbol de decisión SPSS – Modeler Ver. 18

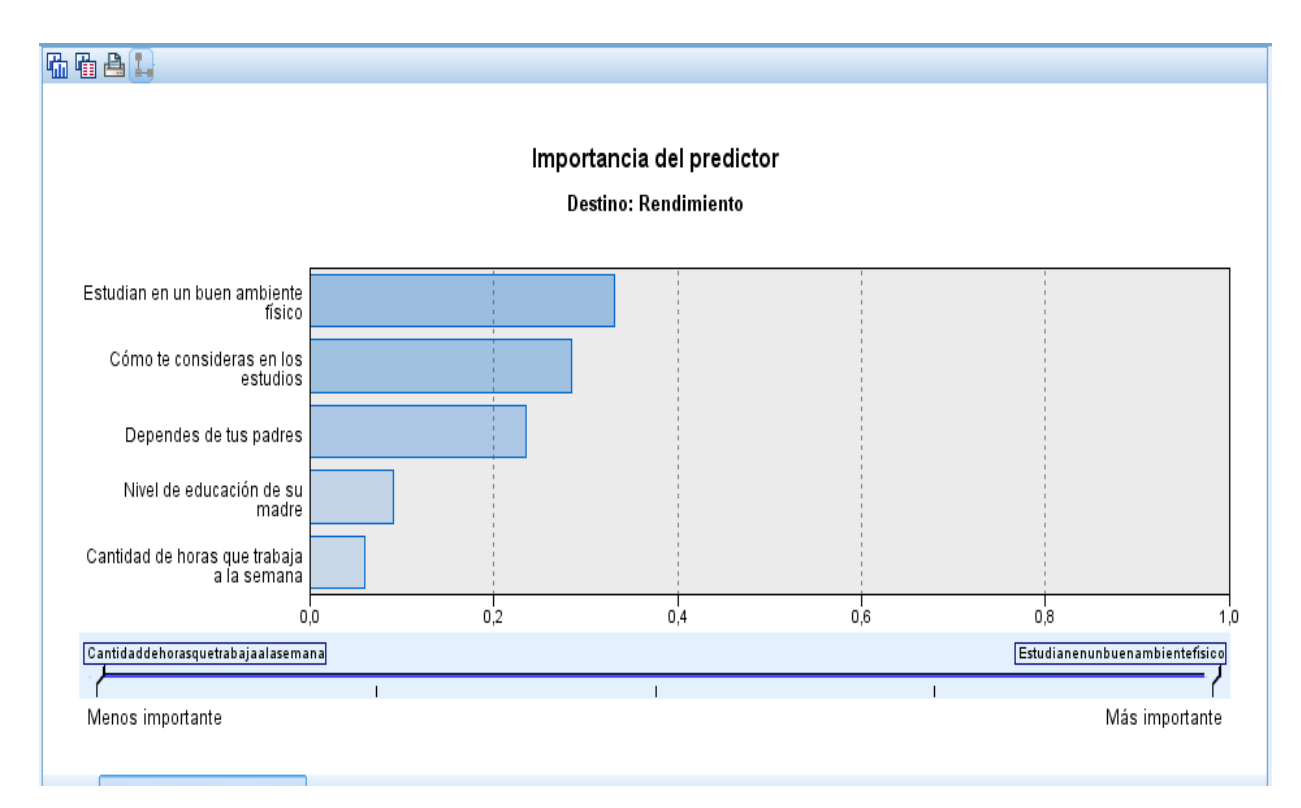

ModelerFuente: Elaboración propia

**Figura 13:** Árbol de decisión – SPSS – Modeler Ver. 18

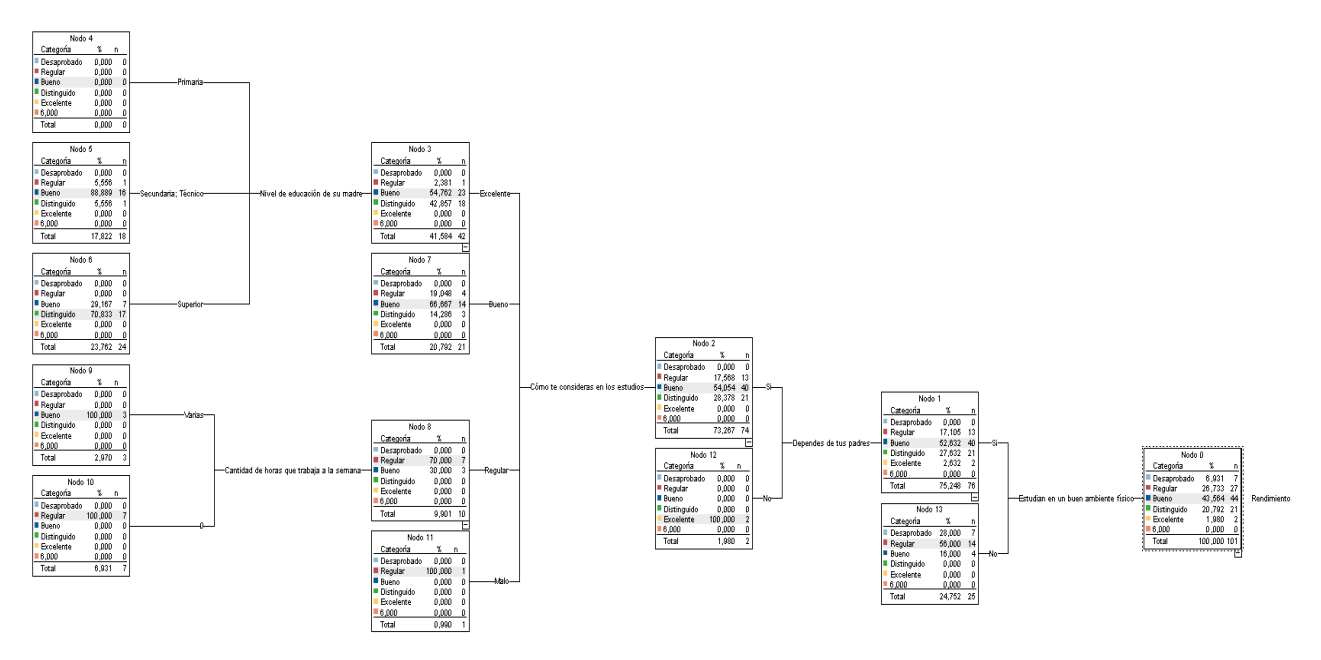

Elaboración propia

**Máquina de Vectores (SVM):** Mediante esta herramienta Podemos obtener valores con una precisión del 100% una tasa de error de 0% según como se muestra en la Figura 14.

**Figura 14:** Precisión de modelo utilizando SVM - SPSS Modeler Ver. 18

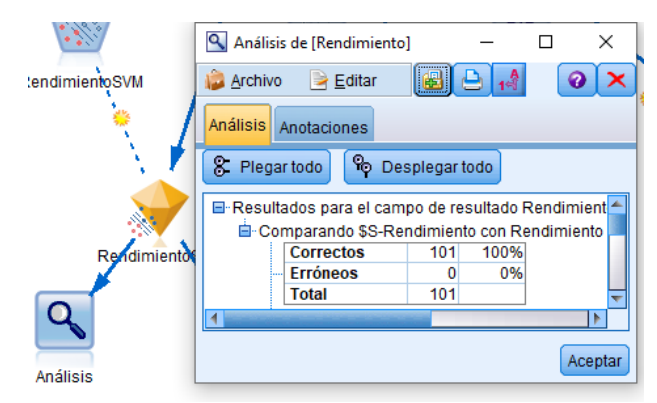

Fuente: Elaboración propia

**Red Bayesiana:** Mediante esta herramienta Podemos obtener valores con una precisión del 99.01% una tasa de error de 0.99%, como se detalla en la figura 15.

**Figura 15:** Precisión de modelo utilizando Red Bayesiana - SPSS Modeler ver. 18

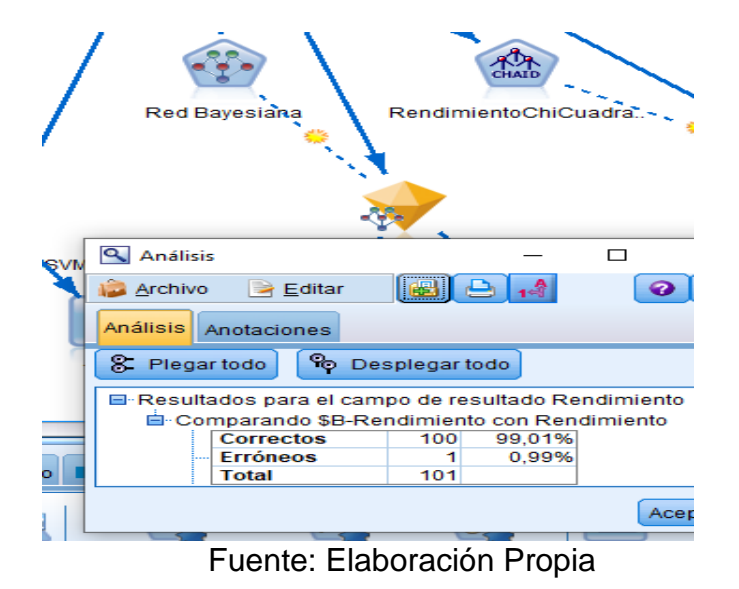

**KNN-Vecino:** Mediante esta herramienta Podemos obtener valores con una precisión del 69.31% una tasa de error de 30.69%, como se detalla en la figura 16.

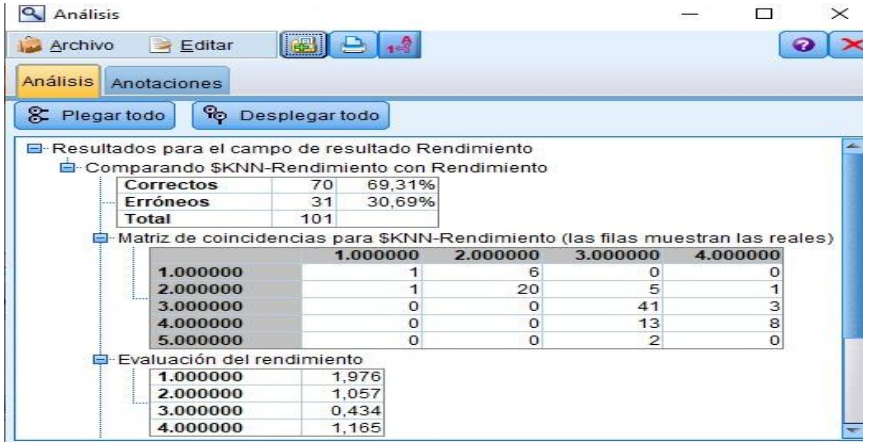

**Figura 16:** Precisión de modelo utilizando KNN-Vecino - SPSS Modeler ver. 18

Fuente. Elaboración Propia

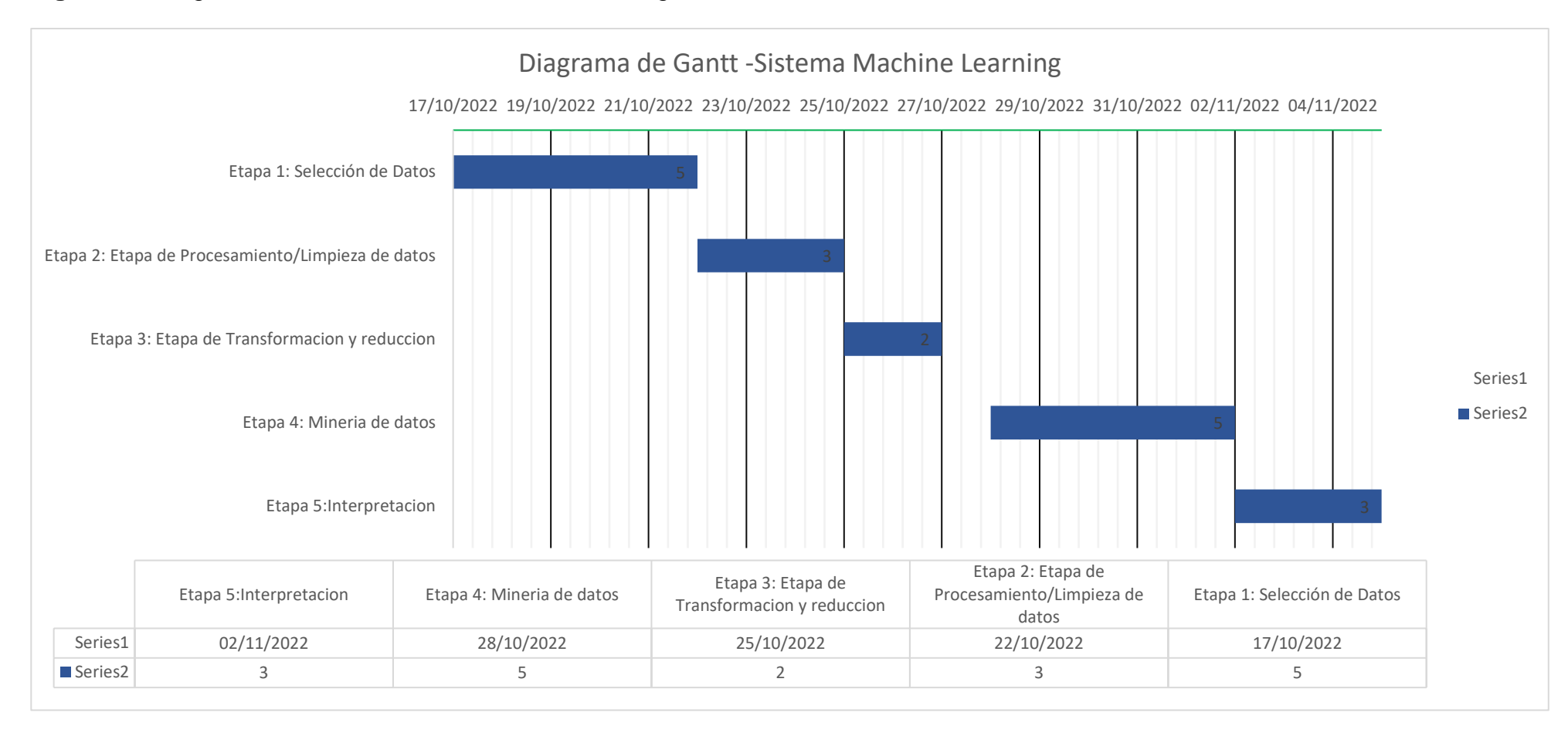

#### **Figura 17**: Diagrama de Gantt: Sistema Machine Learning Para medir el Rendimiento académico.

# **Prototipo del sistema**

**Figura 18:** Diagrama De Caso De Uso

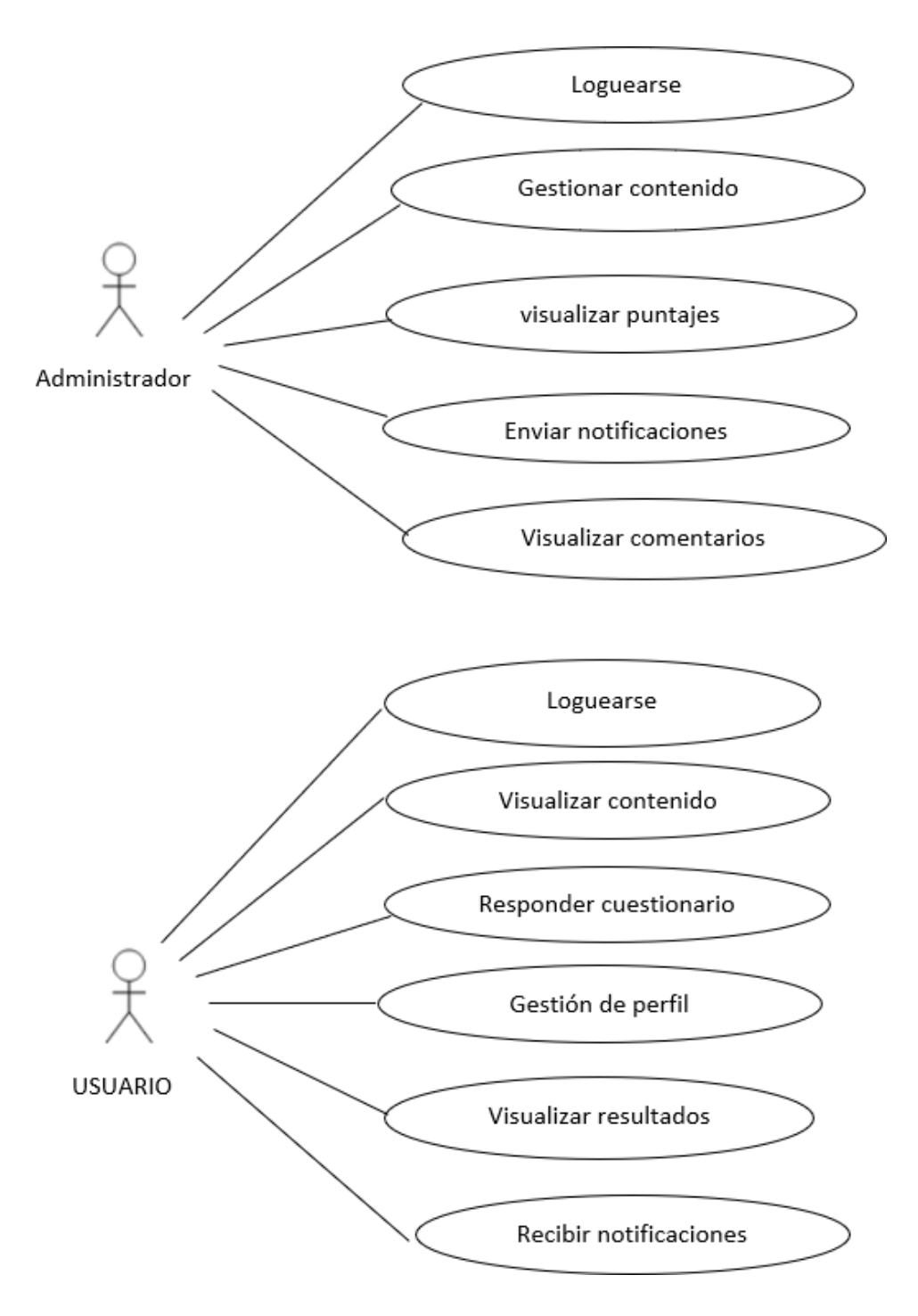

Figura 18. Diagrama de casos de uso

# **Figura 19:** Diagrama De Clase

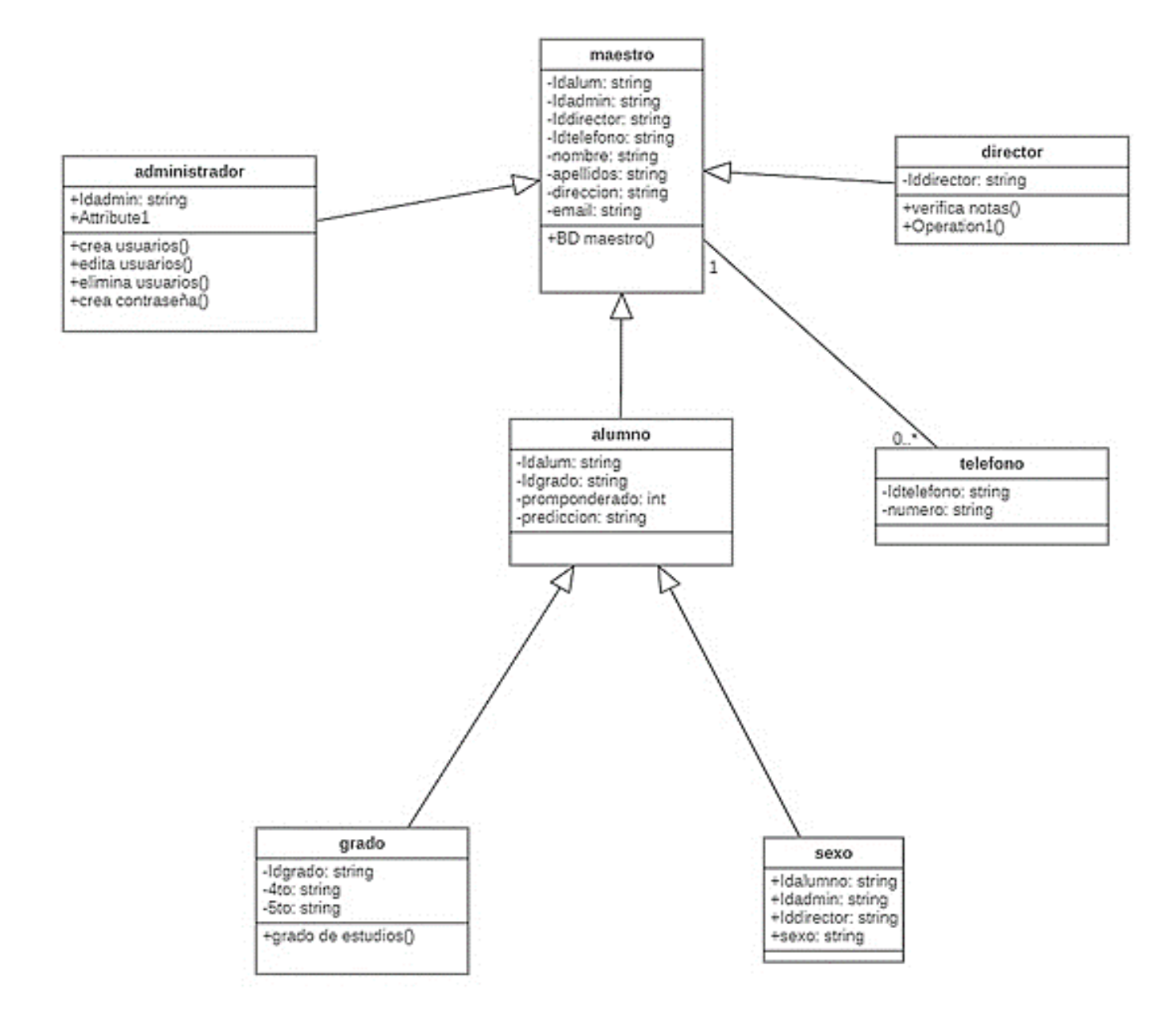

Figura 19. Diagrama de clase

Para el Desarrollo de la Aplicación del Modelo de SVM, Machine Learning, se utilizó el Framework Larabel.

Laravel es un framework de código abierto para desarrollar aplicaciones y servicios web con PHP 5, PHP 7 y PHP 8, su filosofía es desarrollar código PHP de forma elegante y simple, evitando el "código espagueti" (código parece asemejarse a un plato de espaguetis, es decir, un montón de hilos intrincados y anudados). Fue creado en 2011 y tiene una gran influencia de framework como Ruby on Rails, Sinatra y ASP.NET MVC.

**El Framework Laragon:** Crea entornos de desarrollo para PHP y otros stack de tecnologías, de una manera cómoda, rápida y con prestaciones altamente profesionales., como se muestra en la Figura 19.

**Figura 19:** Aplicacion al Framework Laragon

app 3 Hitp.3 Controllers 3 . AlumnoControllerario 3 . Et AlumnoController 3 . C atom: **Lipito** 1 7 а numespace App\Http\Controllers; a USE Illuminate\Http\Request; USE App Models (Alumno; 5 Б Π class AlumnoController extends Controller a T Q protected \$slumnes; 18 public function construct(Alamno \$alumnos) 11 12 Sthis-belmment a \$alumnon; 11 14 15 36 public Function Index() 17  $18$ \$alumnos = #this->alumnos->obtenerAlumnos(); 国 return view('alumnos.lista', ['alumnos' => \$alumnos]);

**Laragon** es una opcion relativamente Nueva para la creación de lo que llamamos el entorno de desarrollo, es decir, todo un conjunto de programas necesarios para desarrollar aplicaciones. Sirve para trabajar con PHP, pero también con otros lenguajes del lado del servidor, como Node, Python o Ruby, como se muestra en la figura 20.

# **Figura 20:** Aplicacion Laragon

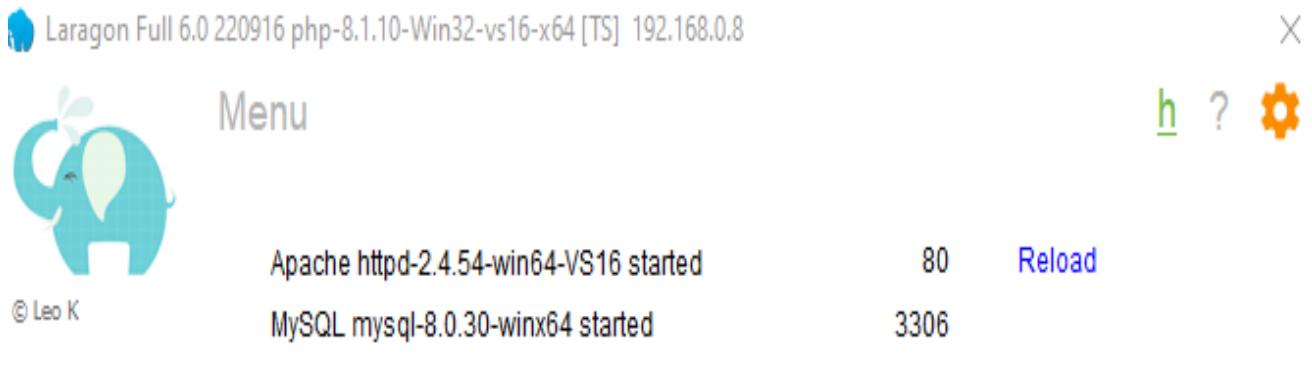

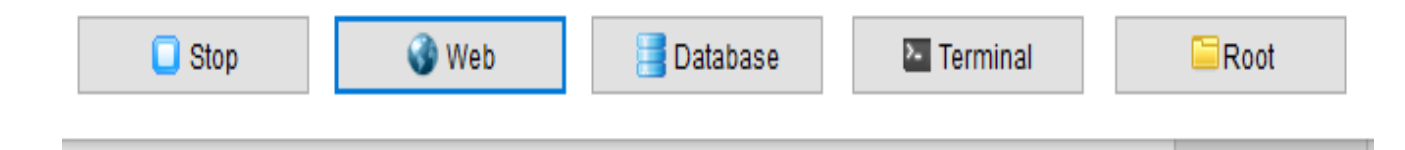

Para subir el Código de Python con el cual se entrena al modelo SVM de Machine Learning se eligió un servidor de Python, como se muestra en la figura 21. **Figura 21:** Conexión al Servidor Python.

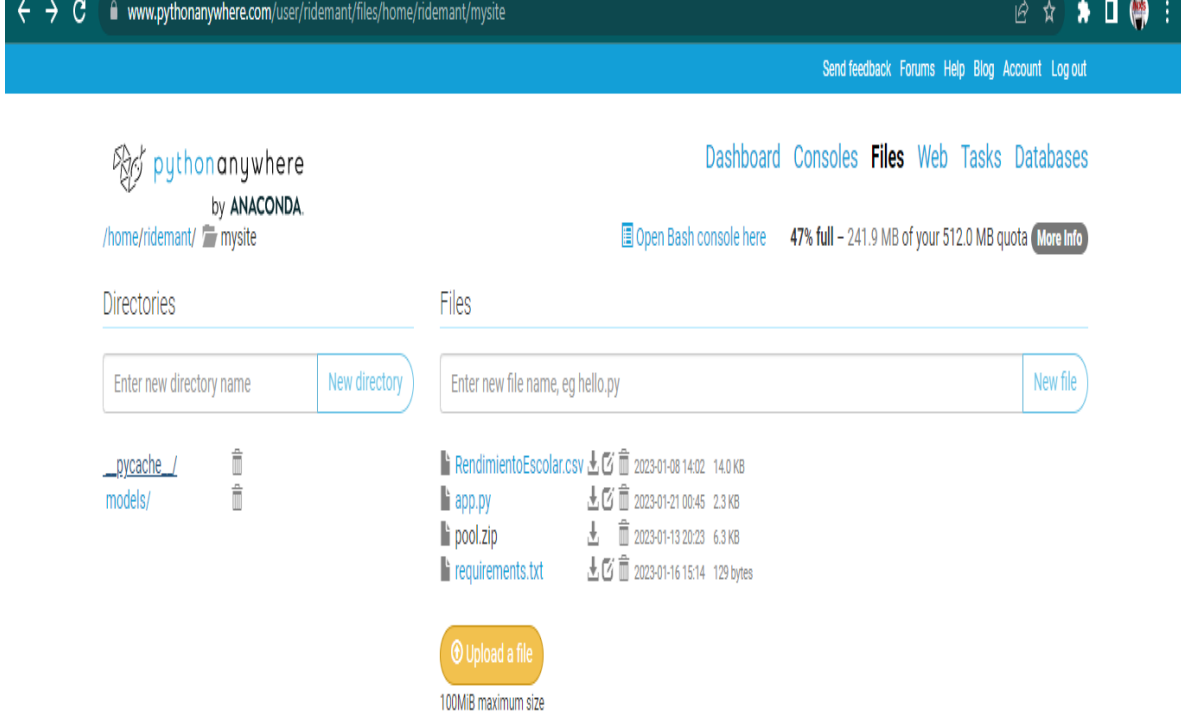

Luego para realizar el desarrollo del código fuente usamos el ide Visual studio Código donde se usó la tecnología MVC para crear el Modelo, las Vistas y Controles para el usó del Sistema de Predicción del Rendimiento Académico.

**Modelo:** Contiene toda la lógica de la aplicación que no está contenida en una vista o un controlador. El modelo debe contener toda la lógica de negocios de la aplicación, la lógica de validación y la lógica de acceso a la base de datos, como se muestra en la Figura 22.

**Figura 22:** Configuración Y codificación del modelo

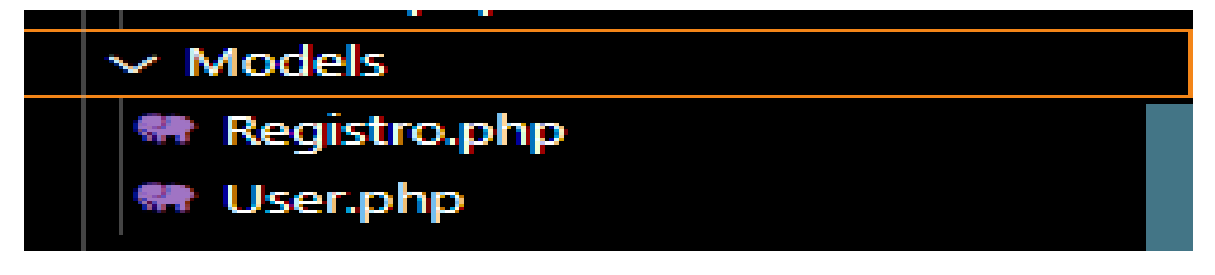
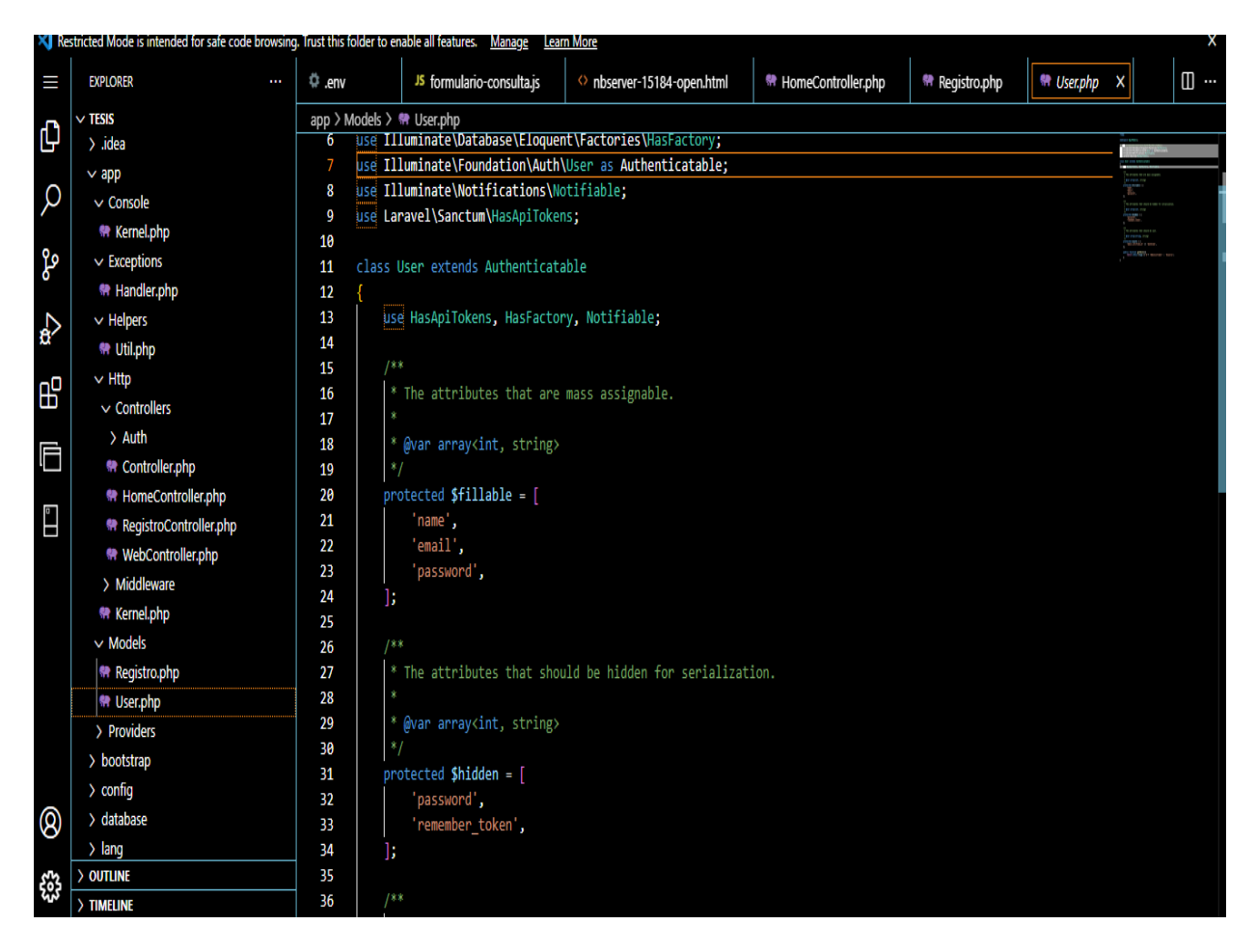

**Controlador:** Es quien actúa como intermediario entre el Modelo y la Vista, gestionando el flujo de información entre ellos y las transformaciones para adaptar los datos a las necesidades de cada uno, como se muestra en la figura 23. **Figura 23:** Configuración Y codificación del controlador

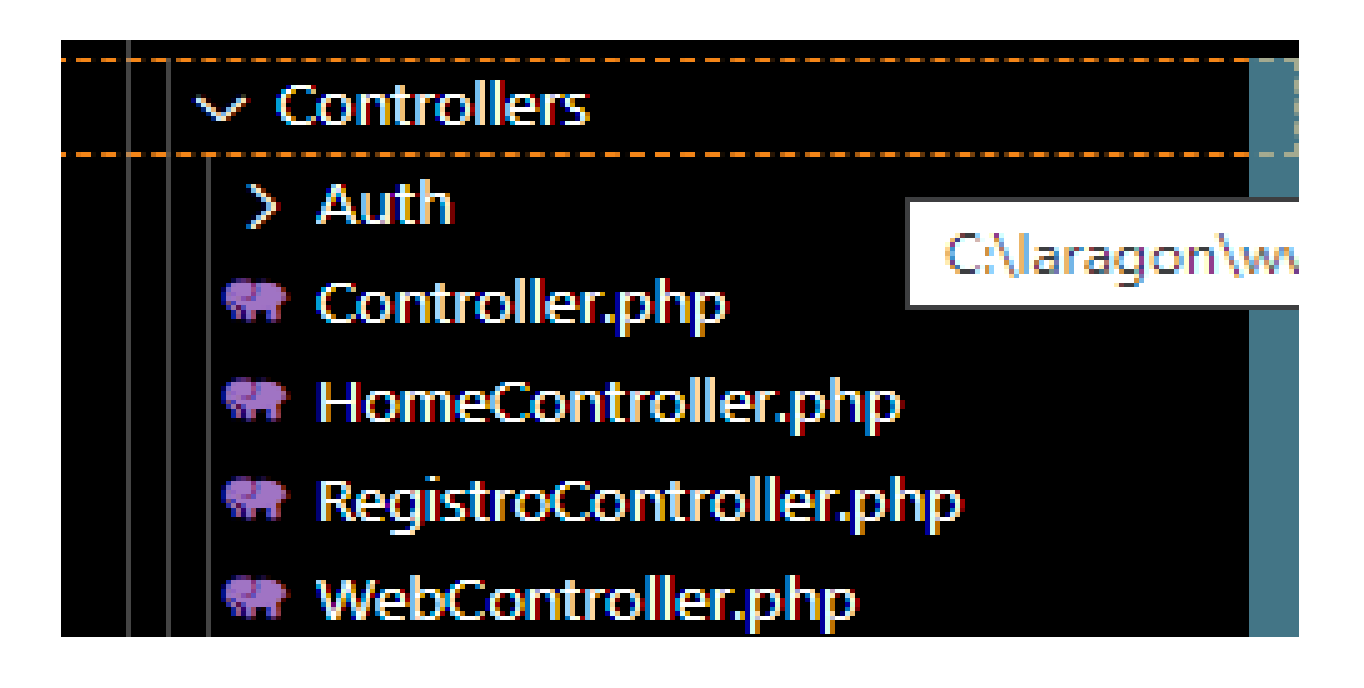

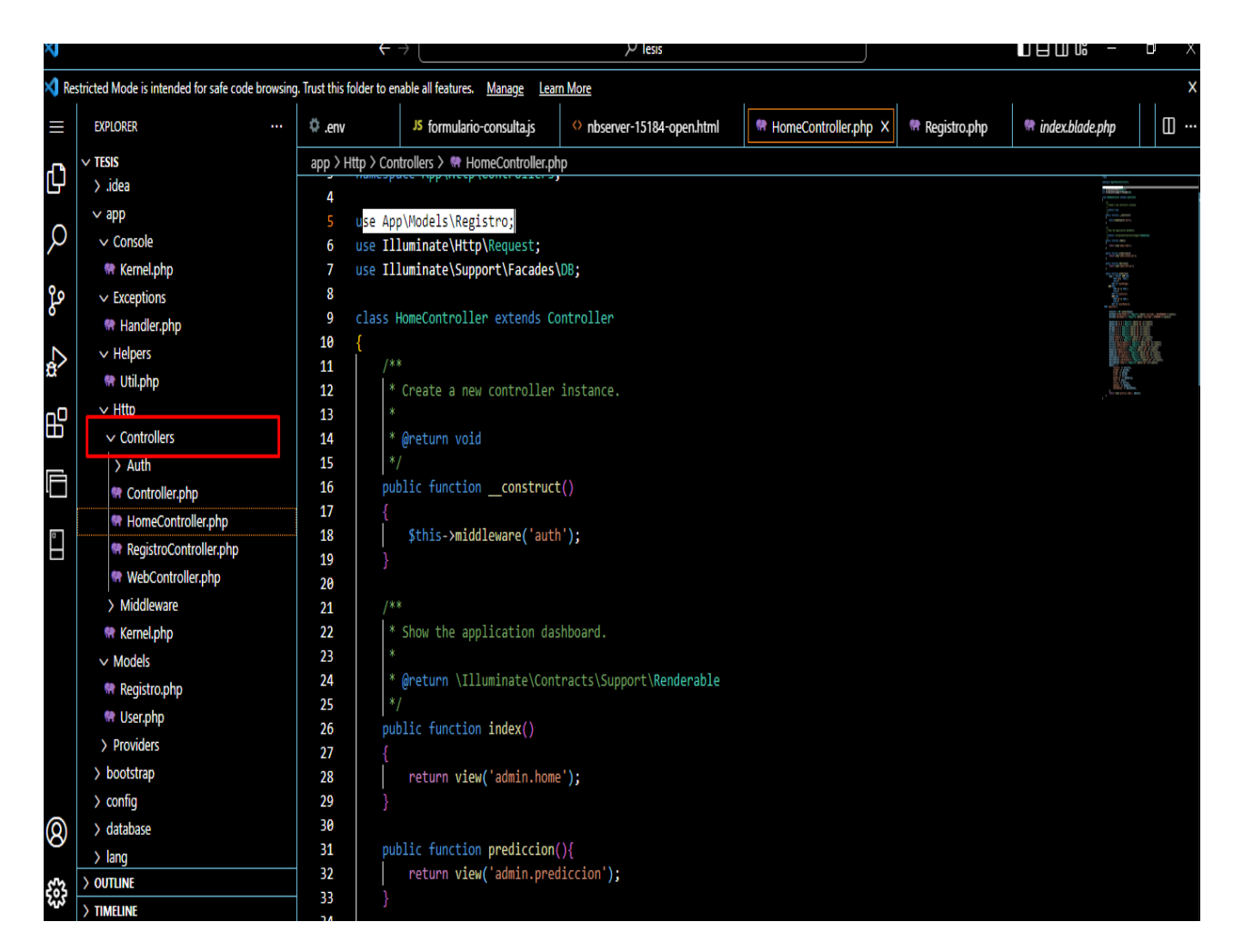

**Vista:** o interfaz de usuario, que compone la información que se envía al cliente y los

mecanismos interacción con éste, como se detalla en la figura 24.

**Figura 24:** Configuración Y codificación de las vistas.

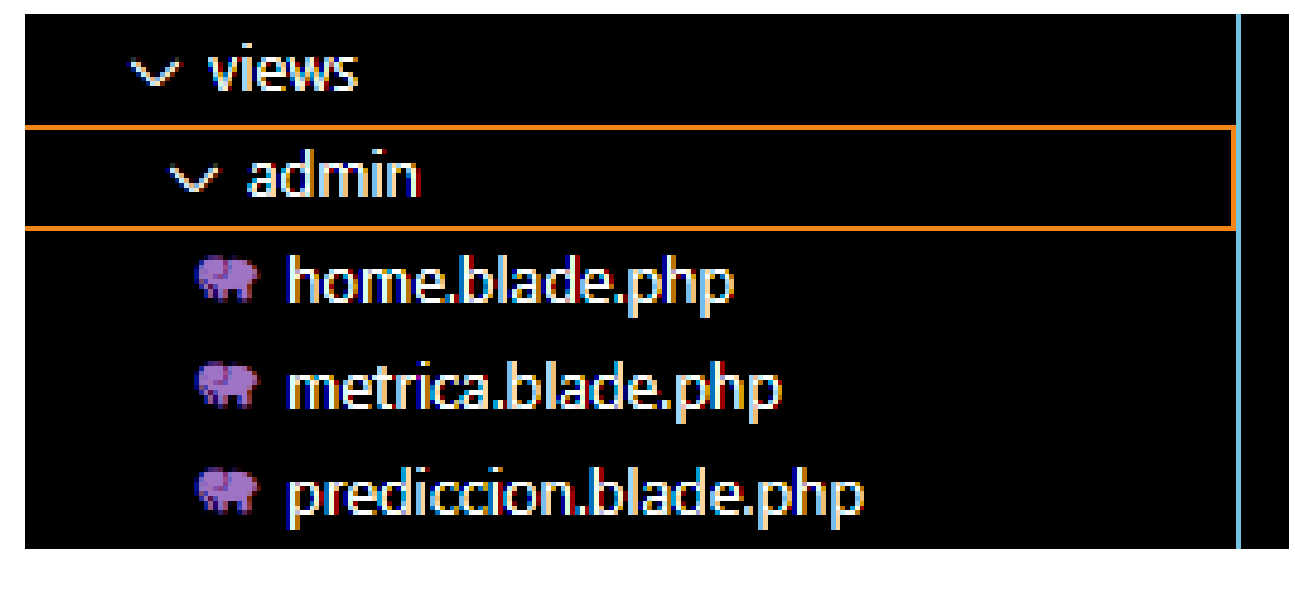

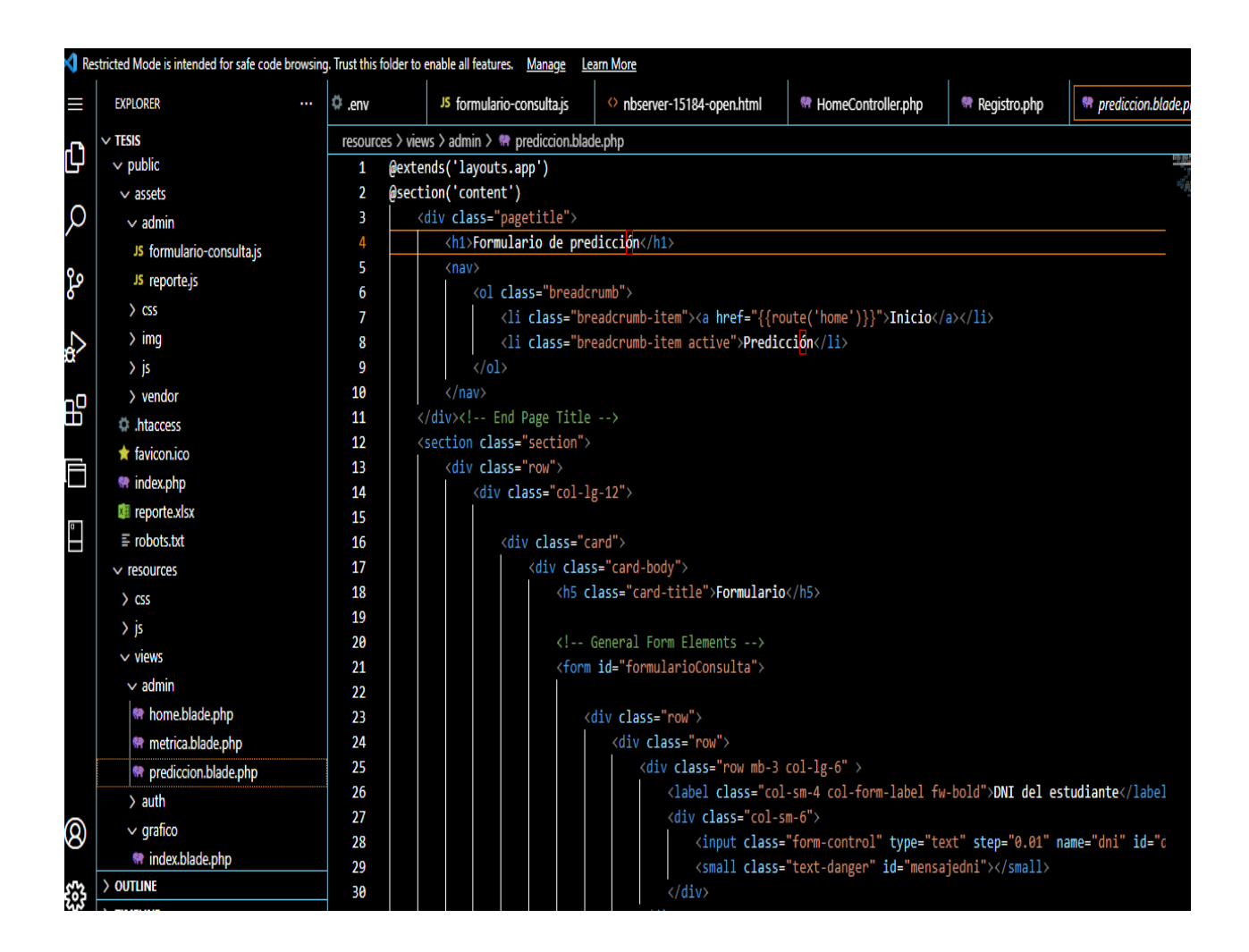

**Conexión a la BD,** como se detalla en la figura 25.

**Figura 25:** Configuración Y codificación de la BD.

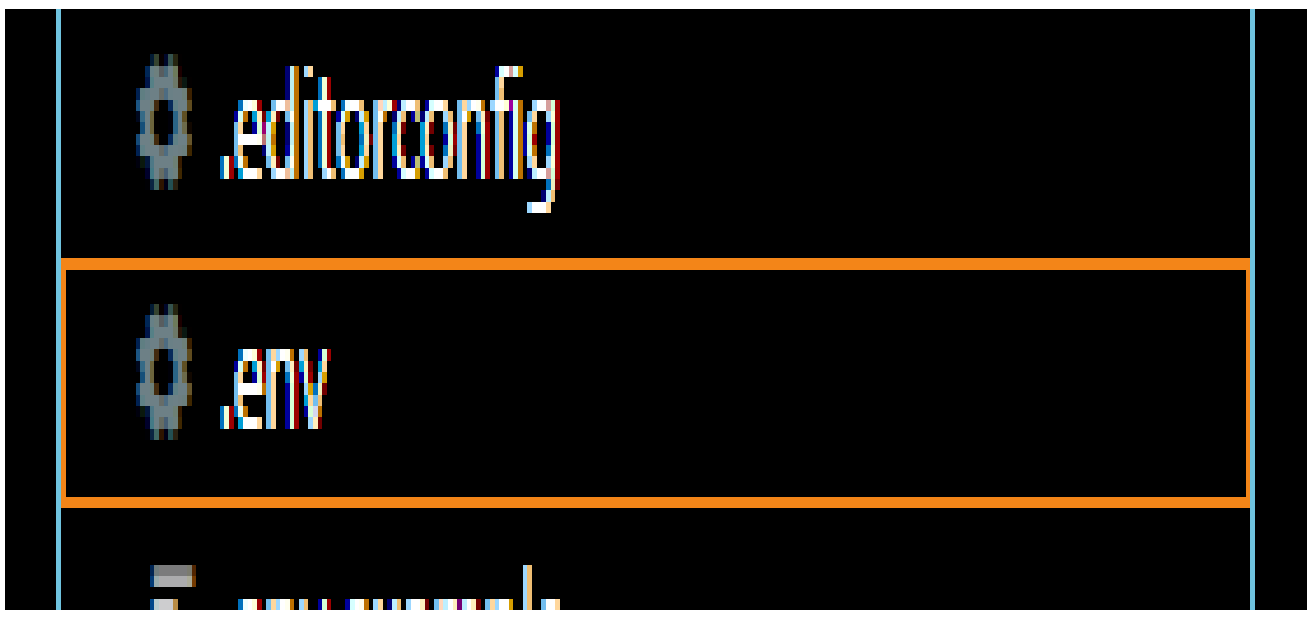

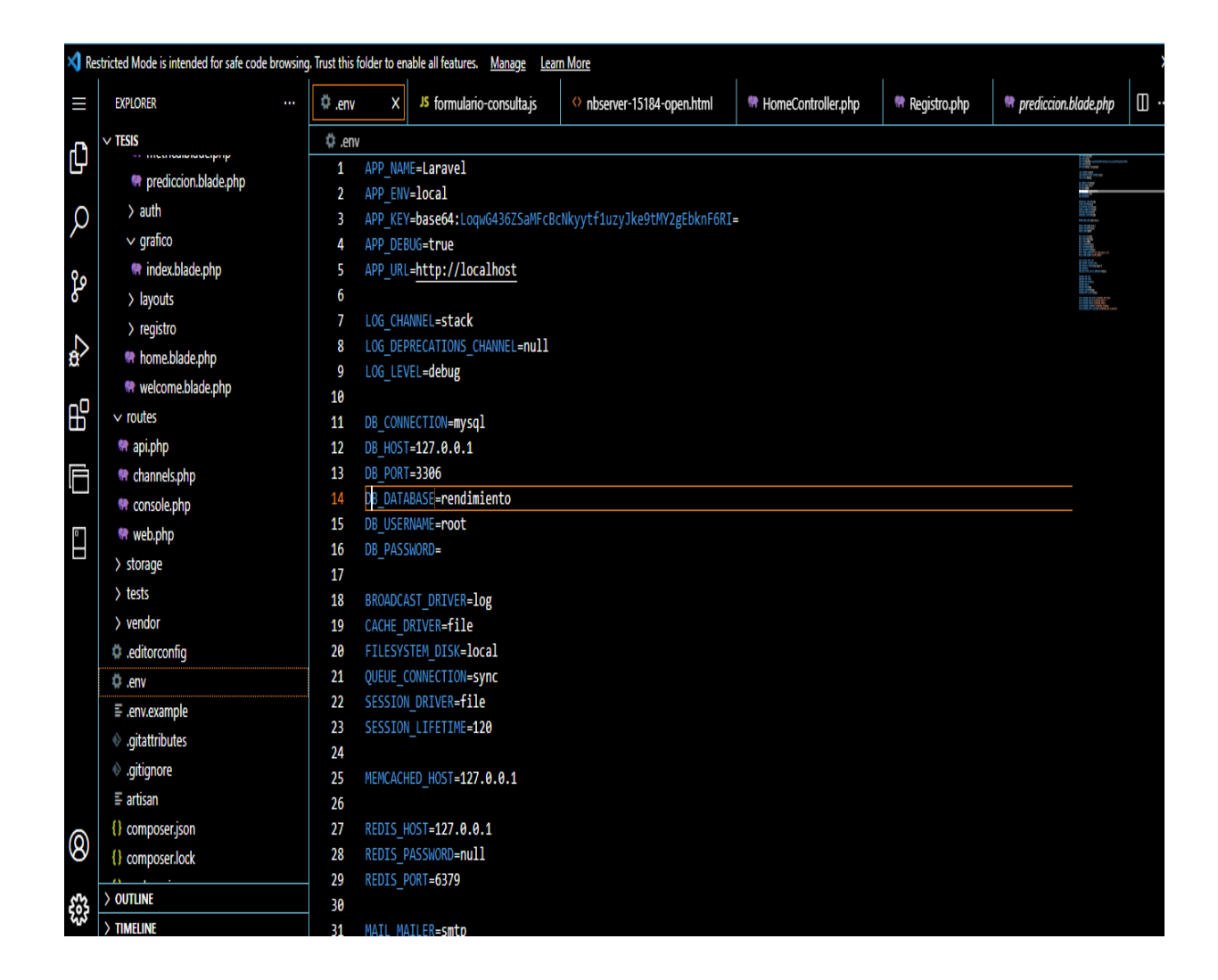

**Directorio:** Donde se consume el API, de Python del proceso de predicción, como se detalla en la figura 26.

**Figura 26:** Configuración Y codificación del directorio.

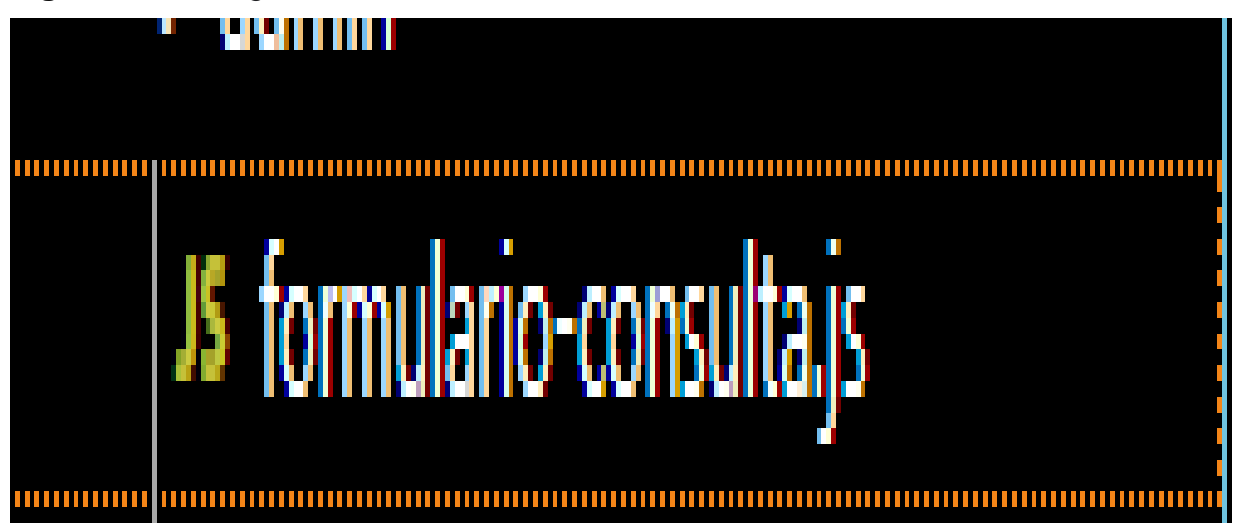

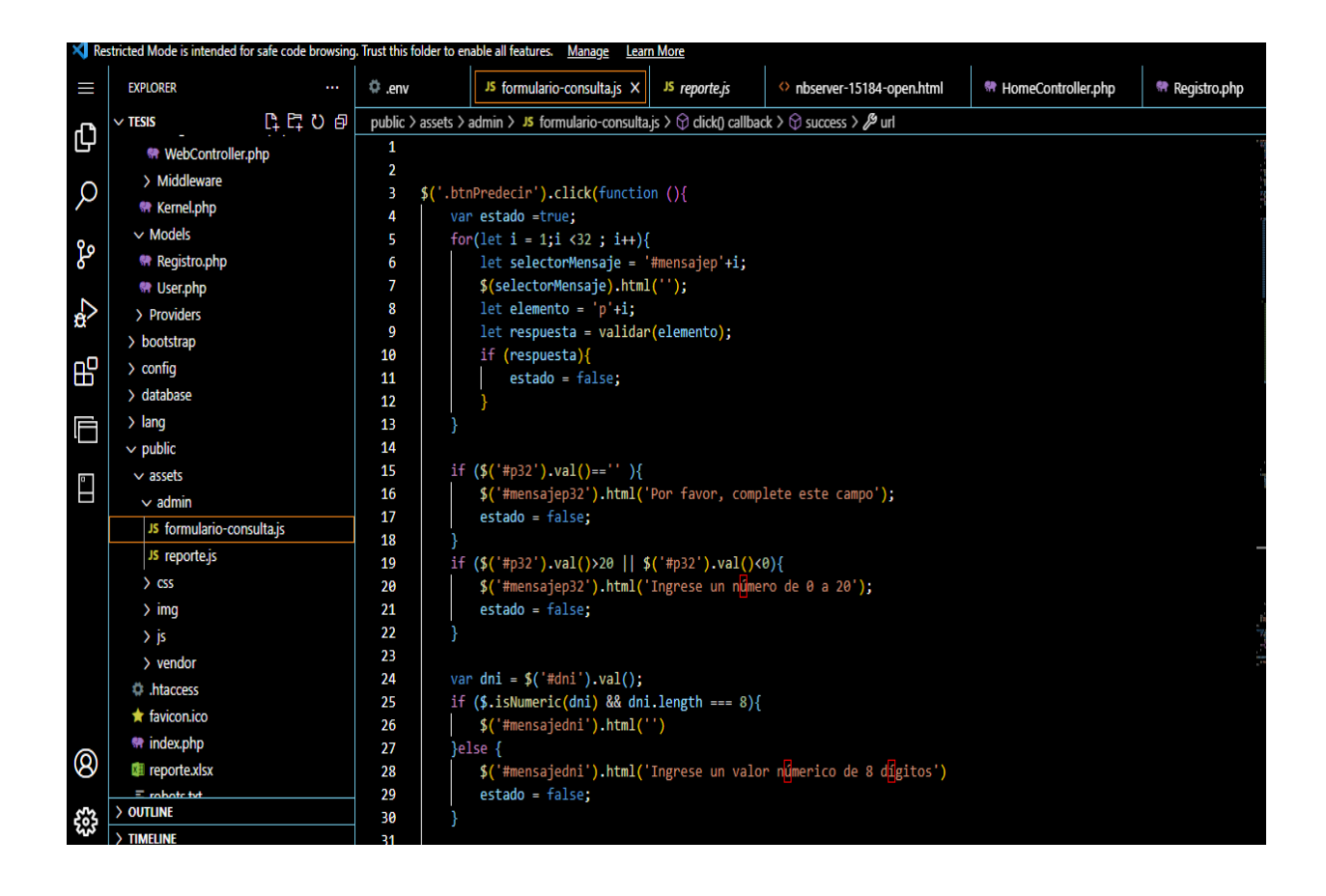

**Gráficos:** Muestra la estadística de los Alumnos con problemas de Alcohol, drogadicción o deserción, también nos muestra el rendimiento académico de los estudiantes, como se muestra en la figura 27.

**Figura 27:** Configuración Y codificación de los gráficos.

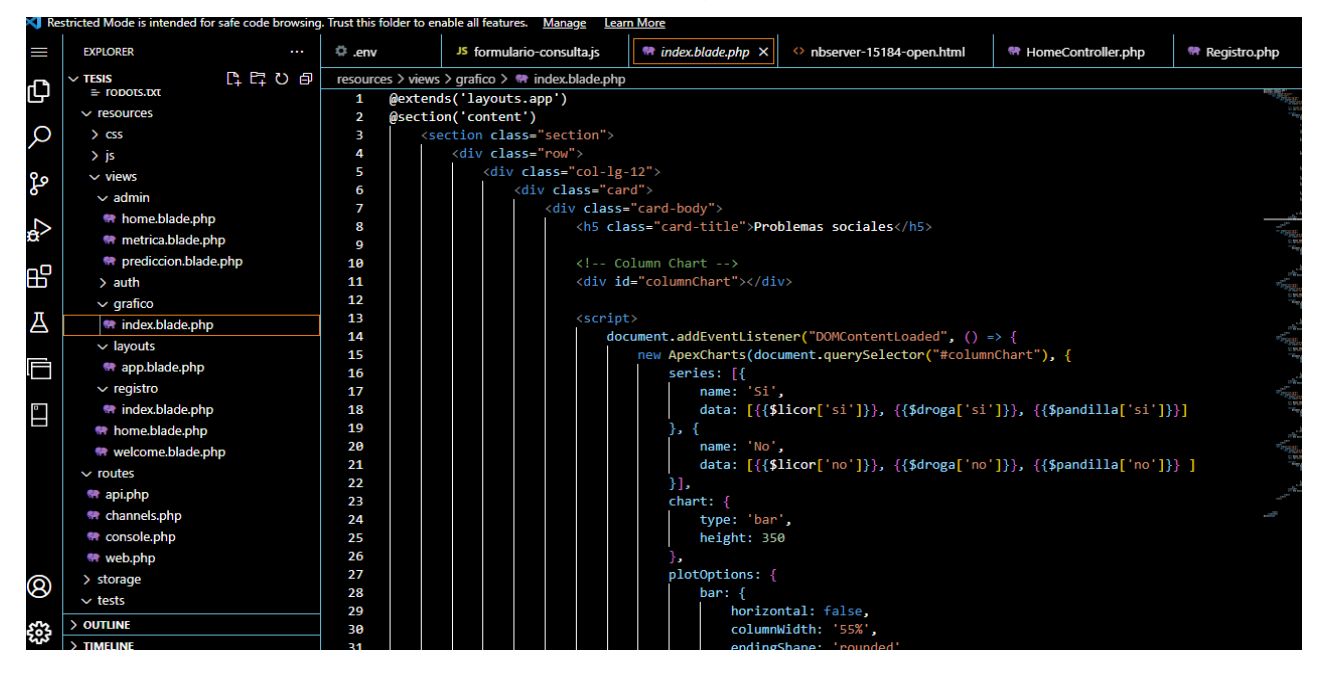

## **Base de Datos:**

Para la elaboración de la base de datos se unos MySQL, como se detalla en la figura 28.

**MySQL:** Es un sistema de gestión de base de datos de código abierto basado en el lenguaje de consultas estructurado y funciona con todas las plataformas.

- Se asocia con las aplicaciones web y publicaciones en línea.
- Permite acceder y almacenar a través de múltiples motores de almacenamiento.

**Figura 28:** Conexión de la base de datos con el servidor MySQL

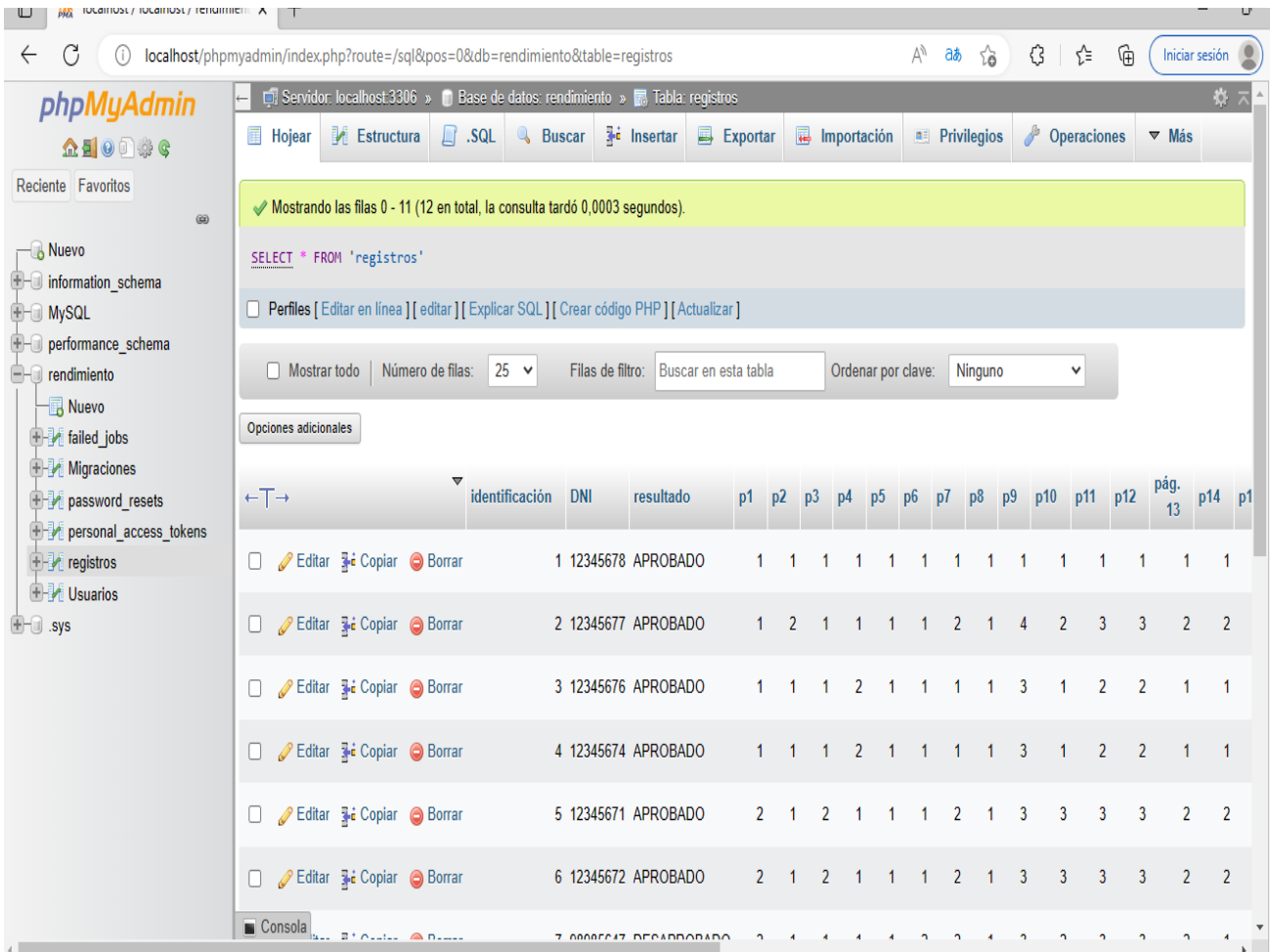

Finalmente, se usó WinSCP es una aplicación de Software Libre, Su función principal es facilitar la transferencia segura de archivos entre dos sistemas informáticos, el local y uno remoto que ofrezca servicios SSH. Es aquí donde se aloja el sistema para que se pueda ver en web en cualquier parte del mundo con la siguiente url: [https://tesis.enkargasac.com/.](https://tesis.enkargasac.com/)

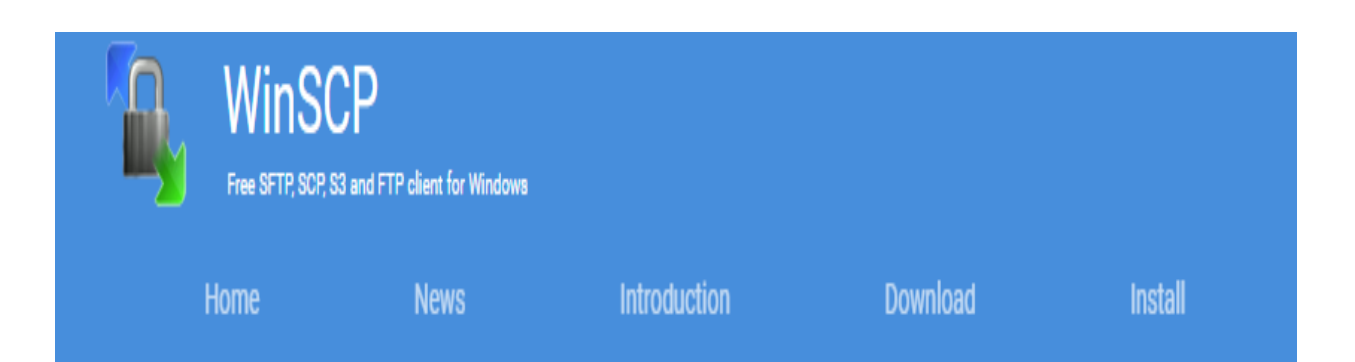

# Introducción

WinSCP es una aplicación de Software Libre. WinSCP es un cliente SFTP gráfico para Windows que emplea SSH. También se puede seguir usando la versión anterior del protocolo. Su función principal es facilitar la transferencia segura de archivos entre dos sistemas informáticos, el local y uno remoto que ofrezca servicios SSH.

Esta página es una pequeña introducción en castellano, ya que la mayor parte de la documentación de WinSCP se encuentra únicamente en inglés, así como la mayor parte del contenido referido en los enlaces.

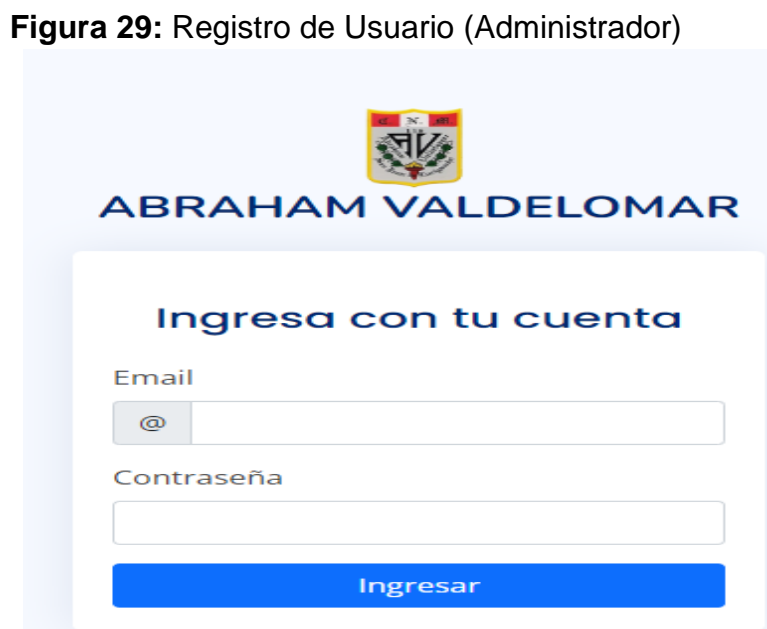

## **Figura 30:** Pantalla de Inicio

 $\leftarrow$   $\rightarrow$  C  $\Box$ e tesis.enkargasac.com/home 12 ☆  $\bullet$ G www.google.com.pe G Google @ google - @ d

# **Machine Learning**

 $\equiv$ 

Admir

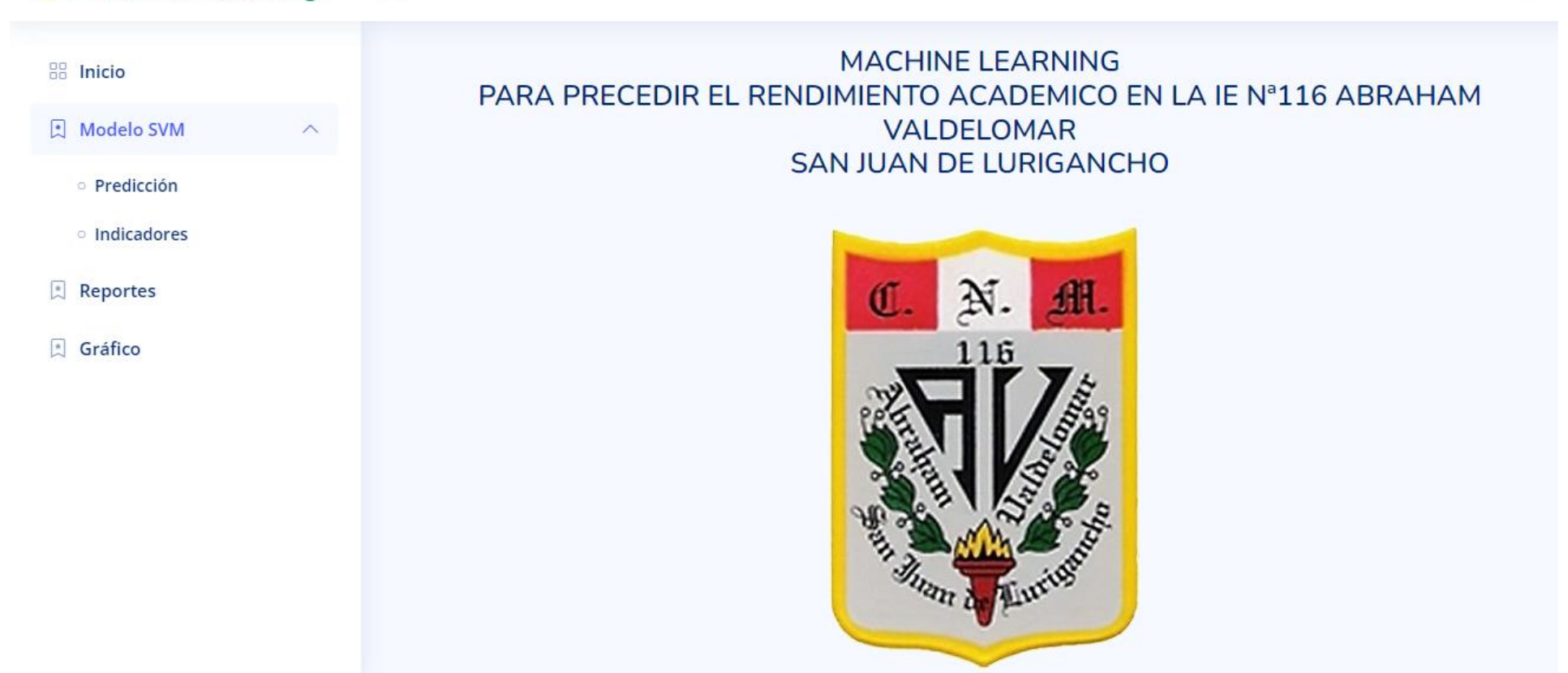

## **Figura 31:** Modelo SVM Predicción

 $\leftarrow$   $\rightarrow$   $\mathbf{C}$   $\bullet$  tesis.enkargasac.com/prediccion G www.google.com.pe G Google @ google - 49 d

#### **Machine Learning**  $\equiv$

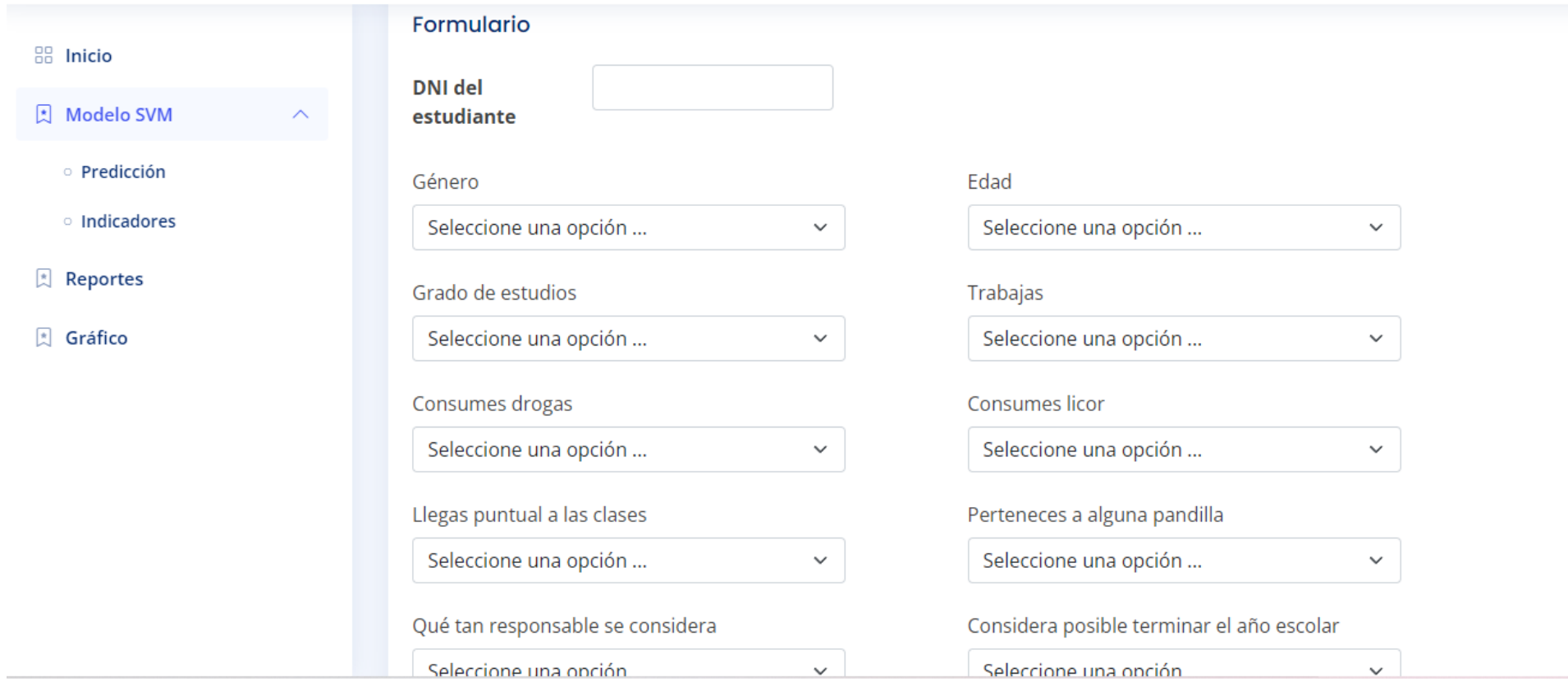

12 ☆

 $\bullet$   $\Box$ 

Admir

# **Figura 32:** Modelo SVM-Indicador

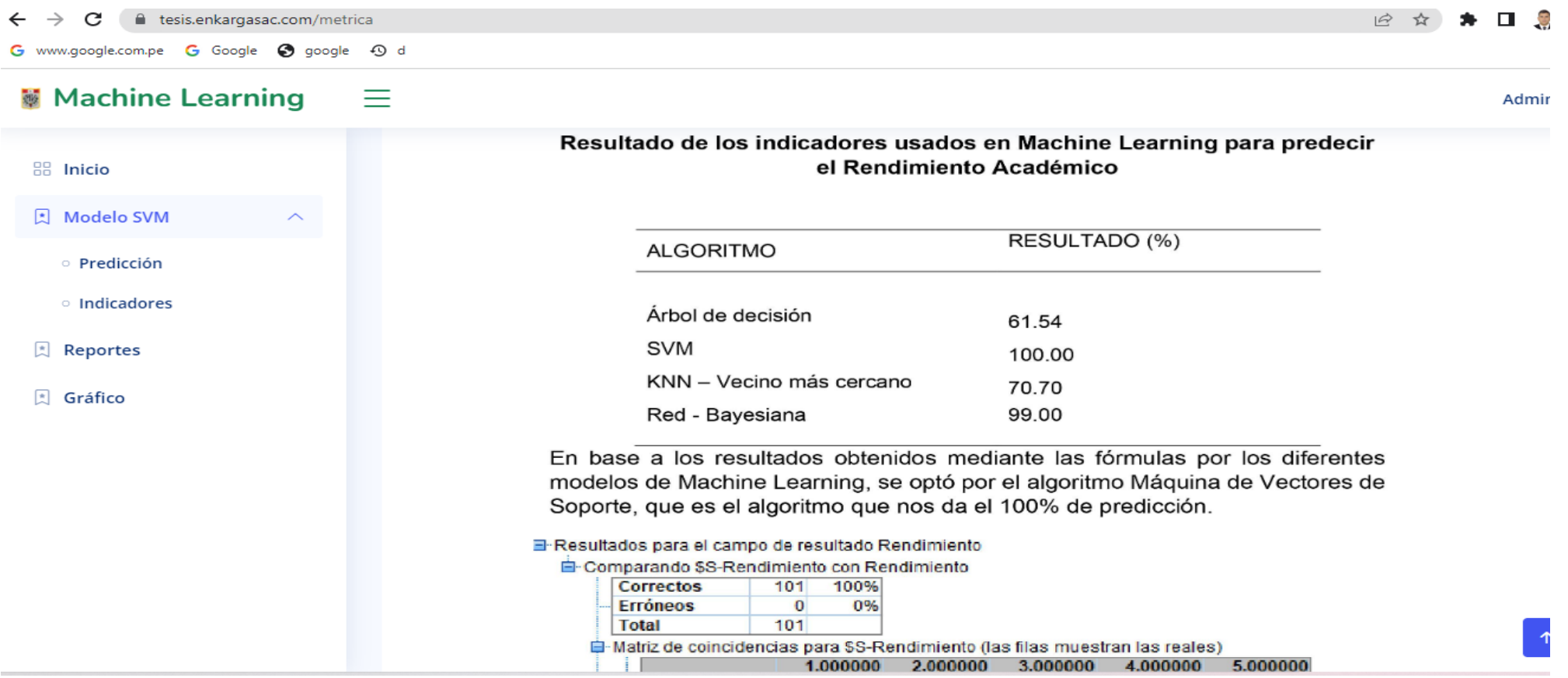

 $\equiv$ 

# **Machine Learning**

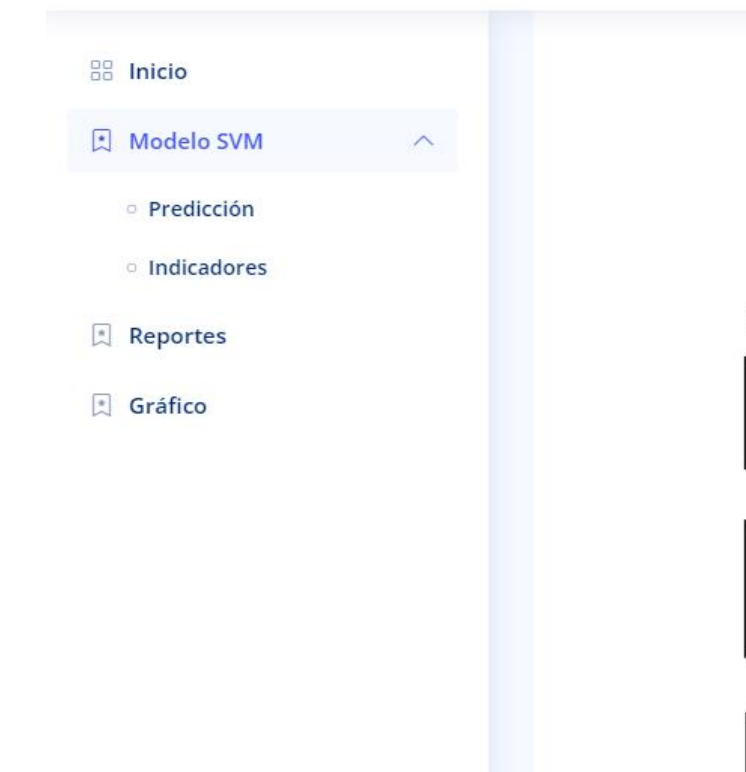

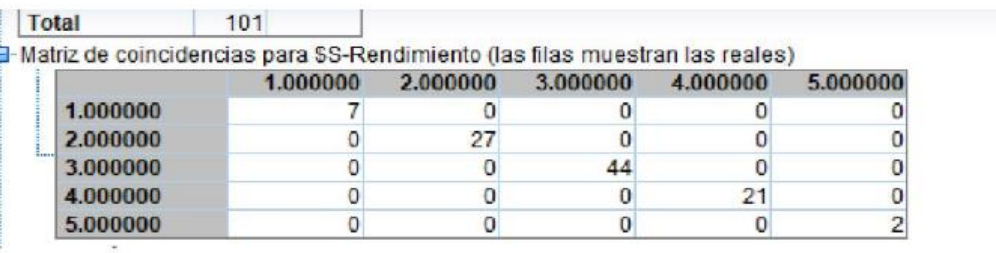

X 100

## Fórmulas:

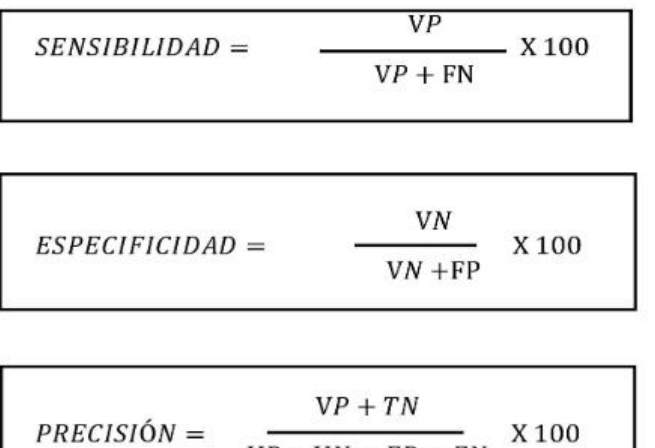

 $\overline{VD \pm VM \pm FD \pm FM}$ 

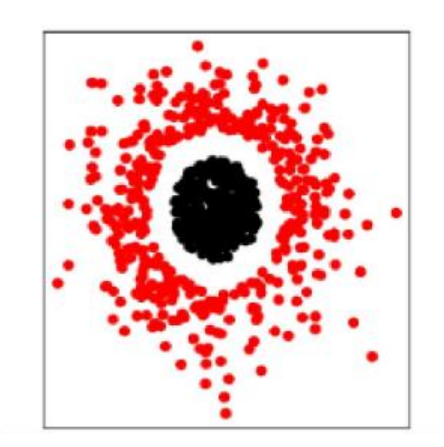

Elaboración: Fuente Propia

#### 日立  $\pm$  1

## **Figura 33:** Reporte de Rendimiento académico

 $\leftarrow$   $\rightarrow$   $\mathbf{C}$   $\leftarrow$  tesis.enkargasac.com/reportes G www.google.com.pe G Google @ google - 49 d

# **Machine Learning**  $\equiv$

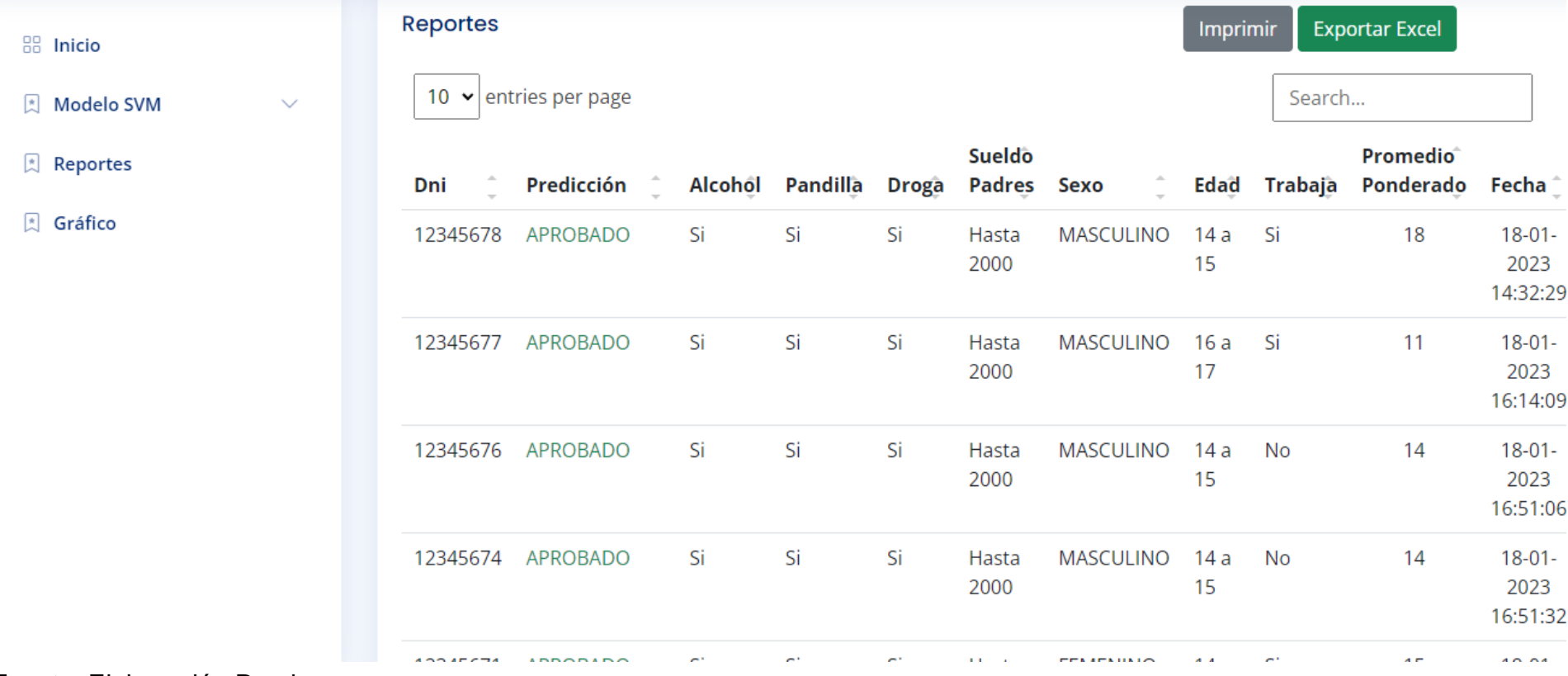

2☆ ★ 口息

Admir

## **Figura 34:** Grafica de los problemas Sociales de los estudiantes

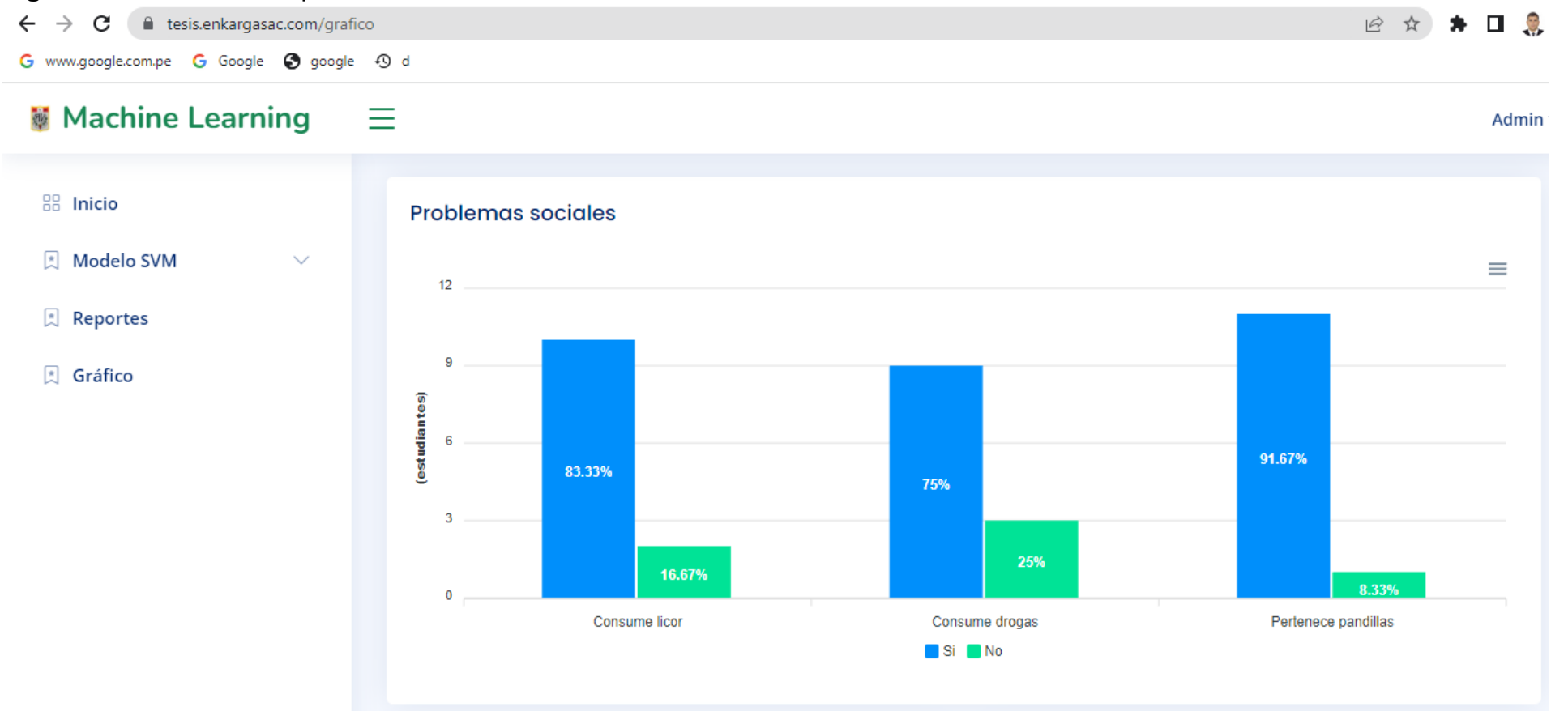

# **Figura 35:** Reporte exportado a Excel

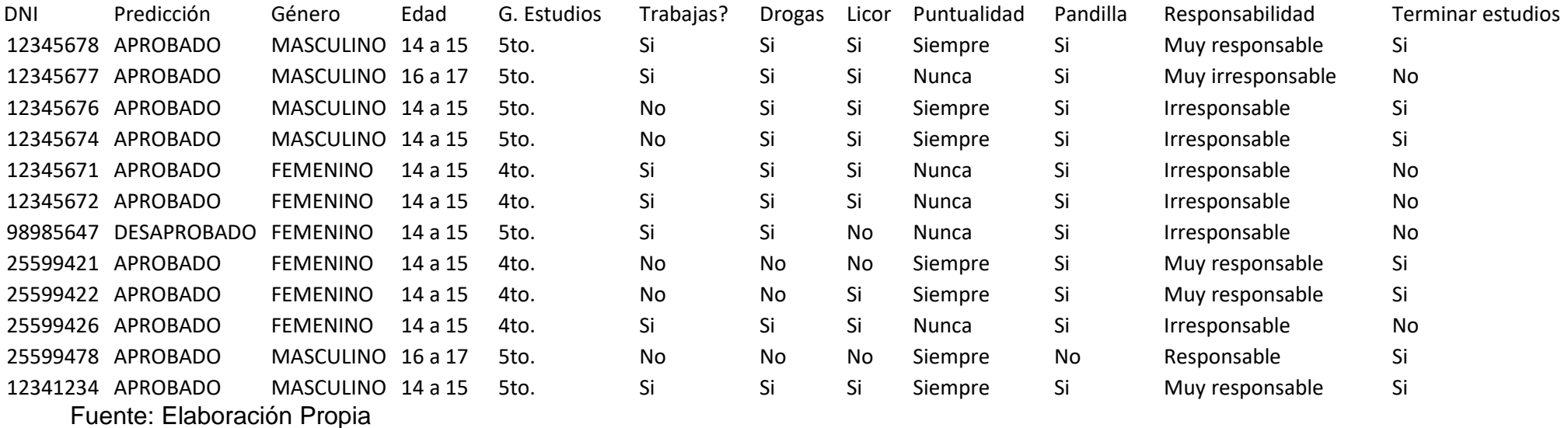

## **Anexo:10 Articulo Científico**

ANALISIS DEL RENDIMIENTO ACADEMICO MEDIANTE EL USO DE MACHINE LEARNING Variable Independiente: Machine Learning variable dependiente: Rendimiento Académico ACOSTA PORTOCARRERO, ANTONY CHRISTIAN Correo: aacostapo01@ucvvirtual.edu.pe RUIZ VARGAS, PAUL Correo: rvargaspa01@ucvvirtual.edu.pe

#### **RESUMEN:**

El rendimiento académico de un estudiante de la IE N°116 generalmente se mide a través de sus calificaciones, las cuales derivan en una situación académica normal o deficiente, que a su vez depende de diversos factores. El machine Learning es la forma más efectiva de lidiar con este problema. Por lo cual, esta investigación fue encontrar los principales predictores de la situación académica de un estudiante de la IE N°116 luego de que transcurrieron 9 meses estudio. El proceso de desarrollo de un sistema de aprendizaje de automático para predecir los resultados del aprendizaje se divide en 4 etapas. Etapa de selección de Datos: se recolectan datos por Google formulario. Etapa de Procesamiento-Limpieza de datos: Se procesa los datos y se depura los datos inservibles. Etapa de transformación y reducción: se Usó el Machine Learning con los algoritmos. Etapa minería de datos: se usa los algoritmos de aprendizaje automático para comparar los resultados y ver el mejor modelo predictivo. En ese sentido se aplicó el método KDD (Knowledge Discovery in Database), usando 4 cuatro algoritmos de clasificación: árbol de decisión, máquinas de vectores SVM, KNN-vecinos y Red Bayesiana. El modelo con la técnica Maquina de vectores- SVM resultó el más adecuado para la mayoría de las métricas empleadas en el estudio, principalmente, para identificar estudiantes en peligro de reprobación. Contribución- El trabajo conjunto de todos los participantes en la IE N°116 permite mejorar el progreso de los Estudiantes mediante el uso de Machine Learning con el uso de algoritmos.

Palabras clave: análisis de datos; aprendizaje automático; Evaluación de competencias; autoevaluación, minería de datos; rendimiento académico.

#### **ABSTRACT:**

Purpose- The academic performance of a student at IE No. 116 is generally measured through her grades, which result in a normal or deficient academic situation, which in turn depends on various factors. Machine Learning is the most effective way to deal with this problem. Therefore, this research was to find the main predictors of the academic situation of a student of IE No. 116 after 9 months of study. Method- The process of developing a machine learning system to predict learning outcomes is divided into 4 stages. Data selection stage: data is collected by Google form. Data Processing-Cleaning Stage: The data is processed and useless data is purged. Transformation and reduction stage: Machine Learning was used with the algorithms. Data mining stage: machine learning algorithms are used to compare the results and see the best predictive model. Results. In this sense, a data mining technique was applied to select predictor variables and 4 four classification algorithms were applied: decision tree, SVM vector machines, KNN-neighbors and Bayesian Network. Then, those models with the best values of sensitivity, specificity and Accuracy were chosen, where the machine learning model that achieves the highest precision in student performance is a vector machine. Contribution- The joint work of all the participants in IE N°116 allows to improve the progress of the Students through the use of Machine Learning with the use of algorithms.

Keywords: data analysis; machine learning; Competency assessment; selfassessment, data mining; academic performance

#### Introducción

En el Perú, el desempeño estudiantil es uno de los temas más discutidos y de mayor preocupación para nuestras autoridades y padres de familia. No solo en nuestro país, sino también en muchos otros países latinoamericanos y otros continentes (Lamas, 2015). El aprendizaje automático o aprendizaje automático aplicado (ML) en la educación se puede definir como la recopilación, el análisis y la difusión de datos sobre los alumnos para comprender y optimizar los aspectos relevantes del proceso de enseñanza y aprendizaje. (Mohamed, 2012). El concepto de rendimiento académico es un concepto complejo y tiene muchas interpretaciones diferentes, por lo que se considera un concepto multidimensional, relativo y contextual. (González Ignacio, 2004).

Según Menacho Chiok (2017 p. 2), en su artículo desarrollado en Perú titulado Aplicación de técnicas de minería de datos para predecir el rendimiento académico; planteó preocupaciones sobre los resultados de aprendizaje de los estudiantes y concluye que el asunto más importante que deben abordar las instituciones de educación superior, y las técnicas de minería de datos (TMD) aplicadas a los datos generados en instituciones educativas probadas Conviértase en una herramienta eficaz para predecir el efecto de enseñanza de los estudiantes. Se concluye que los resultados mostraron que la red Naive Bayes (una red bayesiana que muestra gráficamente la dependencia y la independencia entre tres variables aleatorias, especialmente la independencia condicional), que tuvo la tasa de clasificación correcta más alta (71,0%) (Menacho Chiok, 2017)

Hay diferentes definiciones de rendimiento académico. A algunos les gusta (Guiselle, 2007), que el logro académico es la suma de muchos factores diferentes y complejos que afectan a un estudiante (Tourón, 1985), argumenta que el logro académico es el resultado del aprendizaje iniciado por intervenciones pedagógicas iniciadas por el maestro y generadas por el estudiante. (Rojas Luis, 2013). conceptualizarlos como una serie de factores que rodean el resultado final de los esfuerzos del alumno.; y(. García José R), lo consideran un factor determinante del éxito y fracaso de los estudiantes, por lo que debe ser considerado como uno de los aspectos importantes a la hora de analizar el resultado del proceso educativo.

Este estudio describe la importancia de utilizar el aprendizaje automático para medir el rendimiento de los estudiantes de 4to y 5to grado en instituciones públicas utilizando algoritmos de evaluación comparativa: árbol de decisión, SVM, KNN-Vecino y el algoritmo bayesiano. red para mejorar el rendimiento de los estudiantes.

Finalmente, se recolectan datos para análisis, 70% para entrenamiento y 30% para validación o prueba. Evaluación de la sensibilidad, la especificidad y la precisión de la validación del modelo, con un 90 % de radio base que funciona mejor que un 64 % de kernels lineales. A partir de este estudio, la implementación de SVM y los índices actuarán como sistema de referencia para la evaluación del modelo (Burman & Som, 2019)

MÈTODO: En la literatura revisada se observó que existen pocos trabajos en Perú que utilizan técnicas de aprendizaje automático para el diseño de modelos predictivos del rendimiento académico, a pesar del beneficio potencial que pueden tener en el desempeño académico de estudiantes, específicamente, la predicción del rendimiento académico ofrece la oportunidad de elaborar planes de prevención de reprobación estudiantil mediante la realización de estrategias de intervención en lugar de estrategias de recuperación académica. Es decir, estos modelos permiten a los profesores e instituciones educativas realizar intervenciones desde el principio del curso y no al final cuando es demasiado tarde para realizar alguna acción para evitar la reprobación del estudiante.

En este artículo se propone una metodología basada en recopilar información de estudiantes al inicio, o incluso antes, de un curso de una asignatura, como se muestra en la Figura 1. Posteriormente, se construyen modelos predictivos que permiten predecir el rendimiento académico que obtendrán futuros estudiantes al finalizar el curso. Finalmente, se evalúan los modelos y se comparan con base en métricas representativas.

#### Figura 1: Metodología Propuesta

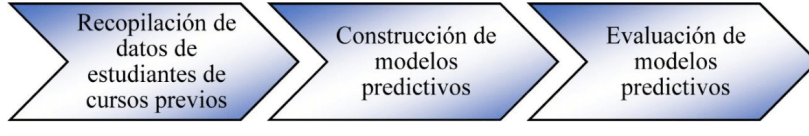

Fuente: Elaboración Propia

Este trabajo se fundamenta en el campo del análisis educativo, el objetivo es presentar un modelo de un algoritmo de aprendizaje automático para determinar la capacidad de predecir los resultados de aprendizaje de los estudiantes de la IE N°116" Abraham Valdelomar", en esta investigación participaron 101 alumnos mediante un cuestionario de 36 preguntas.

#### Etapa 1: Etapa de selección de datos

Para obtener datos sobre  $\log$ estudiantes se elaboró un cuestionario con 36 preguntas, las preguntas se escribieron en una hoja de Google y se enviaron a estudiantes 4to y 5to grado de la IE N°116 recibió 101 postulaciones. Este tipo de características fueron seleccionados debido a que son más simples de recolectar y han sido utilizados en otros estudios de pre.dicción del rendimiento académico (Shahiri et al., 2015). Según la figura 2

Figura 2: Cuestionario utilizando Google Forms

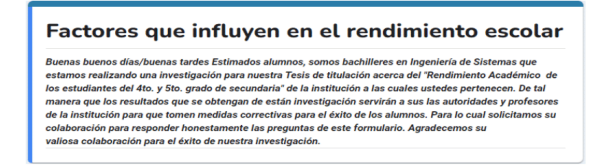

Fuente: Elaboración propia

#### Etapa 2: Etapa de preprocesamiento / limpieza de datos

Se analizo 101 Preguntas después de completar la recopilación de datos a través del formulario de Google. En el caso de una tabla creada en Excel mediante un formulario, eliminamos los datos que se ingresaron incorrectamente. Nos referimos a la información ingresada por los estudiantes. Por ejemplo, su condado, horas trabajadas, horas dedicadas a estudiar, promedio ponderado, etc. En segundo lugar, de los datos exportados de Google From a Excel, corresponde a 87 registros de estudiantes. Se realizó el análisis de datos, se confirmaron los datos nulos faltantes y también se normalizaron las respuestas. Figura 3.

Figura 3: Datos importados de Google Forms a Excel

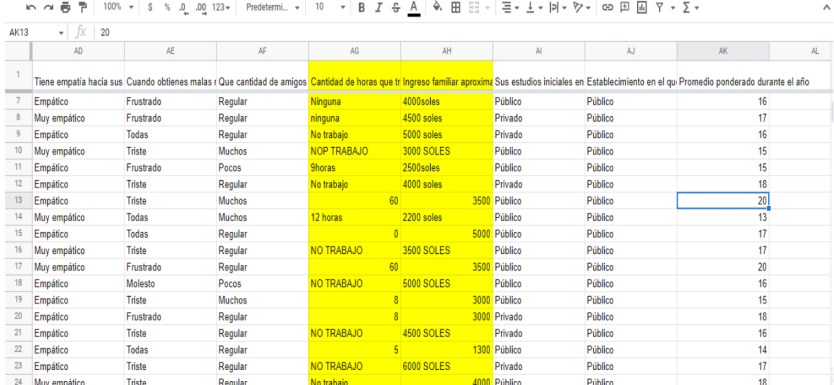

Fuente: Elaboración propia.

#### Etapa 3: Etapa de transformación y reducción

En este punto, también es razonable utilizar SPSS Modeler versión 18 para crear un modelo predictivo de aprendizaje automático que excluya algunas variables no afectadas. Al cargar una base de datos creada con SPSS Statistics, esta carga utiliza un "Nodo de origen" de tipo "Archivo de estadísticas" para examinar un registro de datos de tipo tabla "Nodo de resultado" que le permite visualizar los datos numéricos generados por los datos. Según la Figura 4.

Figura 4: Carga de datos con nodo origen - SPSS Modeler

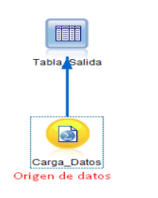

Fuente: Elaboración propia

#### Etapa 4: Minería de datos

En este paso, se seleccionan varios algoritmos de aprendizaje automático para comparar los resultados y obtener el mejor modelo de predicción. En este estudio se utilizaron árboles de decisión, máquinas vectoriales y K-NN. Estos algoritmos son proporcionados por SPSS Modeler. Según la figura 5.

#### Figura 5: Algoritmos de aprendizaje automático - SPSS Modeler Ver.18

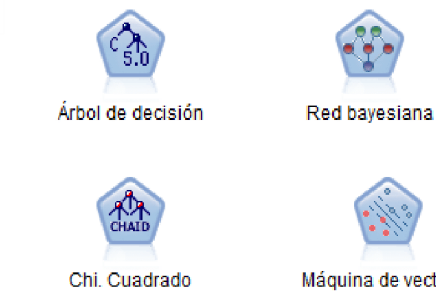

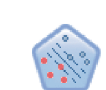

Máquina de vectores

#### Fuente: Elaboración propia

A continuación, se muestra los modelos creados por cada algoritmo de aprendizaje según la Figura 6.

#### Figura 6: Proyecto de rendimiento académico - SPSS Modeler

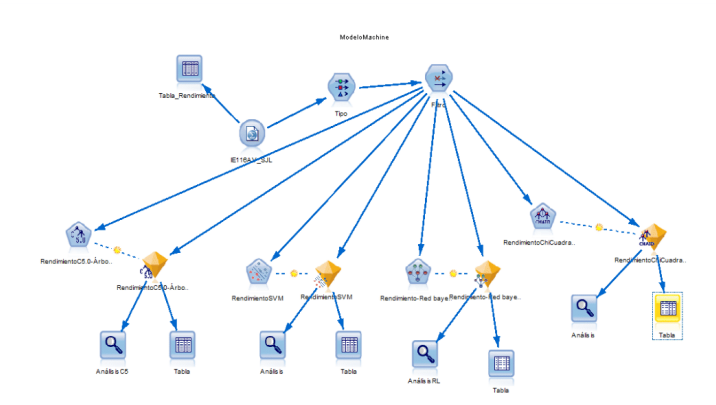

Fuente: Elaboración propia

RESULTADOS: La construcción de modelos predictivos requiere evaluarlos, es decir, comprobar que arroje resultados suficientemente satisfactorios, por lo que se requiere el planteamiento de métricas de evaluación. En este trabajo se utiliza la exactitud, tasa de verdaderos positivos y la tasa de verdaderos negativos (Durairaj y Vijitha, 2014). La exactitud fue definida en la sección anterior como la cantidad de predicciones correctas con respecto al total de las predicciones. La tasa de verdaderos positivos es una métrica que se calcula dividiendo el número de registros predichos como positivos entre el total de registros positivos, en este trabajo, representaría las predicciones correctas de estudiantes aprobados con respecto al total de aprobados. De manera similar, la tasa de verdaderos negativos es el número de registros predichos como reprobados con respecto al total de registros de estudiantes que reprobaron.

#### Árbol de decisión - C5,

Esta herramienta proporciona información sobre qué variables son más importantes para las variables de rendimiento. Esta herramienta te permite visualizar que el modelo logra un 73,27% de precisión y un 26,73% de error, según la figura 7.

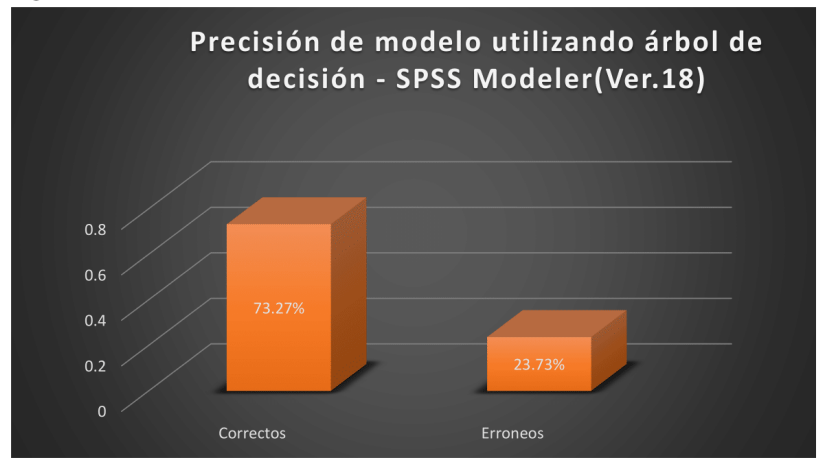

Figura 7: Precisión de modelo utilizando árbol de decisión - SPSS Modeler

Fuente: Elaboración propia

#### Máquina de Vectores (SVM):

Esta herramienta proporciona información sobre qué variables son más importantes en relación con la variable de rendimiento. Esta herramienta nos permite visualizar que el modelo ha logrado un 100 % de precisión con un 0 % de tasa de error, según como se detalla en la Figura 8

Figura 8: Precisión de modelo utilizando SVM - SPSS Modeler Ver. 18

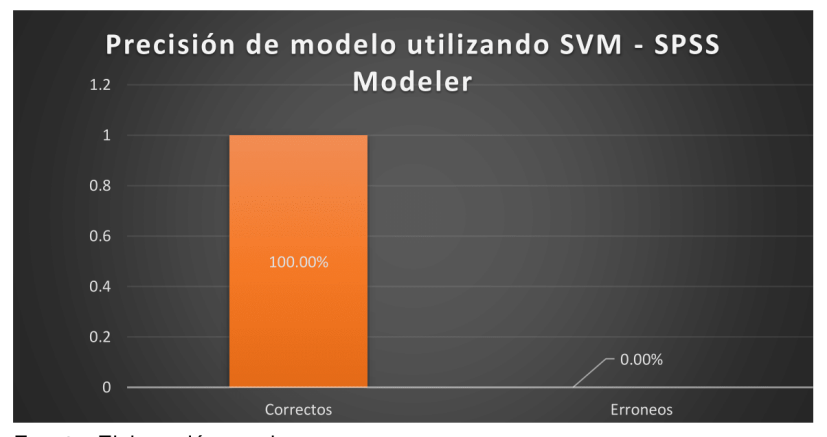

#### **Red Bayesiana:**

Esta herramienta proporciona información sobre qué variables son más importantes en relación con la variable de rendimiento. Esta herramienta nos permite visualizar que el modelo logra un 99,01% de precisión con una tasa de error del 0,99%, según como se detalla en la Figura 9.

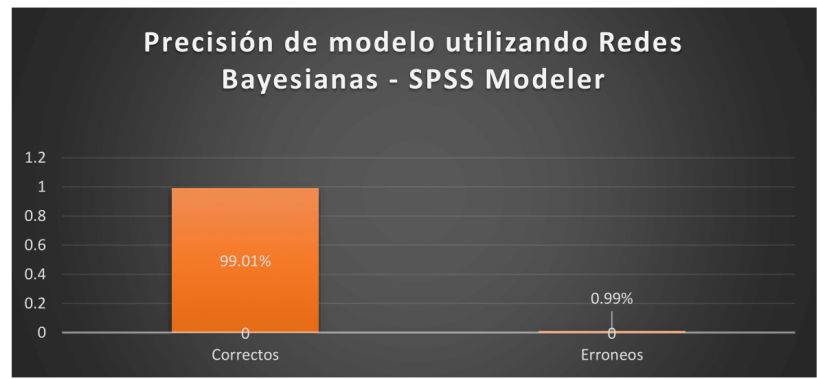

Figura 9: Precisión de modelo utilizando Red Bayesiana - SPSS Modeler Ver18.

Fuente: Elaboración propia

#### **KNN-vecinos:**

Esta herramienta proporciona información sobre qué variables son más importantes en relación con la variable de rendimiento. Esta herramienta nos permite visualizar que el modelo logra un 69.31% de precisión con una tasa de error del 30.69%, según como se detalla en la Figura 10.

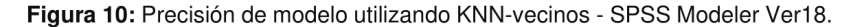

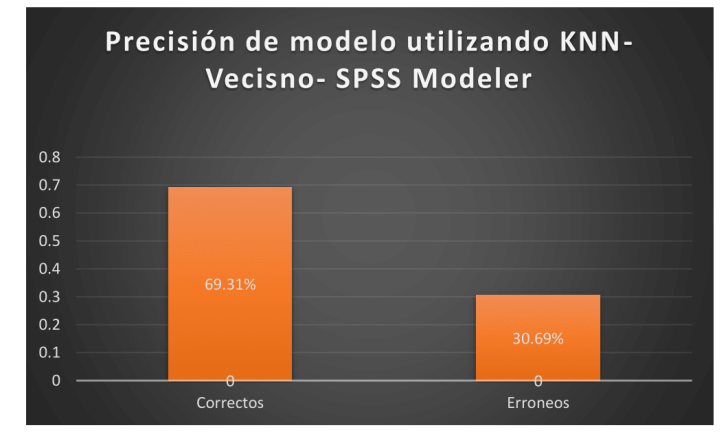

Fuente: Elaboración propia.

#### **DISCUSIÓN**

En la Figura 7, el aprendizaje automático predice el desempeño de los alumnos de la IE Nº 116 - "Abraham Valdelomar"; con una precisión del 73.27% utilizando el algoritmo del árbol de decisión.

En la Figura 8, el aprendizaje automático nos permite predecir el rendimiento académico de los estudiantes de la IE Nº 116 -"Abraham Valdelomar"; con un 100 % de precisión utilizando el método Maquina de Vectores (SVM).

En la Figura 9; Explicación: Machine Learning predice el rendimiento académico de los alumnos de la IE Nº116"Abrahan Valdelomar" - San Juan de Lurigancho con 99.01% de precisión usando el método Redes-Bayesianas.

En la figura 10; El aprendizaje automático predice el desempeño de los alumnos de 4to y 5to de la IE No. 116 - "Abraham Valdelomar" - San Juan de Lurigancho; con una precisión del 69.31% utilizando el método KNN-Vecinos.

En la literatura existen trabajos que utilizan técnicas de aprendizaje similares a los utilizados en la presente investigación. Juárez et al. (2014) realizaron un estudio en el que participaron 104 estudiantes y el valor más alto de exactitud fue de 80%. Salal et al. (2019) emplearon 649 registros de estudiantes y el valor mayor de exactitud obtenido fue 76.7%. Para ambos trabajos se requirieron alrededor de 30 o más atributos correspondientes a datos personales, de domicilio, entre otros, además, solo se calculó la exactitud como métrica de evaluación.

Castrillón et al. (2020) utilizaron únicamente la técnica de aprendizaje automático árbol de decisión y 22 atributos. Se emplearon 460 registros de estudiantes para el modelo y se obtuvo una exactitud del 91%, sin embargo, una de las razones de este valor puede deberse a que la exactitud fue calculada con métodos que introducen poca aleatoriedad a la evaluación, entre los cuales fueron la validación cruzada con dos particiones y otras evaluaciones que consistieron en dividir los datos en una partición para crear el modelo y otra partición para realizar las predicciones. Estos métodos de evaluación con poca aleatoriedad tienden a favorecer al modelo que se ajusta más al conjunto de datos de entrenamiento (Hernández et al., 2004).

#### **CONCLUSIONES**

Se concluyó que el rendimiento académico de la IE N°116 se puede mejorar utilizando el aprendizaje automático, los algoritmos utilizados fueron de la más alta precisión, lo que se refleja en que lograron los mejores resultados en cuanto a métricas de evaluación con precisión del 100%. Además, permite que todos los docentes de la institución aprendan nuevas tecnologías para enseñar a los estudiantes.

#### **REFERENCIAS**

- Burgos, C., Campanario, M. y otros cuatro autores, Data mining for modeling students' performance: A tutoring action plan to prevent academic dropout, https://doi.org/10.1016/j.compeleceng.2017.03.005, Computers and Electrical Engineering, 66, 541-556 (2018).
- Castrillón, O., Sarache, W., y Ruiz, S., Predicción del rendimiento académico por medio de técnicas de inteligencia artificial, https://doi.org/10.4067/S0718-50062020000100093, Revista Formación Universitaria, 13, 93-102 (2020).
- Contreras, L., y Rodriguez, J., Big data: An exploration toward the improve of the academic performance in higher education, https://doi.org/10.1007/978-3-319-93803-5 59. Lecture Notes in Computer Science, 10943, 627-637 (2018).
- De La Hoz, E., De La Hoz, E., y Fontalvo, T. Methodology of Machine Learning for the classification and Prediction of users in Virtual Education Environments, https://doi.org/10.4067/S0718-07642019000100247, Información Tecnológica, 30, 247-254 (2019).
- Dyckhoff, A., Zielke, D. y otros tres autores, Design and implementation of a learning analytics toolkit for teachers, Educational Technology and Society, 15, 58-76 (2012) [ Links ]
- Escudero, T., Indicadores del rendimiento académico una experiencia en la Universidad de Zaragoza - Ministerio de Educación y Cultura, 1º edición, 251-262. Centro de Publicaciones, España (1999) [ Links ]
- Fernandes, E., Holanda, M., y otros tres autores, Educational data mining: Predictive analysis of academic performance of public-school students in the capital of Brazil, https://doi.org/10.1016/j.jbusres.2018.02.012, Journal of Business Research, 94, February 2018, 335-343. (2019) [ Links ]
- Garbanzo, R., y María, G., Factores asociados al rendimiento académico en estudiantes universitarios, una reflexión desde la calidad de la educación superior pública, Revista Educación, 31,1, 43-63 (2007) [ Links ]
- García, J., Sánchez, P., Orozco, M., y Obredor, S., Extracción de Conocimiento para la Predicción y Análisis de los Resultados de la Prueba de Calidad de la Educación Superior en Colombia, https://doi.org/10.4067/S0718-50062019000400055, Revista Formación Universitaria, 12, 4, 55-62 (2019) [ Links ]
- García, K., Learning Analytics as an analysis factor of university academic performance, CEUR Workshop Proceedings, 2231, 42-50 (2019) [ Links ]
- Jahangiri, A., y Rakha, H., Applying Machine Learning Techniques to Transportation Mode Recognition Using Mobile Phone Sensor Data, https://doi.org/10.1109/TITS.2015.2405759, IEEE Transactions on Intelligent Transportation Systems, 16, 5, 2406-2417 (2015) [ Links ]
- Khan, I. A., y Choi, J. T. An Application of Educational Data Mining (EDM) Technique for Scholarship Prediction, https://doi.org/10.14257/ijseia.2014.8.12.03, International Journal of Software Engineering and Its Applications, 8, 12, 31-42 (2014). [ Links ]

Lonn, S., Aguilar, S. y Teasley, S., Investigating student motivation in the context of a learning analytics intervention during a summer bridge program, https://doi.org/10.1016/J.CHB.2014.07.013, Computers in Human

Behavior, 47, 90-97 (2015). [ Links ]

MEN-Sistema Nacional de Información de la Educación Superior., MEN-Sistema Nacional de Información de la Educación Superior, (2017) [ Links ]

Nieto, Y., García, V., Montenegro, C., y Crespo, R., Supporting academic decision making at higher educational institutions using machine learning-based algorithms, https://doi.org/10.1007/s00500-018-3064-6, Soft Computing, 23, 4145-4153 (2018) [ Links ]

Alvaro. (2018, April 30). MACHINE LEARNING, DATA SCIENCE Y ANALÍTICA AVANZADA. ¿Qué Es El Aprendizaje Automático o Machine Learning?

Menacho Chiok, C. H. (2017). Predicción del rendimiento académico aplicando técnicas de minería de datos. Anales Científicos, 78(1), 26. https://doi.org/10.21704/ac.v78i1.811

Murillo. (2009). Investigación Aplicada. 12-12.

https://www.google.com/search?q=La+invetigacion+aplicada%2C+segun+murillo &rlz=1C1GCEU esPE971PE971&oq=La+invetigacion+aplicada%2C+segun+muri llo&aqs=chrome..69i57j33i10i160l2j33i22i29i30.22629j0j7&sourceid=chrome&ie= UTF-8

Nithya, P., Umamaheswari, B., y Umadevi, A. A Survey on Educational Data Mining in Field of Education, International Journal of Advanced Research in Computer Engineering & Technology (IJARCET) 16,1, 145-153 (2019) [ Links ]

Noel, M., Ayán, R., Ángel, M., y Díaz, R., Indicadores de rendimiento de estudiantes universitarios, http://10-4438/1988-592X-RE-2011-355-033, Revista de Educación, 355, 467- 492 (2011) [ Links ]

Oblinger, G., Campbell, J., y otros dos autores, Academic Analytics: A New Tool for a New Era, Research in Higher Education, 1(2), 727-742 (2007) [ Links ]

Osmanbegović, E., y Suljić, M., Data mining approach for predicting student performance, Journal of Economics and Business, 10, 1, 20-30 (2012). [ Links ]

Page, M., Gaviria, J., y Gómez, C., Hacia un modelo causal del rendimiento

académico, Ministerio de educación, 1º edición, 25-230. Centro de publicaciones y secretaria General, España, (1990) [ Links ]

Palmer, S., y Stuart., Modelling engineering student academic performance using academic analytics. The International journal of engineering education.29.1.132-138 (2013) [ Links ]

Porto, A., y Gresia, L. Di., Performance of University students and their determinants. Revista de economia y estadística, 42,1, 93-113 (2005) [ Links ]

Radhwan, A., Abbas, A, y Ali, S., Popular Decision Tree Algorithms of Data Mining Techniques, International Journal of Computer Science and Mobile Computing, 6,6, 133-142 (2017) [ Links ]

Ramesh, V., Parkavi, P., y Ramar, K., Predicting Student Performance: A Statistical and Data Mining

Approach, https://www.ijcaonline.org/archives/volume63/number8/10489-5242, International Journal of Computer Applications, 63,8,35-39 (2013). [ Links ]

Rojas, L., Validez predictiva de los componentes del promedio de admisión a la universidad de costa rica utilizando el género y el tipo de colegio como variables control, https://revistas.ucr.ac.cr/index.php/aie/article/view/11707/18183, Revista Electrónica Actualidades Investigativas En Educación, 13(1), 17-25, (2013) [ Links ]

Salcedo, A., Desertion in Colombian

Universities, http://www.alfaguia.org/alfaguia/files/1319043663\_03.pdf, Revista Academia y Virtualidad, 3(1), 50-60 (2010) [ Links ]

Sánchez, P. y García, J., A new methodology for neural network training ensures error<br>reduction in time series forecasting, https://doi.org/10.3844/jcssp.2017.211.217,<br>Journal of Computer Science, 13, 211-217 (2017) [ Link

Santosh, K., Al-Driven Tools for Coronavirus Outbreak: Need of Active Learning and Cross-Population Train/Test Models on Multitudinal/Multimodal

Data, https://doi.org/10.1007/s10916-020-01562-1, Journal of Medical Systems,<br>44(5), 1-5 (2020) [ Links ]

Tourón, J., La predicción del rendimiento académico: Procedimientos y

resultados, http://dadun.unav.edu/handle/10171/18774, Revista Española de

Pedagogía, 1(25), 168-182 (1985) [Links]<br>Zaffar, M., Hashmani, M. A., Savita, K. S., y otros tres autores, A Study of Feature<br>Selection Algorithms for Predicting Students Academic<br>Performance, https://10.14569/IJACSA.2018.

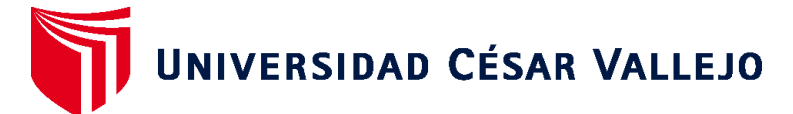

# **FACULTAD DE INGENIERÍA Y ARQUITECTURA ESCUELA PROFESIONAL DE INGENIERÍA DE SISTEMAS**

# **Declaratoria de Autenticidad del Asesor**

Yo, PACHECO PUMALEQUE ALEX ABELARDO, docente de la FACULTAD DE INGENIERÍA Y ARQUITECTURA de la escuela profesional de INGENIERÍA DE SISTEMAS de la UNIVERSIDAD CÉSAR VALLEJO SAC - LIMA ESTE, asesor de Tesis titulada: "MACHINE LEARNING PARA PRECEDIR EL RENDIMIENTO ACADEMICO EN LA IE Nª116 ABRAHAM VALDELOMAR SAN JUAN DE LURIGANCHO 2022.", cuyos autores son ACOSTA PORTOCARRERO ANTONY CHRISTIAN, RUIZ VARGAS PAUL, constato que la investigación tiene un índice de similitud de 17.00%, verificable en el reporte de originalidad del programa Turnitin, el cual ha sido realizado sin filtros, ni exclusiones.

He revisado dicho reporte y concluyo que cada una de las coincidencias detectadas no constituyen plagio. A mi leal saber y entender la Tesis cumple con todas las normas para el uso de citas y referencias establecidas por la Universidad César Vallejo.

En tal sentido, asumo la responsabilidad que corresponda ante cualquier falsedad, ocultamiento u omisión tanto de los documentos como de información aportada, por lo cual me someto a lo dispuesto en las normas académicas vigentes de la Universidad César Vallejo.

LIMA, 15 de Diciembre del 2022

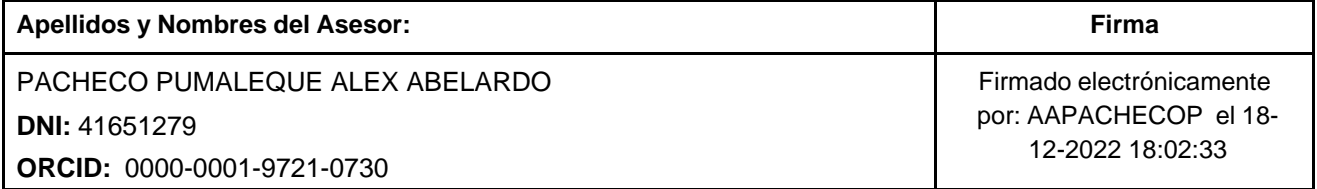

Código documento Trilce: TRI - 0490203

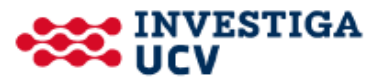